**CELULAR TESTAMOS 3 ANTIVÍRUS V»ARA SMARTPHONES**

**TECNOLOGIA+INOVA** AGOSTO <sup>2007</sup> / R\$ 9,75 / N°181

**FOTOGRAFIA**

**RODUTIVIDAí**

**THEOR** 

ES

[WWW.PCWORLD.COM.BR](http://WWW.PCWORLD.COM.BR) **OD**G

# **Completo de SS EMAIS...**

**NOTEBOOK PORTÁTIL DE R\$1,8 MIL USA LINUX E CHIP AMD**

**COMPARAMOS 6 CÂMERAS ABAIXO DE** DŒ 700

**DESKTOP M8060TEM 480 GB DE DISCO E2GB DE**

**MEMÓRIA CÂMERA**

**QUICKCAM ORBIT SEGUE O ROSTO DO USUÁRIO**

**SEGURANÇA**

**COMO SÃO CRIADOS OS SOFTWARES ESPIÕES**

PC WORLD **@WON** 

**■ MONTE <sup>E</sup> PROTEJA UMA REDE SEM FIO ■ NOVAS TECNOLOGIAS DE BANDA LARGA ■ TESTE COM <sup>5</sup> ROTEADORES ■ COMO CORTAR CUSTOS COM <sup>O</sup> TELEFONE**

**Guia completo de** 

**GESTÃO: FERRAMENTAS DE ERP ESTÃO MAIS FÁCEIS E ACESSÍVEIS**

**PROCESSADOR INTEL® CORE ™2 DUO. VOCÊ MERECE MULTIPLICAR AS COISAS QUE PODE FAZER NA SUA VIDA. Confira no [www.maisdemim.com.br](http://www.maisdemim.com.br)**

**Eu**

**mereço**

### **VOCÊ MERECE UM COMPUTADOR COM PROCESSADOR INTEL CORE'"2 DUO.**

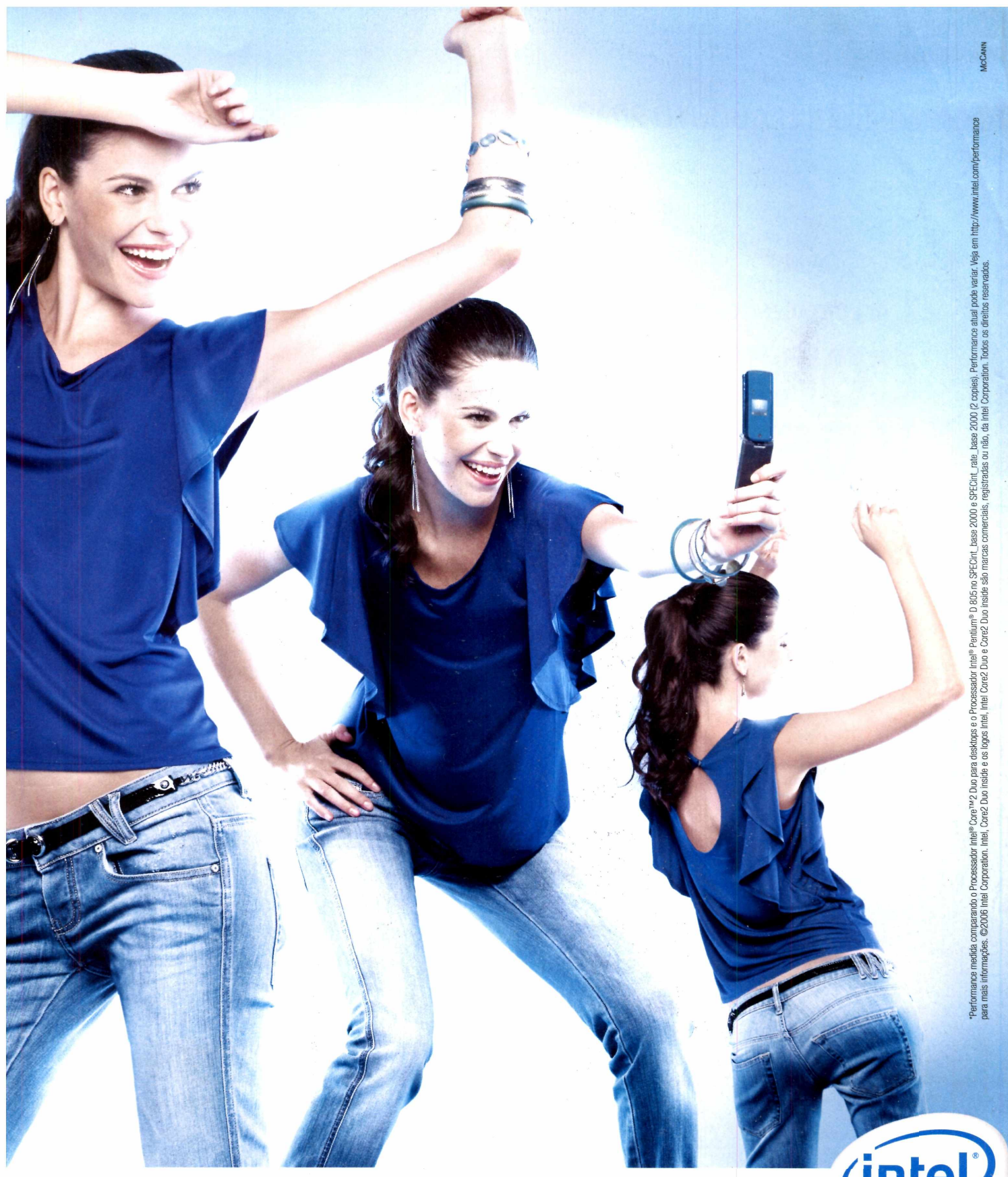

Multiplique as coisas que você pode fazer no dia-a-dia com o Processador Intel® Core™2 Duo. \*40% a mais de performance com maior eficiência no consumo de energia. É o ideal para você ser várias ao mesmo tempo. Confira tudo o que ele faz no curta-metragem mais inovador da internet.

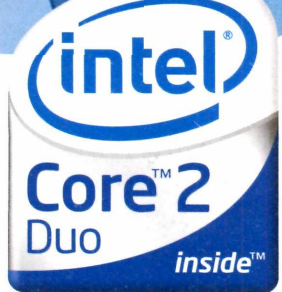

### **INDICE | AGOSTO 2007**

# 21 REPORTAGEM | CAPA **CORTE OS FIOS E OS CUSTOS**

**Tudo o que você precisa saber para entrar no mundo wireless e gastar menos com a conta do telefone**

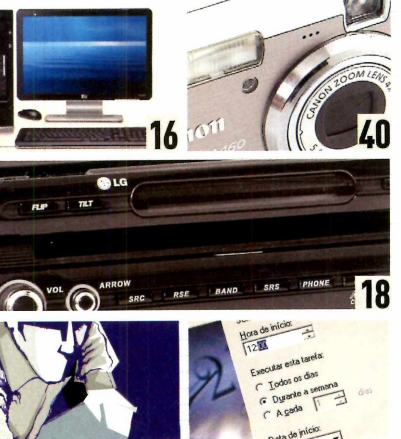

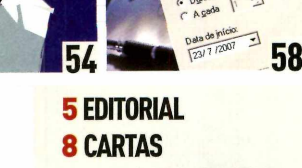

**9 PCWORLD-ONLINE 49 SUADÚVIDA 66 FULLDISCLOSURE**

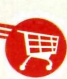

### **COMPARE PREÇOS COMOBUSCAPÉ** 0 ícone do carrinho de compras está

espalhado pelas páginas de PC WORLD. Ao encontrá-lo, é possível fazer uma comparação de preços do produto em *questão via internetou celular. Na web,* <visitewww.pcworld.com.br/shopping> e digite o código do produto. Pelo celular (apenas clientes da Vivo], mande uma mensagem de texto com o código para 49024 (0,31 real mais impostos porSMS).

### **\*11 UPDATE ,GADGETSGASTÕES**

12 Eletrônicos modernos tendem a consumir mais energia elétrica

### <sup>14</sup> **POR DENTRO DE UM GOLPE ONLINE** Saiba como são criados os programas

espiões que abalam sua segurança no PC

<sup>16</sup> **RAIOX** Pavilion M8060 é um micro para quem busca tecnologia de ponta - <sup>e</sup> está disposto a gastar com isso

<sup>18</sup> **VITRINE** Nada de meia ou cinto. Confira nossas dicas de presentes para paishi-tech

### **40 REVIEWS CÂMERAS POPULARES**

Comparamos máquinascom preços

### **PORTÁTIL MOVIDO A LINUX E AMD**

44 V6210BR custa 1.799 reais, roda o sistema do pingüim e traz chip Sempron

### 45 **COMPATÍVEL, "PERO NO MUCHO"**

Documents to Go 10 permite leitura de DOCXeXLS, mas não a edição

<sup>46</sup> **PROTEÇÃO PARA <sup>O</sup> CELULAR** Pragas destinadas a dispositivos móveis ganham fôlego. Testamos três antivírus para smartphones

 $\overline{\phantom{a}}$ 

## 48 **LIBERDADE DE MOVIMENTO**

Webcam acompanha o rosto do usuário e inclui software para efeitos em 2D e 3D

### **49 NA PRÁTICA RESTAURAÇÃOSOB CONTROLE**

 $\mathbf{J}$   $\mathbf{I}$  e crie novos pontos de recuperação Supere a teimosia do seu sistema no Windows XP ou no Vista

52 **UM PORTALCOMASUACARA** Netvibes reúne na mesma página feed RSS, webmail, ferramentas de busca e muito mais

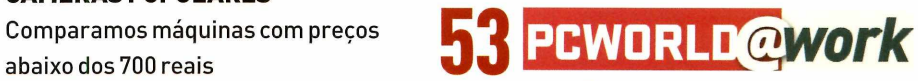

### 54 **GESTÃO: AVEZ DAS PMEs**

Fornecedores de ERP revêem processos, simplificam os produtos e flexibilizam o licenciamento

58 **BLUEPRINT** Agende tarefas e faça o PC da empresa trabalhar por você

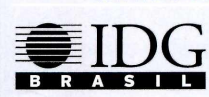

**PRESIDENTE & PUBLISHER** Silvia Bassi **VICE-PRESIDENTE EXECUTIVO**

**PCWORLD**

### **www.[pcworld](http://www.pcworld.com.br).com.br**

**REDAÇÃO**

**DIRETOR EDITORIAL** Murillo Märtíno • mmartino@idg.com.br **EDITOR-EXECUTIVO**

Daniel dos Santos · dsantos@idg.com.br **EDITOR-ASSISTENTE** Nando Rodrigues • nrodrigues@idg.com.br

**ANALISTA DE TESTES** René Ribeiro · rene.ribeiro@idg.com.br

**EDITORA DE ARTE** Sonia Aversa • saversa@idg.com.br

**ASSISTENTE DE REDAÇÃO** Camila Rodrigues • crodrigues@idg.com.br

**DESIGNERS** Cristiane Calegaro • calegaro@idg.com.br Denis Rodrigues • drodrigues@idg.com.br

**PRODUTOR GRÁFICO** Leonel Santos • lsantos@idg.com.br

**COLABORADORES** Caio Terreran, Ceila Santos, Renato Rodrigues e Stephen Manes (textos), Rodolfo Mendes (traduções), Evelise Paulis (revisão), Guilherme Colugnatti (arte) e Régis Filho (fotos)

### **COMERCIAL**

**GERENTE COMERCIAL** Luiz Filipe Roschel· Iroschel@idg.com.br

**EXECUTIVAS DE NEGÓCIOS** Fabiana Massis • fmassis@idg.com.br Cris Rutchii • crisrutchii@idg.com.br

**ONLINE**

**DIRETOR DE DESENVOLVIMENTO DE NEGÓCIOS** Paulo Amaral • pamaral@idg.com.br

**ANALISTA DE MKT ONLINE** Patrícia Alves · palves@idg.com.br

### **FINANCEIRO**

**DIRETOR FINANCEIRO** Luiz De Capua Minervino

### **CIRCULAÇÃO E MARKETING**

**SUPERVISOR DE CIRCULACÃO E MARKETING IMPRESSO** Rodrigo Crocco · rcrocco@idg.com.br

**SUPERVISORA DE MARKETING E EVENTOS** Carolina Carvalho • carolcarvalho@idg.com.br

### www.[pcworld](http://www.pcworld.com.br).com.br

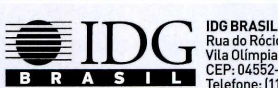

**Rua do Rócio, 291/1° andar Vila Olímpia - São Paulo/SP CEP: 04552-000 Telefone: (11) 3049-2000**

**Para adquirir livros, guias e edições especiais do IDG, acesse: [www.idg.com.br/lojaonline](http://www.idg.com.br/lojaonline) Central de Atendimento**

Para assinar ou resolver dúvidas sobre assinaturas<br>Para números atrasados e exemplares avulsos<br><http://www.assineidg.com.br/faleconosco> **[11)4063-6622 Fax: (11) 3845-0403 Atendimento de segunda a sexta-feira das 9h00 às 18h00 Publicidade**

**Para anunciar na PC World impressa, nos nossos sites e discutir a** criação de uma estratégia de marketing para seu produto ou serviço,<br>lique para (11) 3049-2053 ou envie um e-mail: amunhoz@idq.com.br **Redação PCWorld Tel.: (11) 3049-2000 Na internet**

**Acesse o site PC World: [www.pcworld.com.br](http://www.pcworld.com.br)**

**DISTRIBUIÇÃO** Fernando Chinaglia **IMPRESSÃO**

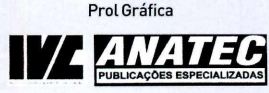

### Ademar de Abreu **CARTA DO EDITOR**

# **Corte os fios e os gastos**

Nunca o brasileiro esteve tão conectado, seja pelo telefone ou pela internet. Em maio de 2007, o país atingiu 105 milhões de linhas celulares ativas, sendo 80% delas de prépagos. E as conexões também seguem em ritmo acelerado quando o assunto é internet. Estima-se que até o final do ano, 37 milhões de brasileiros tenham acesso à rede mundial de computadores, contra os 33 milhões atuais. Não é só na quantidade de conexões que o país segue a passos largos. Mas também na velocidade de navegação. Oacesso rápidoàweb praticamente dobrou no Brasilem menosdedoisanos. Maisde 10,7 milhões de brasileiros acessaram a internet de casa em novembro de 2006 por uma conexão rápida, contra 5,4 milhões registrados no começo de 2005.

Com a convergência tecnológica, o conceito de fazer uma ligação telefônica mudou. Hoje, é possível usar o computador para falarvia internet de forma mais barata ou até sem custo. Já <sup>o</sup> telefone faz <sup>o</sup> caminho inverso, e passa a contar com <sup>o</sup> acesso à grande rede. Para acompanhar essa evolução, as redes se modernizaram. Prova disso é a disseminação da tecnologia wireless, quejá permite <sup>o</sup> compartilhamento de arquivos e da conexão à internet, principalmente com o Wi-Fi.

Nossa reportagem de capa destaca esses dois mundos: <sup>o</sup> wireless e o da telefonia. Nela, você descobre como montaruma redesem fio, protegê-la de curiosos e bandidos e confere as melhores opções de roteadores e as novas tecnologias de banda larga wireless dealta velocidade. E tem mais: conhece as principais opções de telefonia, com dicas para identificar qual delas se adapta melhor às suas necessidades, permitindo a redução de custos na hora de dizeralô.

Para quem pensa em adquirir uma câmera digital sem gastar muito, trazemos um comparativo com seis modelos acessíveis, com preços abaixo de R\$ 700. São equipamentos que não primam por oferecer recursos de última geração, mas que oferecem itens mais do que suficientes para capturar cenas daquela viagem de férias.

Outra reportagem que merece destaque está na seção PC WORLDídwork. Ela fala sobre asferramentas de gestão, muito utilizadas nas grandes empresas, e que ganham fôlego entre os pequenos negócios. Com elas, é possível acompanhar melhor os passos da companhia e até reduzir custos. Para conquistar esse público, os fornecedores simplificaram <sup>o</sup> produto, além de flexibilizar <sup>o</sup> licenciamento. Confira. Até o mês que vem,

> **Daniel dos Santos Editor-Executivo**

### **CARTAS**

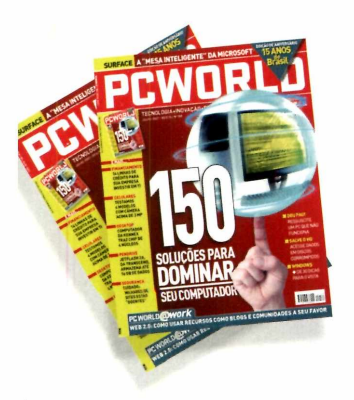

### **SOLUÇÕES PARA DOMINAR O COMPUTADOR**

Tenho acompanhado as reportagens da PC WORLD e com especial atenção as que tratam de temas relacionados à recuperação de dados. Confesso ter ficado surpreso com a reportagem de capa da edição de julho *[150maneiraspara dominaro PC].* Algumas dicas propostas podem comprometera segurança dos dados, já que certos procedimentos exigem conhecimento técnico.

Como diretor da CBL Tech, empresa que investe em tecnologias para recuperar dados digitais, tomo a liberdade de comentar trechos da reportagem. 0 "truque do freezer" é muito arriscado e ultrapassado. Outra dica confusa refere-se ao problema de "fricção estática" para tentardesprender <sup>o</sup> braço da cabeça de leitura do disco. Esse procedimento induz <sup>o</sup> usuário a tentarabriro lacre do fabricante para verificara parte interna do disco. Se isso ocorrer, os dados poderão ser danificados ou perdidos, sem chance alguma de recuperação.

> ROMILDO RUIVO - DIRETOR DACBLTECH VIAE-MAIL

*NOTA DA REDAÇÃO: A reportagem ressalta que vários procedimentos citados são "esforços de desespero com chances limitadas de funcionar". Eaconselha o usuário a "não irmuito longepara não danificaro disco, já que há a opção de utilizaralgumserviçoprofissional de recuperação".*

### **EM BUSCA DO BROWSER PERFEITO**

Adorei a reportagem *Crie o Browserperfeito (edição de abril}.* Já baixei os add-ons recomendados.

> ELIANA MIDORI HANAYAMA VIA E-MAIL

### **ONLINE**

Recebo os informativos da PC WORLD e também da IDG Now!, que considero muito úteis. Parabéns pelo excelente trabalho.

> ROBERTO YAMASITA VIAE-MAIL

### **FOTOGRAFIA SEM SEGREDOS**

Com relação à reportagem *Ojargão da fotografia digital,* publicado no site da PC WORLD, gostaria de dizer que aprendi muito com o artigo. Os fabricantes de câmeras deveriam ser obrigados a enviar um explicativo como esse junto com seus produtos.

> CARLOSALBERTO COMENTÁRIO PUBLICADO NOSITE

### **NOTEBOOKS DE BAIXO CUSTO**

Gostei muito da reportagem *Superteste de laptops abaixodeR\$3mil* (edição dejunho). Estou pensando em trocar o meu desktop por um notebook. Achei <sup>o</sup> modelo Lynx v.9m da ez-GO, que ganhou o selo Best Buy, muito interessante, masaindatenhoalgumas dúvidas, apesar de a reportagem ter sanado a maioria delas. Uma delas é sobre o teclado, pois a minha esposa tem um notebook da HP modelo ze2000 e adorei o tamanho do teclado, o espaço entre as teclas e a disposição delas.

Gostaria de saberse <sup>o</sup> teclado do Lynx v.9m tem o mesmo tamanho, o mesmo espaçamento e a mesma disposição das teclas que <sup>o</sup> da HP. Ou <sup>o</sup> teclado dele é igual ao do notebook da Itautec ? Outra dúvida: o notebook da ez-GO tem o mesmo padrão de qualidade que os notebooks da HP, Itautec e Lenovo ? Pois a ez-GO é relativamente nova no mercado. Uma outra dúvida é se o equipamento tem um botão para ligar e desligara rede sem fio.

> DANIEL (daniel\_rneto03@yahoo.com.br) VIAE-MAIL

*RESPOSTA: O notebook da ez GO tem as teclas espaçadas. Entretanto, o item conforto é muito pessoal. O ideal é visitar uma revenda para "sentir" o teclado. Quanto ao padrão de qualidade, nos testesfoi verificado que é uma máquina com um acabamento bem feito. Enão apresentou problema técnico. A rede wireless dele é ativada por um botão no teclado, mas, não há uma chave específica, como em outros notebooks.*

CORREÇÃO: COM RELAÇÃO *ÃNOTADOWNLOAD EM RITMO LENTO [SEÇÃOSUA DÚVIDA DEJULHO],* A VELOCIDADE CORRETADECONEXÀOÀINTERNETÉ 500 KBPS, NÃO 500 MBPS, COMO PUBLICADO

SUGESTÕES? COMENTÁRIOS? MANDE UM E-MAIL PARA peworldfaidg.com.br OU ESCREVA PARA REDAÇÃO PC WORLD – RUA DO RÓCIO, 291, <sup>1</sup> ° ANDAR, SÃO PAULO - SP - CEP: 04552-000. NÃO ESQUEÇA DE COLOCAR SEU NOME COMPLETO.

### ONLINE

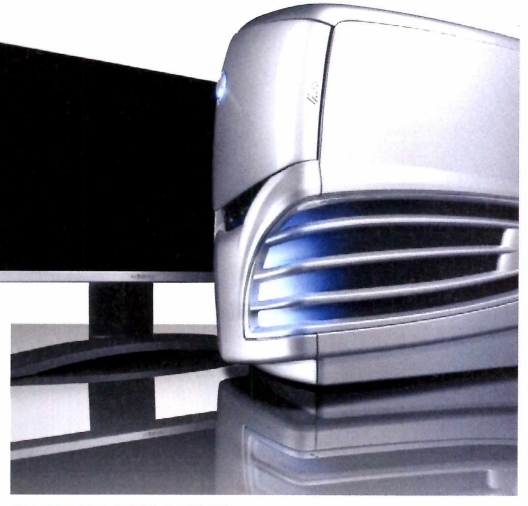

### **PCS PARA GAMERS**

Quem gosta de jogos sabe que itens como uma boa placa de vídeo e muita memória são essenciais para rodar os novos títulos. Se você faz parte deste grupo, confira o comparativo de cinco PCs com placas gráficas de última geração, alta velocidade de processamento e HDs com até 800 GB em **www. [pcworld.com.br/pc\\_para\\_gamers](pcworld.com.br/pc_para_gamers),**

### **O QUE É REFURBISHED?**

Este é <sup>o</sup> nome em inglês dado para equipamentos que são remanufaturados pelas próprias fabricantes, vendidos por um preço menor e com um período mais curto de garantia. Conheça as vantagens e desvantagens de adquirirequipamentos usados e aprenda a identificá-los (para não levargato por lebre) em **[www.pcworld.com.br/refurbished](http://www.pcworld.com.br/refurbished).**

### **COMO COMPRAR UM GRAVADOR DE DVD**

Tanto para armazenar vídeos caseiros como para gravaraqueleseriado deTVfavorito que passajustamente quando você ainda não está em casa, os gravadores de DVD são bem convenientes. Mas antes de adquirir este tipo de aparelho, é bom checar com que tipo de mídia ele é compatível e se é fácil de usar. Por isso, não compre um antes de conferir nossas dicas em **[www.pcworld.com.br/](http://www.pcworld.com.br/) gravador\_de\_DVD**

 $0.010.03.98$ 

0000

 $\Omega$ 

### **DEZ RÁDIOS ONLINE**

Se você fica muito tempo conectado à web, em vez de enchero seu computador de arquivos MP3, você pode optar por usaras rádios online para ouvir músicas, não importa qualseja o seu ritmo favorito. Há estações com canções e notícias do mundo todo. Caso tenha um site de conteúdo, há agências que oferecem downloads de notícias e reportagens em áudio, gratuitamente. Acesse **[www.pcworld](http://www.pcworld). <com.br/radiosonline>** e divirta-se.

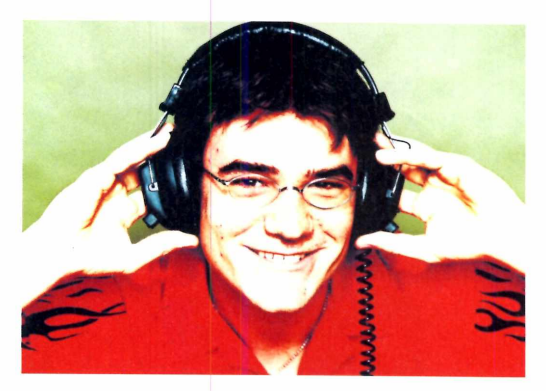

### **0 BRASIL EA ENERGIASOL**

Enquanto nos Estados Unidos já existe até carregadordebateria solar adaptado para celulares e iPod, <sup>o</sup> território nacional conta apenas com protótipos funcionais, mas sem viabilidadecomer-

cial. Asubstituição parcial ou total da eletricidade não é possível devido a problemas políticos e de legislação. Entenda mais sobre esta questão em **[www.pcworld.com.br/energiasolar](http://www.pcworld.com.br/energiasolar).**

### **DEVO ENCAMINHAR PROBLEMAS PARAA MICROSOFT?**

De repente, algum utilitário do Windows ou um dos aplicativos do Office travou, sem motivo aparente. Abruptamente, o software se fecha e surge uma

AULUILLI caixa de diálogo dizendo que "Um problema **ALLENTE** foi encontrado", com botões de OK ou Enviar

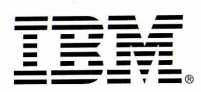

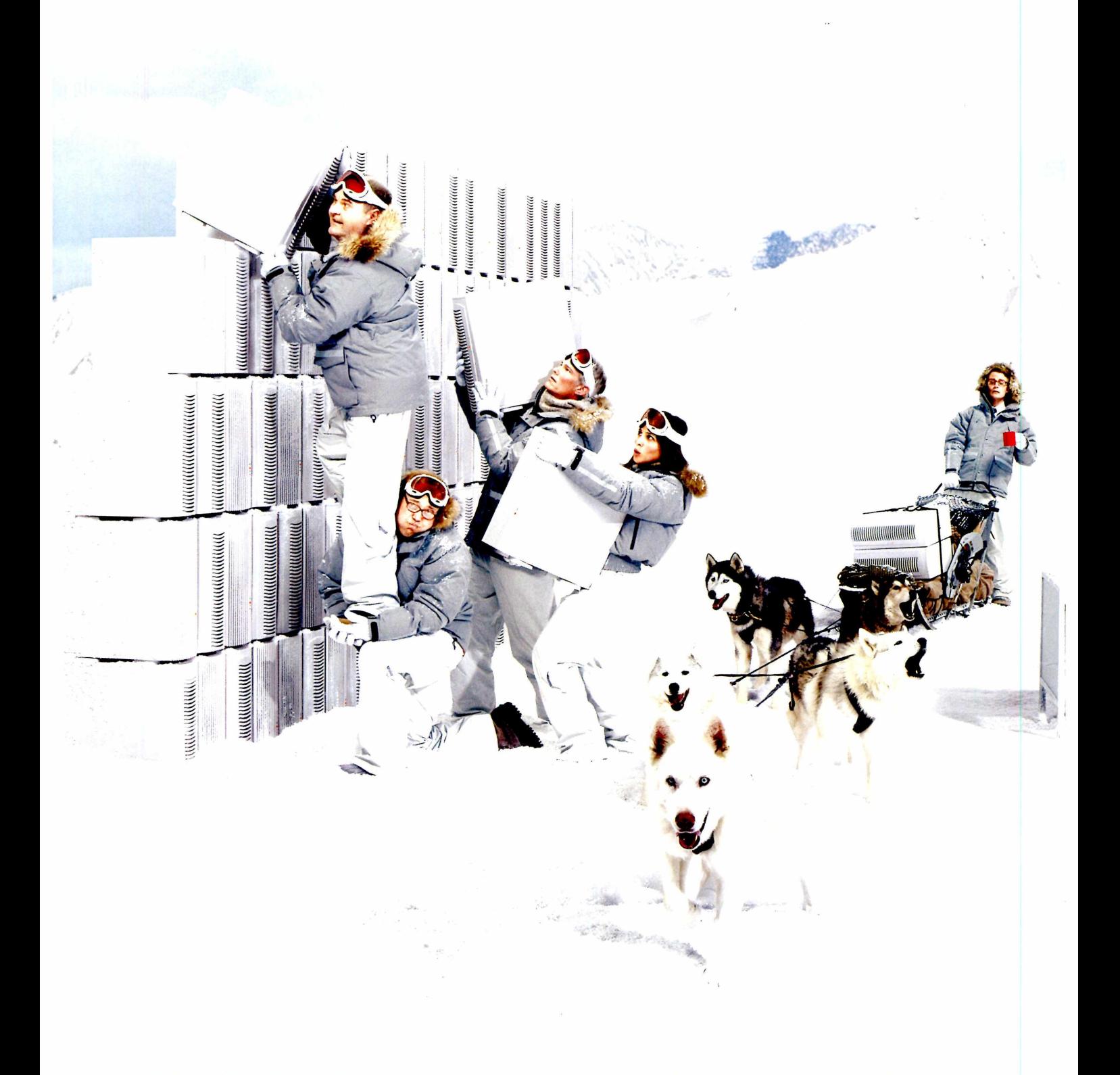

### .DIÁRIO DA INFRA-ESTRUTURA

-DIA 53: Nossos custos com energia estão absurdos. Estamos gastando mais para fornecer energia <sup>e</sup> resfriar <sup>o</sup> hardware do que gastamos na hora da compra. Não conseguimos energia suficiente para o nosso datacenter.

\_0 calor está insuportável.

Gil transferiu <sup>o</sup> datacenter inteiro para <sup>o</sup> Circulo Polar Ártico. Na boa, Gil... demora horas para chegar lá.

-DIA 54: Estou recuperando o controle com as soluções de energia da IBM. Os serviços da IBM ajudaram <sup>a</sup> gente <sup>a</sup> identificar <sup>e</sup> modificar <sup>a</sup> maneira de fornecer energia <sup>e</sup> fazer <sup>o</sup> resfriamento. Com <sup>a</sup> capacidade de virtualização <sup>e</sup> características únicas dos Servidores IBM não precisamos esquentar <sup>a</sup> cabeça. Não temos mais que satisfazer o apetite insaciável por energia do nosso antigo ambiente de alta densidade. <sup>E</sup> <sup>o</sup> datacenter foi devolvido para onde nunca deveria ter saído.

\_0 Gil não quer nem ouvir falar no assunto. Deletou o episódio para todo o sempre.

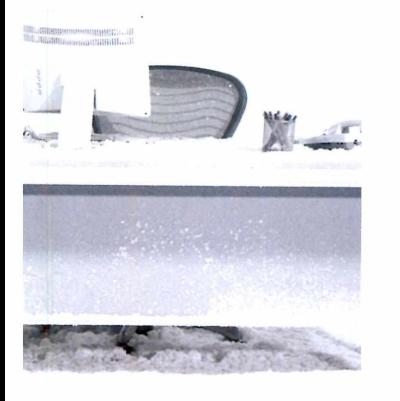

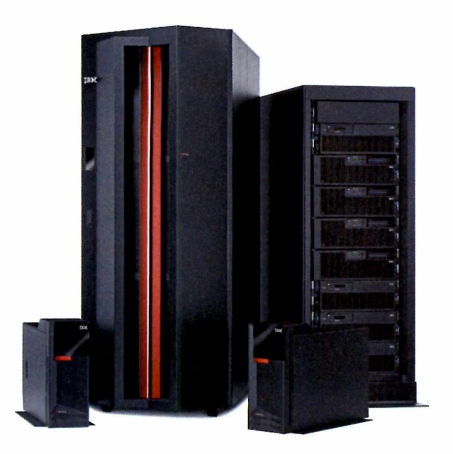

Conheça as soluções inovadoras em: **<IBM.COM/TAKEBACKCONTROL/BR/EFFICIENCY>**

### **I**

**[www.pcworld.com](http://www.pcworld.com.br) .br** OIL. Morld-**DENNAN** 

Relatório. Nestes casos tão comuns, nem sempre é recomendável ignorar esta mensagem. Veja o que fazerda próxima vezem**[www.pcworld.com.br/pro](http://www.pcworld.com.br/pro-blema_foi_encontrado)blema\_foi\_encontrado.**

### **DOMINE SEU E-MAIL**

de por que os e-mails demoram As ferramentas de e-mail cada vez mais fazem parte do cotidiano de todos, mas você entenou não chegam? Nós sabemos. Estas

informações e dicas sobre como configuraro aplicativo corretamente para receber suas mensagens durante as férias, evitar spams e organizar seus compromissos podem ser conferidas em **www. [pcworld.com.br/tudo\\_sobre\\_email](pcworld.com.br/tudo_sobre_email).**

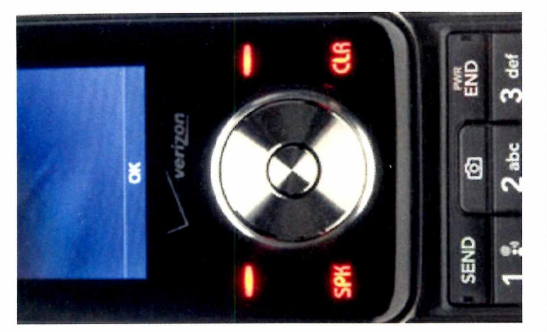

### **NOVO CHOCOLATE**

A linha de celulares Chocolate, lançada há um ano pela LG, tem um novo modelo, o VX8550. 0 design arrojado do aparelho sofreu algumas modificações, que oferecem maior facilidade de navegação, com a navigational wheel [controle parecido com o do iPod] e com novos atalhos no teclado. 0 aparelho ainda não chegou ao Brasil, mas você já pode conferir detalhes sobre ele no **[www.pcworld.com](http://www.pcworld.com). br/novo\_chocolate.**

### **SINAL VERMELHO; ATAQUE ONLINE**

PC WORLD criou uma galeria com mensagens de golpes online que circulam pela internet e que podem servir de canal para infectar os computadores de casa ou de sua empresa. Entre em **www. [pcworld.com.br/telas\\_ataqueonline](pcworld.com.br/telas_ataqueonline),** fique alerta e comunique seus amigos ou funcionários, para que um erro individual não traga grandes dores de cabeça para a empresa.

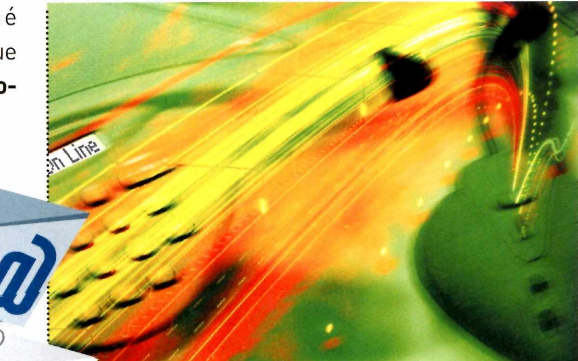

### **MANDE NASUACONEXÃO**

Quando você baixa aquele arquivo gigantesco, sua navegação na internetfica comprometida? Pois com o Net Limiter você pode diminuir a velocidade de download para usar maisa sua banda na navegação pela web. Basta especificar um limite máximo de banda para certas aplicações e liberar <sup>o</sup> uso para outros aplicativos. 0 NetLimiter é gratuito por 28 dias e pode ser baixado em **[www.pcworld.com](http://www.pcworld.com). br/netlimiter.**

### **EMPRESAS DE TI: COMO ATRAIR INVESTIDORES**

Se você desenvolveu um produto ou serviço inovador (e sabe convencer outras pessoas de que ele <sup>o</sup> é), saiba que fundos de venture capital e os chamados "anjos" são fontes de capital externo que podem colaborar como crescimento rápido de seu pequeno empreendimento. Para entender quem são esses investidores e como atraíra atenção deles, leia mais **<emwww.pcworld.com.br/investidores>.**

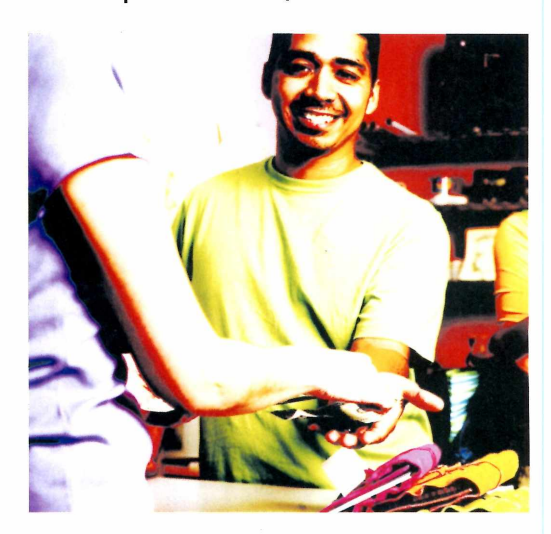

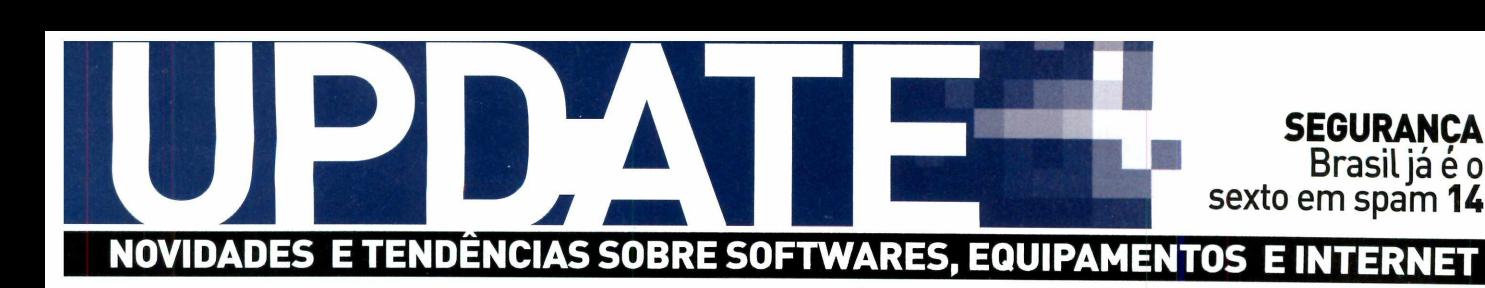

# Superdesktop<br>multimidia

16 Pavilion M8060 é um recursos para quem procura tecnologia de ponta – e está disposto a pagar mais por isso.

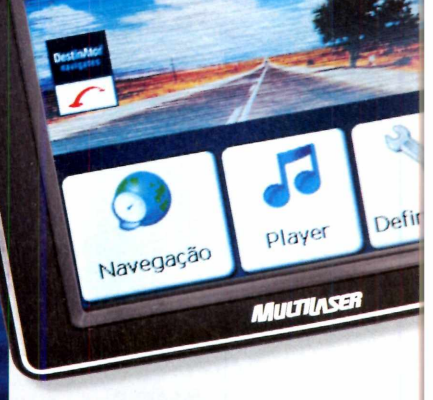

**SEXPLORED** 

**18 VITRINE Nada de meias e cintos. PC WORLD destaca lançamentos para presentear pais que são**

The ultimate iPod- (and iPhone) Anti-Theft Device . . . Hide it in a Zune!

**amantes da tecnologia**

**O Site satiriza <sup>o</sup> I player Zune ao "oferecer" capas anti-roubo para iPod que vêm em formato idêntico ao do player da Microsoft**

**12** Sony *cria "airbag líquido"* para equipamentos portáteis

**20** Compartilhe arquivos com mais facilidade

**14 • Saiba como são criados os softwares espiões**

### **UPDATE <sup>I</sup> CURTAS**

**Até 2012, US\$66 bilhões serão gerados**

**pela indústria norte-americana de videogames, segundo a consultoria Jupiter Research**

### **TECNOLOGIA À PROVA DE CHOQUES**

Essa medida soa como música para os desastrados que vivem derrubando suas câmeras digitais e MP3 players. A Sony pediu a patente nos Estados Unidos de uma tecnologia que funcionará como uma espécie de airbag líquido para proteção de equipamentos portáteis. Seu funcionamento se baseia em proteger o disco rígido do produto ao deixar o precioso componente envolto em uma película fina de água ou óleo.

### **VOIP**

Número de usuários da tecnologia de voz sobre IP saltou de 16 milhões, em 2005, para 50 milhões, no ano passado

### **IPHONE**

Estréia foi um sucesso com ares de histeria. Mais de 500 mil norte-americanos compraram o produto apenas no primeiro fim de semana

### **FOTO DIGITAL NO BRASIL**

Vendas de câmeras no país crescem 67% e chegam a 2,6 milhões em 2006, segundo estudo realizado pela consultoria IDC

### **UPGRADE DOWNGRADE**

### **WINDOWS**

Número de profissionais que desenvolvem aplicações para essa plataforma nos Estados Unidos caiu 12%, segundo a Evans Data

### **GMAIL**

Popular serviço de mensagens eletrônicas do Google é obrigado a trocar de nome na Alemanha, pois a marca já havia sido registrada em 2000 no país

### **RFID**

Fatores como o alto custo e a legislação local impedem que as etiquetas de identificação por radiofreqüência decolem no Brasil

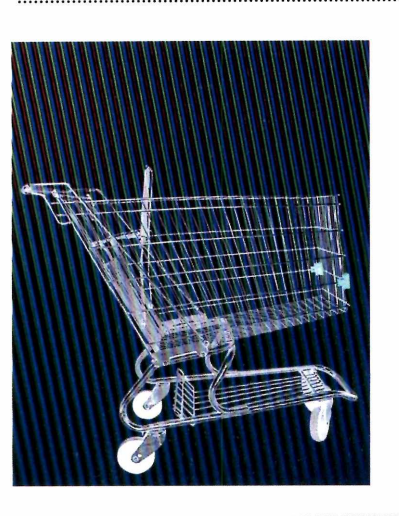

### **DE OLHO NO CONSUMO**

A última conta de luz o deixou de cabelo em pé? Antes de amaldiçoar a fornecedora de energia, veja se os vilões dessa história não são os seus equipamentos de última geração. Segundo relatório de uma organização britânica, gadgets modernos gastam muito mais energia do que aparelhos mais antigos. Batizado de "The Ampere Strikes Back" [algo como <sup>O</sup> Ampère Contra-ataca, alusão a um filme da série Guerra nas Estrelas), o estudo afirma que até 2020, itens como TVs flat, videogames de ponta e dispositivos portáteis consumirão 50% da energia elétrica da Terra. Para se ter uma idéia do que isso significa, saiba que enquanto um rádio analógico tem gasto da ordem de 2 watts, um digital abocanha 8 watts.

### **SARCASMO NA GUERRA DOS PLAYERS**

Aguerra nada fria entre os tocadores digitais iPod, da Apple, e Zune, da Microsoft, acaba de ficar mais engraçada. <sup>O</sup> motivo é a construção de uma página na web que satiriza <sup>o</sup> player da fabricante do Windows ao "oferecer" capas anti-roubo para iPod que vêm em formato idêntico a um Zune. A piada parece real até a hora em que <sup>o</sup> internauta clica para adquirir a proteção. Confira em [www.pcworld.com](http://www.pcworld.com). br/capazuneparaipod

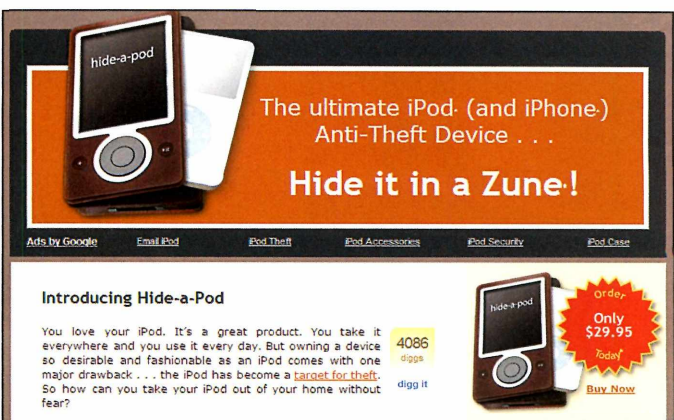

**Frequently Asked Questions**

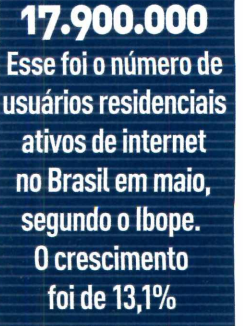

**12** iwww.[pcworld](iwww.pcworld.com.br).com.br

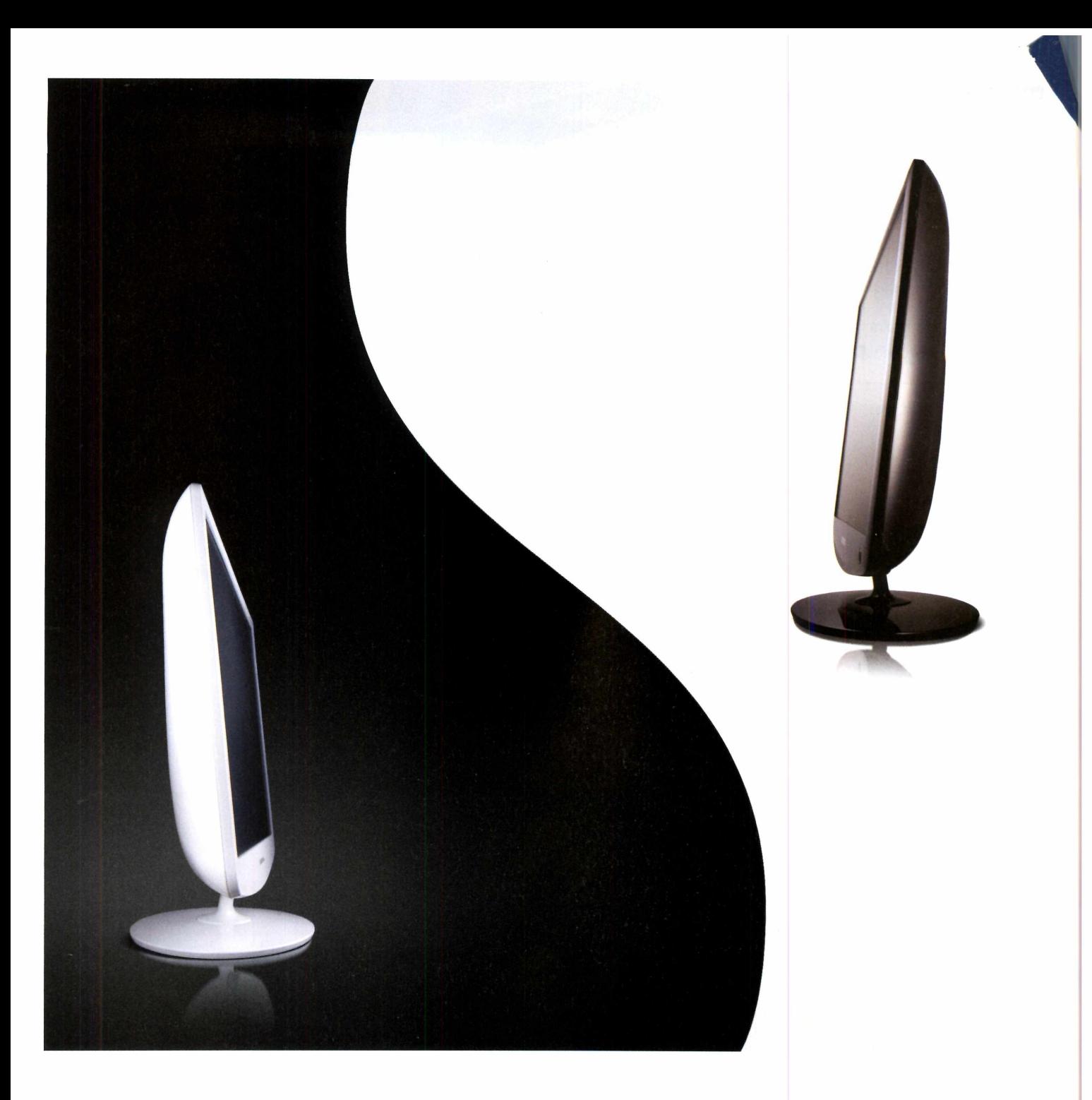

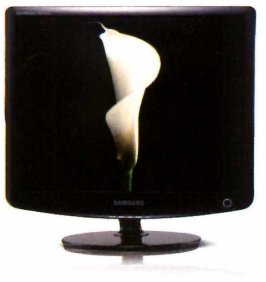

### imagine design e performance em equilíbrio.

Imagine fazer bonito em casa e no escritório. Os novos monitores Samsung, além do design reconhecido e premiado mundialmente, têm tempo de resposta de 5ms, chip integrado para gerenciamento de cores e software para ajuste fácil de brilho e contraste. Com os novos monitores 732N plus e 932B plus não é difícil imaginar. Descubra mais em [www.samsung.com.br](http://www.samsung.com.br)

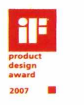

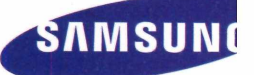

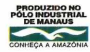

### **UPDATE <sup>I</sup> SEGURANÇA**

**foi quanto cresceu o volume de notificações referentes a fraudes via internet no primeiro trimestre do ano,** segundo o CERT.br.

### **0S CAMPEÕES DO SPAM**

0 Brasil subiu três posições e já é o sexto entre os que mais ; enviam lixo eletrônico. Confira:

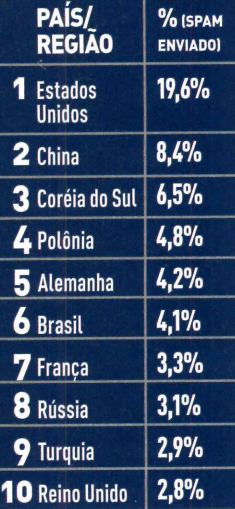

### **SEUS DADOS ESTÃO EM NOSSO PODER...**

"Oi. Seus dados foram criptografados. Para ter acesso a eles novamente, você precisa pagar US\$ 300." Pois é, nem as informações do computador estão a salvo de seqüestros. E o que faz o cavalo-de-tróia conhecido como Sinowal. FY. <sup>O</sup> invasor, que infectou mais de mil PCs em julho, se dissemina por e-mail, download ou serviços de compartilhamento e instala mensagens de texto com o alerta e um pedido de dinheiro. Não é a primeira vez que esse tipo de ação é realizada por criminosos. No ano passado, também foram identificados casos

semelhantes de uso desse tipo de programa, que ficou conhecido como ransomware.

### **^J^DOACAO COM O (^KdINHEIRO alheio**

Um novo tipo de doador tem ganhado espaço nos últimos meses, segundo a Symantec. São os criminosos da internet. Mas não se trata de caridade. Os bandidos roubam cartões de crédito e fazem uma pequena doação para instituições filantrópicas apenas para garantir que os números roubados são legítimos e estão ativos. Feito isso, podem realizar grandes compras, com a conta indo para suas vítimas.

### **SAIBA COMO SÃO CRIADOS OS SOFTWARES ESPIÕES** DANIEL DOS SANTOS

Diariamente, bilhões de e-mails são despejados na internet com golpes de phishing scam [estratégia pela qual o criminoso convence o destinatário a clicar em um arquivo anexado ou em um link suspeito). Esse volume deixa claro que, infelizmente, é muito fácil criar e configurar programas nocivos para que roubem dados e os enviem pela internet para crackers [os hackers "do mal").

Até bandidos sem experiência em tecnologia conseguem disparar seus ataques. Segundo a empresa Panda Software, por US\$ 30 criminosos da internet vendem centenas de senhas, números de cartões de crédito,

endereços de e-mails e muito mais. Com US\$ 100 é possível comprar ferramentas para derrubar um site. Logicamente, não vou citar neste artigo endereços na internet para esses serviços ilegais.

Afacilidade e os recursos desses programas de ataque impressionam. A Panda teve acesso ao um software destinado à criação de cavalos-de-tróia, batizado como Pinch - um dos mais populares entre os desenvolvedores de pragas virtuais.

Com interface intuitiva, ele permite gerar ameaças compactadas, configurar o invasor para que desabilite o antivírus, roube senhas,

envie dados pela internet, entre em ação em datas específicas, baixe outros arquivos, apague rastros e muito mais. Tudo isso em alguns minutos. Assim nasce mais um golpe online.

Como combater as ameaças criadas por esse tipo de ferramenta? Softwares como antivírus, anti-spyware e firewall ajudam, mas estão longe de oferecer proteção total. Faço testes com freqüência com muitos deles e é comum ver programas de segurança não detectarem esse tipo de praga virtual. Nesse caso, só o bom senso salva. Desconfie sempre de mensagens que pedem para clicarem links e arquivos.

DANIEL DOS SANTOS É EDITOR-EXECUTIVO DA PC WORLD E AUTOR DO BLOG SECURITY WORLD www.pcworld.com.br/[securityworld](http://www.pcworld.com.br/securityworld)

# **APRESENTAÇÕES NA LUZ MÁXIMA**

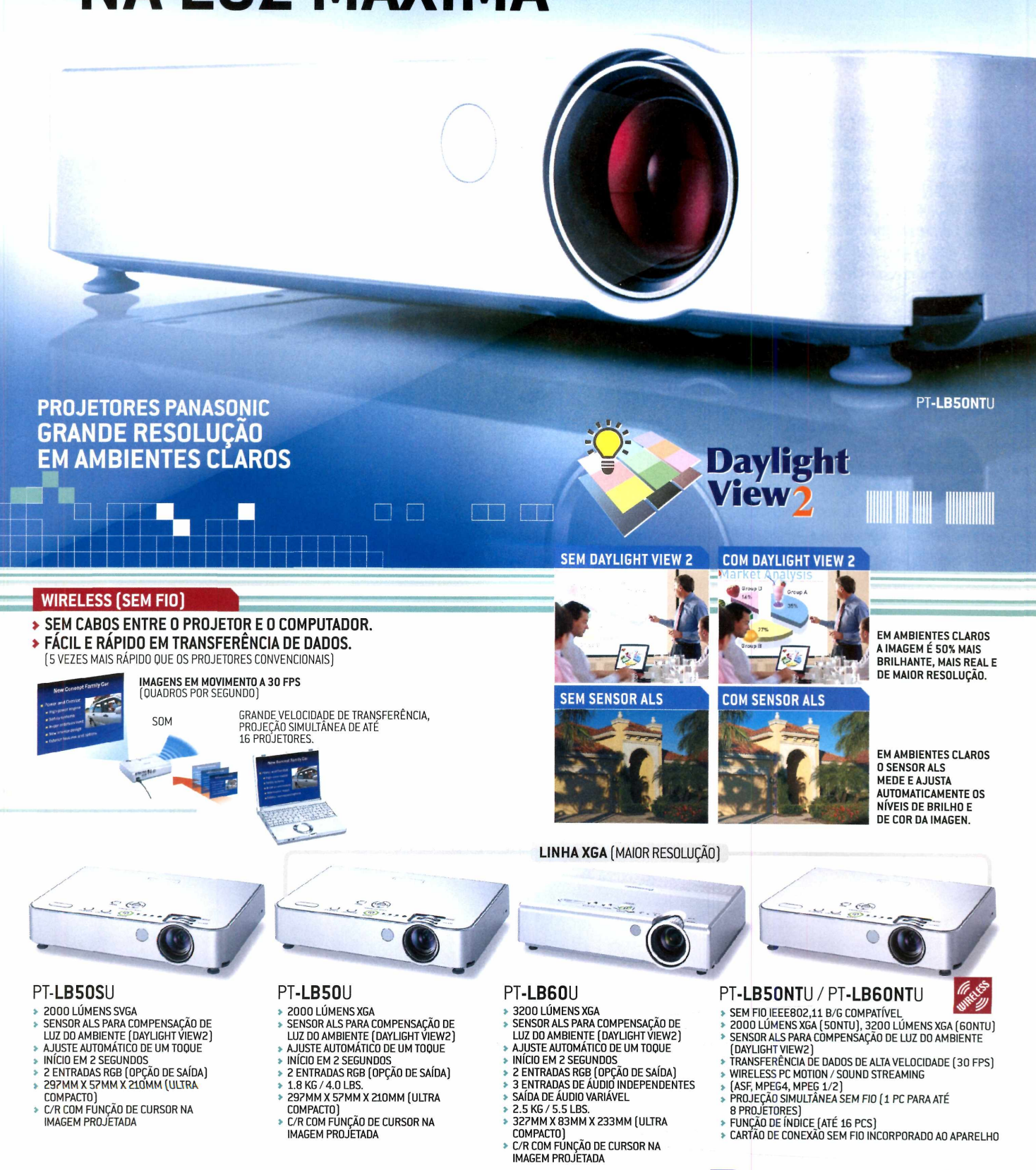

**Panasonic ideas for life**

### **UPDATE RAIO X** CAIO TERRERAN

# **SUPERDESKTOP** multimídia Social Mobile<br>MS/PRO/Duo

**International** 

Monitor LCD de 19 polegadas, controle remoto, 480 GB de espaço para armazenamento, processador Core 2 Duo, 2 GB de memória, conexão wireless, gravador de DVD... 0 HP Pavilion M8060 é um superdesktop com recursos para quem procura tecnologia de ponta - <sup>e</sup> está disposto <sup>a</sup> pagar bem mais por isso.

### **A TV QUE SE CUIDE**

**Com monitor grande, controle remoto e sintonizador de TV e rádio, é de se pensar em pôr o M8060 para funcionar na sala de casa. OK, o seu formato em torre não ajuda tanto na disposição, mas a facilidade de assistir (e gravar!) conteúdo televisivo nele é inegável.**

### **LIBERDADE DE ARMAZENAMENTO**

**Dotado de urn HD de 320 gigabytes, o M8060 armazena milhares de músicas, filmes e fotos. Isso permite não só gravar capítulos da sua série favorita, como salvar temporadas inteiras do programa. E dá para ir além: na frente do PC há um slot para outro HD, removível e com 160 GB de capacidade. Compacto (pesa 810 gramas e mede 11,8 centímetros de largura por 3,6 cm de espessura e 18,3 cm de profundidade!, é ligado a outro micro por uma porta USB.**

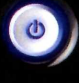

 $\left(\sqrt{np}\right)$ 

**0°**

On O <sup>4</sup>

### **do M8060**

- **Placa ATI Radeon Express 1300 Pro**
- **• Windows Vista Home Premium**
- **Receptor de rede Wi-Fi**
- **Par de alto-falantes da JBL**
- **Teclado e mouse sem fios**

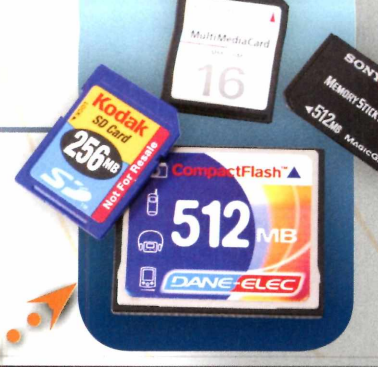

### **SLOT PARA CARTÕES**

**Esqueça os cabos para transferência de fotos da máquina digital e do celular. Basta inserir o cartão de memória do equipamento em uma das quatro entradas localizadas no topo do gabinete. São aceitas 15 opções de mídia.**

### **LIVRE-SE DOS DISCOS RABISCADOS**

**Chega de rabiscos à caneta nas mídias! Um dos dois drives disponíveis no computador grava DVDs e imprime marcações no disco por meio da tecnologia LightScribe. Para utilizá-la, basta inserir um CD ou DVD compatível, com o lado a ser impresso virado para baixo e escolher título e arte no software que vem instalado.**

### **FACILIDADE DE USO**

**O aplicativo Windows Media Center auxilia na tarefa de sintonia de TV e é acessado por um botão localizado no controle remoto. Bastam alguns passos para armazenar a imagem exibida no PC ou realizar outras tarefas, como slide-show de fotografias, audição de rádio FM ou navegação pela biblioteca musical.**

HPwl907

**CD** 

 $\omega$ 

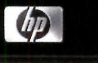

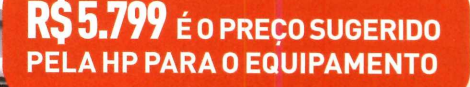

**«■ W Auta**

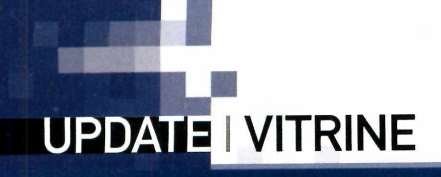

### **NAS LOJAS DO EXTERIOR O QUE ROLA POR AQUI**

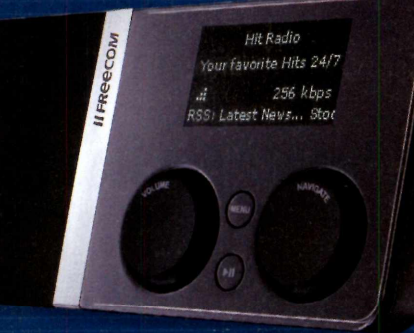

### **A MÚSICA VEM DA WEB**

Com o FreeCom MusicPal, o usuário poderá conectar mais de 5 mil estações de rádio digital por meio de internet (com ou sem fio), já que o player está adaptado para a rede 802.11b/g e possui uma porta Ethernet. Também possibilita ouvir seus arquivos em MP3 e compartilhar todo esse som por meio de alto-falantes.

**\$ US\$139 • [WWW.FREECOM.COM](http://WWW.FREECOM.COM)**

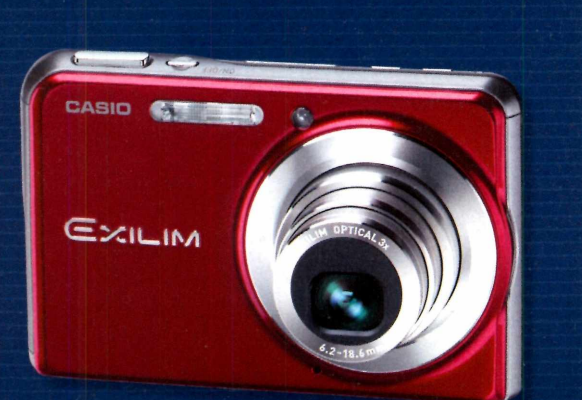

# **PRONTA**

Depois da Flip Vídeo, lançada pela Pure Digital, o mercado de filmadoras ganha mais dois modelos com recursos voltados para o upload de vídeos para a web: Exilim Card EX-S880 (acima) e a Exílím Zoom EX-Z77, da Casio. A primeira está disponível nas cores preta e vermelha, com visor de

2,8 polegadas e sensor de **PARA O YOUTUBE** 8,1 megapixels; <sup>a</sup> segunda, nas cores preta, azul, rosa e prata, com visor de 2,6 polegadas e 7,1 megapixels. Ambas possuem o recurso YouTube Capture, que grava imagens em padrão MPEG-4 H.264, além de incluir software para edição, armazenamento e publicação de vídeos. **\$ US\$ 299 <sup>E</sup> US\$ 22<sup>9</sup> ? W<WW.CASIO.COM>**

# **Para pais tecnológicos**

**Nada de meias e cintos. PC WORLD separou algumas novidades do mercado para presentear pais que são amantes da tecnologia. Confira.** CAMILA RODRIGUES

### **COMPANHEIRO PARA O NOTEBOOK**

PHILIPS

philips com.br Quem viaja muito com <sup>o</sup> portátil merece um kit como <sup>o</sup> PM1311, da NWW. Philips. Trata-se de um conjunto de acessórios

### **CARRO MULTIMÍDIA**

Por trás de seu discreto painel, o Car Audio LAD-9600,da LG, esconde um aparelho compatível com CD, CD-R, CD-RW, MP3, WMA, DVD e DivX, além de trazer entrada USB

**ó: cn** om.

que vem em um estojo de borracha, para melhor proteção. Ele inclui mouse óptico com botão de rolagem, um minihub com quatro entradas USB, **? PHILIPS** cabos de rede Ethernet

para conexão com qualquer MP3 player. Graças ao recurso Dual Zone, é possível dividir o sinal do aparelho de modo que se possa ouvir rádio nos alto-falantes <sup>e</sup> assistir ao DVD em uma

e USB retráteis, além de adaptadores compatíveis com câmeras digitais, MP3 players e smartphones. **5 R\$ 249 11-2121-0203**

tela traseira. Suporta tecnologia Bluetooth. **R\$ 4.499 ? LG - <sup>0800</sup> <sup>707</sup> <sup>5454</sup>**

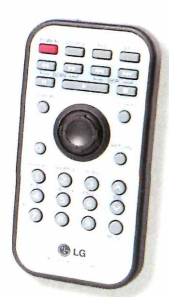

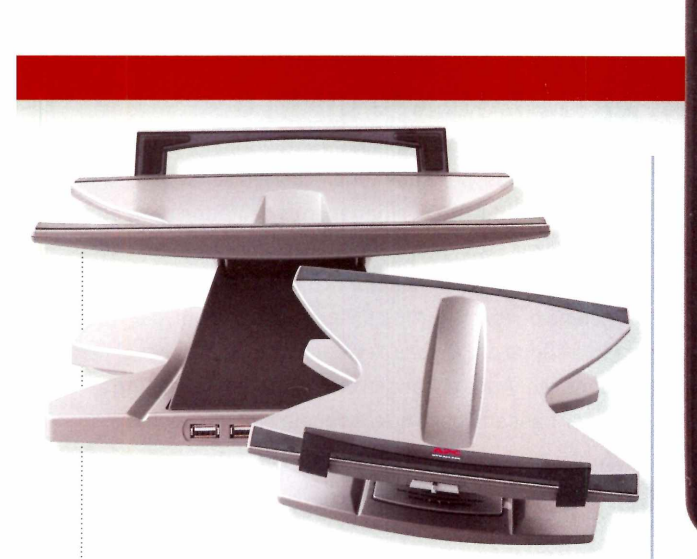

### **NOTEBOOK COM ERGONOMIA**

Problemas de postura ao digitar no laptop? 0 APC Ergonomic Notebook Stand USB 2.0 Hub permite erguer <sup>o</sup> portátil até <sup>11</sup> centímetros e variar <sup>a</sup> altura do LCD entre quatro posições. 0 acessório

### **ATALHOS MULTIMÍDIA**

**WWW.**<submarino.com>...... **WWW,** a<pc.com/br>

mo

COM<sub>)</sub> apc.

**NVW.** 

0 teclado ProType, da Razer, agiliza o trabalho de quem lida com imagens e gosta de ouvir seu iPod enquanto utiliza o computador.

possui quatro entradas e uma saída USB 2.0 para ampliar o número de dispositivos conectados. Inclui uma fenda central na sua base, para ventilar melhor o equipamento.

**\$ R\$290 ? APC-MGE 0800-555-272**

Com um berço compatível com todos os modelos do tocador, ele possui botões de atalho para controle das faixas e do volume no Windows Media Player, no iTunes e no Winamp.

Inclui uma saída de som e duas porta USB na parte de trás. **\$ R\$ <sup>599</sup> ? SUBMARINO**

**11-2199-8888**

multilaser.com.br

WWW.

Navegação Player MULTILASER **PARA NÃO** interesse. Quer mais? capacidade de<br>**SE PERDER** Fle também serve como armazenament **SE PERDER** Ele também serve como armazenamento 0 GPS Explorer, da MP3 e MP4 player, por meio de um SD

**GPS EXPLORER**

Multilaser, <sup>é</sup> um com suporte para os Card. 0 dispositivo equipamento resistente formatos MPEG4 e ainda conta com e que vem com mapas AVI. Para guardar mais bolsa protetora <sup>e</sup> da DestinAtor Navigates, músicas <sup>e</sup> vídeos, além suporte para carro. com cobertura de 995 dos 256 MB de **\$ R\$1.799** cidades do Brasil memória, <sup>o</sup> usuári <sup>0</sup> **? MULTILASER** <sup>e</sup> 323 pontos de pode expandira **0800-7722367**

02

Definições

**IPOD NATV** 

Apesar da aparência de rádio-relógio, devido ao display azulado que exibe as horas, o Teac Table Radio SRLX- <sup>i</sup> permite escutar as músicas e curtir os vídeos que estejam dentro deumiPod direto na tela da TV.

Basta conectá-lo ao aparelho por meio de um cabo S-Vídeo (que, infelizmente, não faz parte do pacote], 0 equipamento, que também inclui AM e FM, é compatível com todos os modelos do tocador da Apple. **R\$799 ? WORKSALES (11) 5051-2529**

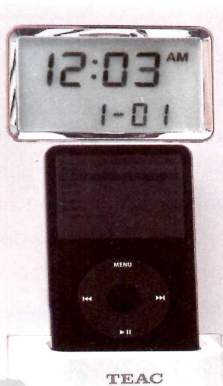

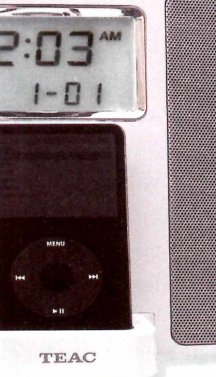

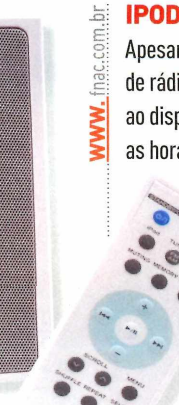

**UPDA k TE**

### **<sup>|</sup> COISAS MUITO LEGAIS DISPONÍVEIS NA WEB**

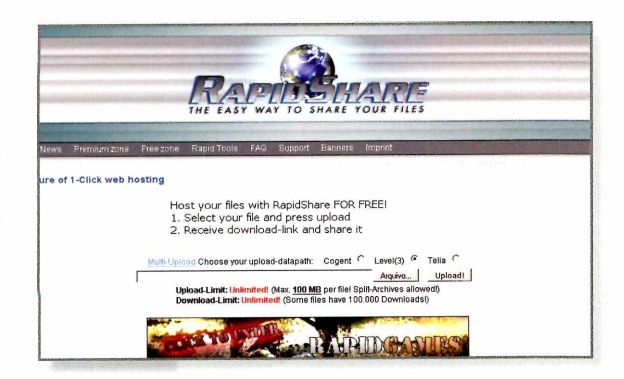

### **COMPARTILHAMENTO DIRETO**

Usuários de redes P2P conhecem suas vantagens para a troca de arquivos na web. Mas, para que tudo ocorra direito, os depositários de dados devem permanecer conectados para que outros possam baixar os arquivos de interesse. Uma forma de contornar isso é utilizar o site RapidShare ([www.rapidshare](http://www.rapidshare). com). Ele funciona de forma simples: selecione o arquivo a ser carregado e clique em *Upload.* A velocidade do processo depende da conexão. Após a transferência, o site fornece um link que deve ser passado para quem deseja baixar <sup>o</sup> arquivo.

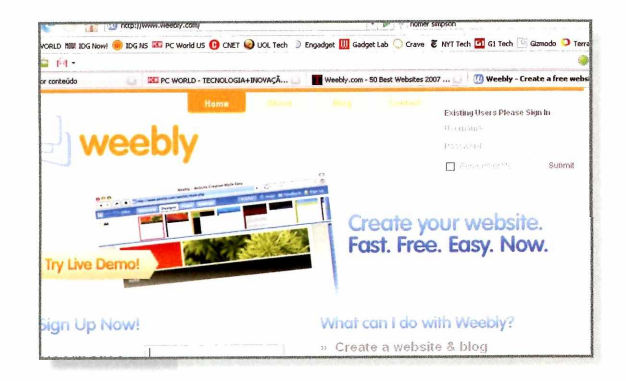

### **BLOG EM POUCOS CLIQUES**

A etapa de criação de um blog sempre foi um empecilho para você iniciar o seu diário na web? Então, prepare outra desculpa. Com o Weebly ([www.weebly.com](http://www.weebly.com)), construir um blog se tornou tarefa fácil. Com poucos cliques, o usuário escolhe visual da página e estilo das caixas de texto, adiciona galerias do Flickr e janelas para vídeos do YouTube e muito mais - tudo de forma realmente intuitiva. É só arrastar <sup>e</sup> soltar. Em segundos, sua página está pronta. Aí, basta preparar a criatividade, avisar os amigos e caprichar nos posts.

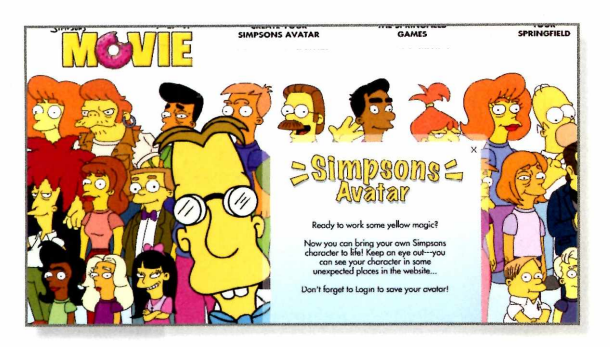

### **VIRE UM SIMPSON**

Como você seria se habitasse Springfield, a cidade da família Simpson? Pois materialize a sua imaginação no site de Os Simpsons, o Filme ([www.simpsonsmovie.com](http://www.simpsonsmovie.com)). Nele, <sup>o</sup> visitante pode criar um avatar para uso em programas de mensagens instantâneas. É possível escolher opções de estatura, tons de pele, tipos de cabelo, formatos de olhos, modelos de bigode, narizes, bocas e estampas de camiseta. Feito isso, é preciso criar um nome de login e senha.

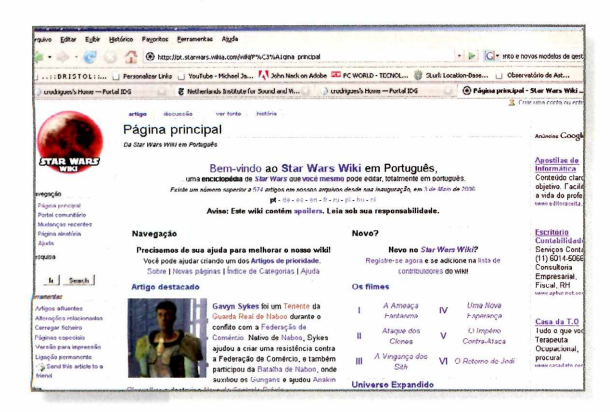

### **ENCICLOPÉDIA DE STAR WARS**

Fãs de Star Wars de todo <sup>o</sup> mundo criaram um site colaborativo para acumular e trocar informações sobre a famosa série de autoria de George Lucas. É a Wookiepedia (<http://starwars.wikia.com>), uma enciclopédia onde é possível encontrar artigos sobre os personagens e resenhas dos seis filmes, com hiperlinks relacionados a diretores, atores, personagens, lugares, armas, naves e trilha sonora. Os usuários também podem indicar materiais relacionados ao universo da série, como videogames, quadrinhos, livros, etc. Disponível em 13 idiomas, inclusive em português.

### **CAPA WIRELESS & TELEFONIA**

**TUDOO QUE VOCÊ PRECISA SABER PARA ENTRAR NO MUNDO WIRELESS EPARA GASTAR MENOS COM A CONTA DO TELEFONE**

grad<br>
seminação d<br>
internet, pri om a convergência tecnológica, o conceito de fazer uma ligação telefônica mudou. Hoje, é possível usar o computador para falarvia internet de forma mais barata ou até sem custo. Já o telefone faz o caminho inverso e passa a contar com o acesso à grande rede. Isso sem falarna exibição de conteúdo deTVna telinha do aparelho. Para acompanhar essa evolução, as redes também se modernizaram. Prova disso é a diso da tecnologia wireless, que já permite o compartilhamento de arquivos e da conexão à  $\blacksquare$ internet, principalmente com o Wi-Fi. Mas isso é só o começo. Novos padrões como o WiMax permitem ampliar as fronteiras, conectando à web cidades inteiras em alta velocidade e sem fio. Confira nas páginas a seguira evolução dessas tecnologias e saiba como tirar proveito delas.

22

**Acesso em ritmo acelerado** Brasil já tem maisde 100 milhões de linhas de celulares e 33 milhões de usuários de internet

 $26$   $\frac{\text{Wavegação sem amarras}}{\text{Comheça as novas tecnologias}}$  36 **Navegação sem amarras** WiMax, Wi-Mesh,3G... para banda larga sem fio

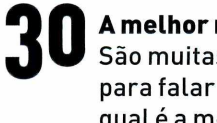

**30** Amelhor maneira de dizer al ô<br>
São muitas as opções e taxas<br> **30 30**<br>
Anta falar ao telefone Saiba **10 A melhor maneira de dizer alô** para falarao telefone. Saiba qual é a melhor para você

**34 0coração do mundowireless** Testamos cinco modelos de roteador, o componente principal da conexão wireless

> **Como montarsua rede sem fio** Conheça os equipamentos e os passos para disponibilizar uma conexão wireless

**Proteja sua conexão** Conheça os riscos que o acesso sem fio oferece e saiba como evitar dores de cabeça

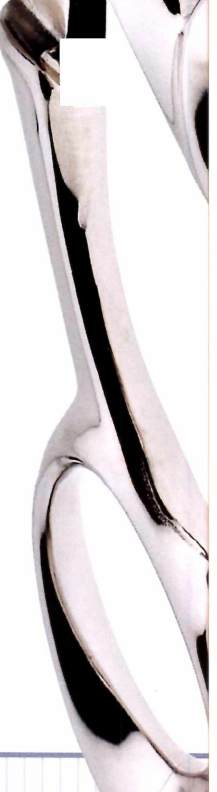

**[WWW.PCWORLD.COM](http://WWW.PCWORLD.COM).L**

### **ICAPA | WIRELESS & TELEFONIA** CEILA SANTOS

# **Acesso em ritmo acelerado**

Brasil já tem mais de 100 milhões de Linhas de celulares e 33 milhões de usuários de internet

us<br>nicações d<br>1998 é imp peradoras que oferecem celulares a preço de banana, 33 milhões de usuários de internet no país, crescimento de quase 100% no uso de banda larga. <sup>O</sup> salto das telecomu-; desde a privatização do setor no Brasil em de po 1998 é impressionante, principalmente por conta da explosão da telefonia móvel, que em maio de 2007 atingiu a marca de 105 milhões de linhas de celulares ativas. Isso se deve à forte adoção do pré-pago, utilizado por 80% dos quem têm celular no país. "É <sup>o</sup> famoso celular para receber ligação", explica Antônio Carlos Bordeaux, diretor de Gestão da Inovação do CpQD (Centro de Pesquisa <sup>e</sup> Desenvolvimento em Telecomunicações).

Os celulares passaram a ser <sup>o</sup> único meio de comunicação para 23,6% dos domicílios em 2005. Ou seja, essa parcela não tem telefone fixo, mas tem celular. No total, os domicílios que têm celularjá ultrapassam muito mais que a metade das residências: 67,64%. A proporção atinge o mesmo patamar do saneamento básico: 69,7% dos domicílios no Brasil têm esgoto.

> Quanto ao equipamento fixo, quase metade dos 53,1 milhões de domicílios registrados em 2005 na Pesquisa Nacional de Amostra de Domicílios (PNAD-IBGE) têm telefone fixo, de acordo com as estimativas do Comitê Gestor da Internet no Brasil. Mas não há expectativa de expansão da telefonia fixa no Brasil. Pelo contrário. As operadoras vêm perdendo cada vez mais clientes de telefonia fixa de voz. Em 2002, a proporção de quem tinha telefone fixo, para cada grupo de 100 habitantes, era de 28,7%.

Há mais de 1,1 milhão de orelhões espalhados pelo Brasil. Por isso, hoje já

se fala que quase 90% (89,81%) da população têm acesso à telefonia. E muitos especialistas acreditam que ainda há chance dos excluídos da telefonia tornarem-se usuários do serviço, principalmente, a partir de políticas de inclusão digital.

### **DE OLHO NA REDE**

O foco da estratégia de inclusão digital atualmente é <sup>o</sup> acesso à internet. Osvaldo Barbosa, presidente do IAB Brasil (Interactive Advertising Bureau, a associação de mídia interativa do país), afirma que a internet é um serviço essencial para a sociedade brasileira assim como esgoto, luz e telefone. Ele acredita que a queda de preço dos computadores, aliada às políticas de inclusão digital, permitirá o acesso de 37 milhões de brasileiros à internet até dezembro de 2007. Aestimativa faz parte da pesquisa do IAB Brasil, que baseia-se nos dados do instituto de pesquisas GNet, cujo número atual é de 33 milhões de brasileiros que acessam a internet. E há muito campo para crescer.

E bom lembrar que quase 70% dos brasileiros nunca navegou na web e mais da metade (54,35%) sequer usou um computador na vida, de acordo com os dados da última pesquisa do Comitê Gestorda Internet. Fato curioso para quem já está tão familiarizado com a rede. "Minha sensação é de que acesso a internet desde que nasci", comenta Maysa Cabral dos Santos, que há 29 anos quando nasceujá tinha telefone em casa e, na faculdade, acessava a internet e tinha seu celular. Hoje, Maysa faz parte dos 49,06% que têm acesso à internet residencial. Somente 14,49% dos domicílios nacionais têm acesso à rede.

E as conexões seguem em ritmo acelerado quando o assunto é banda larga. <sup>O</sup> acesso rápido à web praticamente dobrou no Brasil em menos de dois anos, de acordo com o Ibope/Netratings. Maisde 10,7 milhões

**Pereira, consultor de TI do Sebrae-SP: vendas de computadores serão maiores que as de TV em 2007**

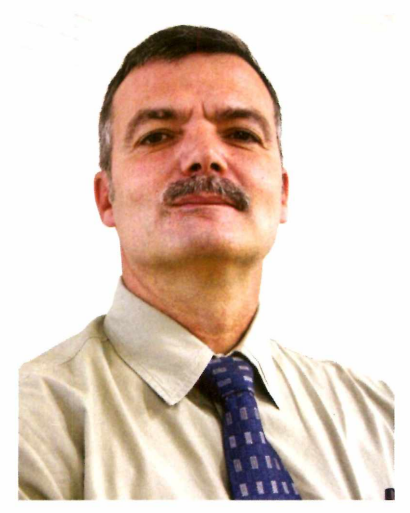

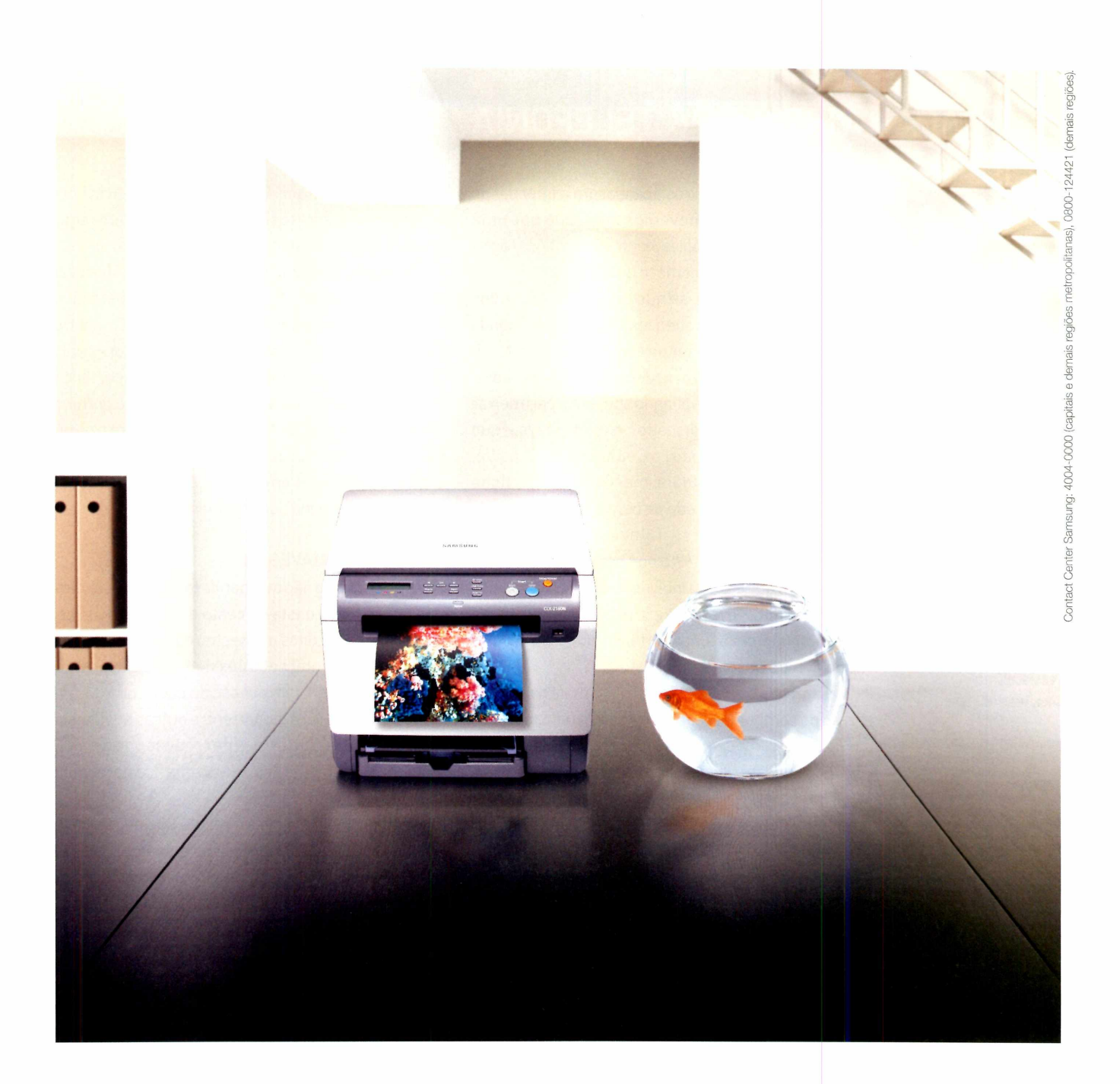

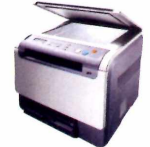

**CLX-2160N** 

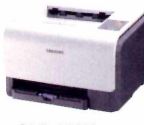

CLP-300N

### imagine impressoras e multifuncionais grandes nas cores e pequenas no tamanho.

Imagine uma impressora e uma multifuncional - laser e coloridas - pequenas o bastante para caber na sua mesa. A CLX-2160N tem vantagens como velocidade, impressão com cores mais nítidas e scannerde alta resolução. Já a série CLP-300 é a mais silenciosa do mercado. Você nunca imaginou cores tão vivas em equipamentos tão pequenos, **[www.samsung.com.br](http://www.samsung.com.br)**

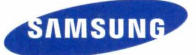

### **CAPA WIRELESS & TELEFONIA**

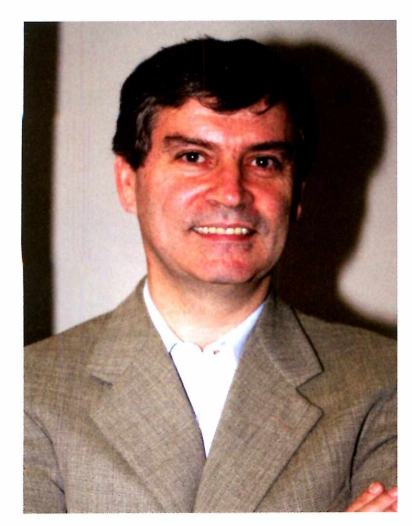

**Osvaldo Barbosa, presidente do IAB Brasil: internet é um serviço tão essencial quanto esgoto, luz e telefone** de brasileiros acessaram a internet de casa em novembro de 2006 por uma conexão rápida, contra 5,4 milhões registrados no começo de 2005.

Calcula-se que pelo menos 40% dos domicílios que acessam a web têm banda larga, apesar de seu custo mais alto. "É muito caro o modem aqui na região e ainda estou avaliando as opções para deixar o acesso discado", explica Maysa, que mora no bairro Ceilândia, de Brasília, onde há alguns meses ainda não tinha acesso à rede de banda larga da operadora (Brasil Telecom). Assim como Maysa, 31,69% dos brasileiros conside-

ram o custo do acesso à internet elevado, mas o principal motivo que leva à alta exclusão da web ainda é a falta do computador(67,55%, de acordo com a pesquisa do Comitê Gestor da Internet).

Felizmente, os PCs estão cada vez mais baratos. <sup>O</sup> preço do computador já caiu 5,4% de janeiro até abril de2007,deacordocomoíndicedePreçoaoConsumidor (IPC), da Fundação Instituto de Pesquisas Econômicas (Fipe). Pesquisa da IDC aponta ainda que PCs com preços entre 800 reais e 1.000 reais representaram 58% dasvendas de desktops no primeiro trimestre de 2007. Não éà toa que Jorge Luiz da Rocha Pereira, consultor especialista em TI do Sebrae-SP, acredita que o consumo de computadores será muito maior que o da TV no decorrer deste ano. O desafio para as 4,5 milhões de pequenas empresasjá não é mais <sup>o</sup> custo dos equipamentos, masa barreira do conhecimento.

"Enquanto houver arrogância técnica no discurso de quem vende tecnologia no Brasil, os obstáculos para os microempresários permanecerão", observa Pereira. Ele ainda ressalta que um dos fatores para a massificação do celular foi mostrar a importância da aplicação e do serviço: "a maioria não compra celular porque é CDMA, GSM ou porque tem <sup>n</sup> pixels no aparelho, mas precisa comprar um PC que tem uma série de siglas em inglês e especificações que não significam nada para o usuário."

### **GANHE PARA NAVEGAR**

Para quem ainda não tem banda larga, um consolo é <sup>o</sup> fato de a tarifa gasta na cesta de pulsos pode ser revertida em créditos ou mesmo dinheiro porvários provedores de internet. Alex de Souza Silva, de 17 anos, que também tem acesso discado como Maysa e usa a internet para blogar, entre outras atividades, afirma ter lucro com a troca de créditos que <sup>o</sup> provedor Orolix Lhe oferece pelo tempo que fica no telefone para acessara internet.

Ele não considera cara a banda larga disponível na cidade de Santa Rita, interiordo Estado de Paraíba, mas não tem interesse em adquirir <sup>o</sup> serviço de radiofrequência disponível na região porque há muita instabilidade-e também pela nova fonte de recei-

### **CONVERGÊNCIA EA LEI**

### **Conteúdo da TV já está na telinha do celular**

Quais são os aparelhos de comunicação mais vendidos no Brasil? TV e celular. Não é à toa que quando uma indústria quer mostrar que seu produto popularizou-se compara com a venda dos televisores ou dos celulares. <sup>É</sup> por isso que a inclusão digital passa obrigatoriamente pela convergência desses dois carros-chefes. A TV no celular é um serviço disponível há quase três anos no mercado. A Vivo, por exemplo, já replica sinais de TV da Bandeirantes e da portuguesa RTP de graça no celular, mas cobra pelo conteúdo dos parceiros internacionais que oferecem vídeos que *podem see baixados* pelos usuários da internet móvel. A Claro e TIM também têm serviços de streaming de vídeo, mas a grande mudança deverá acontecer com a chegada da TV digital, que promete exibir tudo que se vê hoje na transmissão aberta da

TV pelo celular e, detalhe, tudo indica que de graça.

Mas para que a TV digital gratuita seja transmitida também no celular será preciso que a indústria desenvolva aparelhos capazes de receber sinais de TV digital. Por isso, as operadoras estão dispostas a aprimorar a oferta da TV via internet pelo celular, que já dispõe de mais de 25 modelos adequados para tal transmissão. Considerando que o ciclo de troca de aparelhos acontece a cada dois anos, a probabilidade de 10% dos 105 milhões de usuários terem um celular compatível com streaming e vídeo sob demanda antes da chegada da TV digital é grande.

Outra vertente que também promete crescer muito e contribuir com os hábitos do consumidor <sup>é</sup> a participação do usuário para inserir imagens em sites de jornalismo cidadão. A maioria das fotos é tirada pela câmera do celular e enviadas pela internet móvel em formatos de mensagens curtas (SMS). Há ainda a troca de vídeos do YouTube e a transmissão de programas do Joost, que ainda estão presas na telinha do computador para quem tem internet, mas podem migrar para o celular assim que o uso da internet móvel estiver mais consolidado entre os brasileiros.

Mas não é só o celular que deverá incorporar a TV com a chegada da internet. Há também a vertente contrária onde a TV passaria a ser mais um meio do brasileiro ter acesso à internet. Será? No Brasil, do total de domicílios que acessam <sup>a</sup> internet, apenas 0,59% usa a internet por meio do aparelho de televisão, de acordo com pesquisa do Comitê Gestor de Internet. Mas 17,78% dos domicílios têm celular com acesso à grande rede. Afinal, a web do celular não só promete banda larga, como é <sup>a</sup> única que permite total mobilidade aos usuários.

ta que <sup>o</sup> acesso discado passou a ser em sua vida.

"Eu recebo créditos pelo uso do acesso discado, <sup>o</sup> que me permite não só pagar os pulsos (que viraram minutos desde julho) da Telemar como ainda me rende algum dinheirinho", explica. Maysa também reverte seu tempo de acesso por cupons cedidos pela Intelig - <sup>o</sup> discador contratado por ela para serem gastos em compras feitas por meio de sites como Americanas , Submarino e até em passagens aéreas.

A vantagem dos 10,7 milhões de brasileiros que acessaram a internet de casa em novembro de 2006 por um conexão rápida, segundo a pesquisa Barômetro Cisco de Banda Larga, é bem maior porque eles podem usufruir de aplicativos como Skype e MSN, entre outros, para migrar <sup>o</sup> tráfego de voz para internet. A estimativa é de que mais de 1,5 milhão de internautas brasileiros acessem por mês o serviço gratuito do Skype, por exemplo.

E é possível usar os serviços de VolP para falar mesmo com pessoas que não estejam conectadas à web.

O serviço só é garantido para quem tem banda larga e oferece tarifas muito mais acessíveis, de até 70% mais baratas, que a telefonia interurbana.

Mas nem só o computador e o telefone permitem <sup>o</sup> acesso à internet. No Brasil, do total de domicílios que acessam a rede mundial de computadores, 0,25% tem acesso à internet por meio do palmtop (computadorde mão), 1,16% por meio do console dejogo e 3,5% através do computador portátil (notebook). Mas a informação que mais agrada à indústria e aos prestadores de serviço é de que 17,78% dos domicílios têm celular com acesso à internet.

Não há estatísticas oficiais sobre a evolução do uso da internet no celular, mas como a mudança de aparelho sempre resulta em terminais mais sofisticados, especialistas acreditam que a inclusão digital será por meio do mundo móvel.

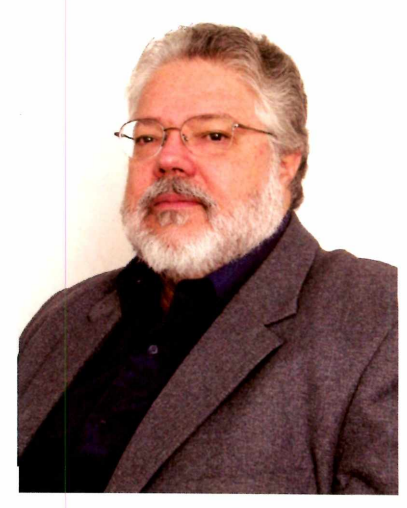

**Bordeaux, diretor de Gestão da Inovação do CpQD: crescimento das vendas de celular se deve ao pré-pago**

*WINCC*

# **5ua internet na medida cer a**

**kdministre sua rede corporativa com segurança e eficiência**

**vww.wi <nconnection.com.br>**

- **• Controle de banda (QoS)**
- **• Integração com AD**
- **• Servidor de E-mail**
- **• Filtro de conteúdo**
- **• Filtro de MSN**
- **• Anti-Spam**
- **• Firewall**

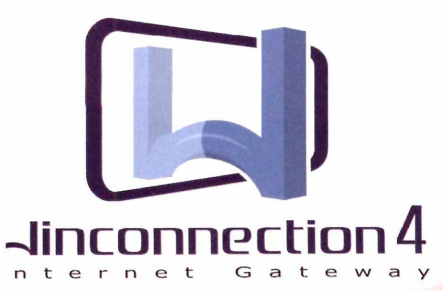

### **WIRELESS & TELEFONIA**

# **Navegação sem amarras**

Wi-Fi, WiMax, Wi-Mesh, 3G... Banda larga wireless é aposta dos provedores para popularizar o acesso à web e oferecer mobilidade; conheça as novas tecnologias

**Marc** de<br>putador portá<br>não foi motiva inha vida era um caos quando não tinha notebook", comenta José Gonçalves, profissional autônomo na área de engenharia de produção, que já chegou a levar o comrtátil até para a balada paulistana. A virada 2.400 r não foi motivada exatamente pela aquisição do portátil, que aconteceu há mais três anos - hoje, ele já tem três laptops das marcas Sony e Apple. A grande mudança ocorreu por conta da internet sem fio.

"Preciso estarplugado sempre porque meu trabalho exige respostas rápidas e pode afetar <sup>o</sup> negócio da empresa que me contrata", revela. Gonçalves é um assíduo freqüentador de hotspots, assim como mais de 20 milhões de pessoas espalhadas pelo mundo, de acordo com a consultoria norte-americana Jwire. Estima-se que há mais de 130 mil hotspots espalhados por 115 países e a tendência é multiplicar de forma exponencial.

No Brasil, a Vex é a principal detentora de hotspots, com mais de 1,1 mil pontos de acesso espalhados em diversas localidades. 0 foco da empresa é oferecer os hotspots a prestadores como Claro, Brasil Telecom e Oi, responsáveis pela oferta do serviço ao usuário. <sup>O</sup> custo de acesso pode ser pago pelo uso (cartão a partirde 10 reais) ou de forma ilimitada, cujos pacotes variam de 40 reais até 60 reais, dependendo da prestadora de serviço. Mas há muitos hotspots gratuitos. Gonçalves, porexemplo, não costuma pagarseu acesso à internet.

E os notebooks facilitam esse crescimento. Marcos Ferraz, gerente de marketing da Vex, afirma que, somente este ano, o mercado prevê vender pelo menos 800 mil notebooks, o que deverá refletir no número de usuários de hotspots no Brasil. O volume de vendas dos portáteis com custo entre 1.600 reais

e 2.000 reais atingiu uma participação de 39% das vendas dos equipamentos portáteis no primeiro trimestre de 2007. Ano passado, eles representavam apenas 19%. Na faixa de preço entre 2.000 reais e 2.400 reais, os laptops passaram de uma participação de 18% para 35%.

Não há dúvidas de que os hotspots no Brasil ainda deverão crescermuito, mas a grande aposta dos especialistas está no acesso à internet que permite ao usuário ficar plugado em qualquer lugar e a qualquer hora. Ea chamada banda larga móvel oferecida, geralmente, pelas operadoras de telefonia móvel.

### **DESAFIOS DO ACESSO RÁPIDO MÓVEL**

<sup>O</sup> problema dessa tecnologia é <sup>o</sup> fato de que a banda larga móvel das operadoras está bem abaixo da conexão oferecida pelos hotspots. Enquanto as operadoras permitem o acesso à internet com velocidades entre 140 Kbps a 2,4 Mbps, as redes Wi-Fi variam entre <sup>11</sup> Mbps até 54 Mbps. Ou seja, <sup>o</sup> usuário ganha mobilidade, mas perde velocidade quando contrata <sup>o</sup> serviço de internet da telefonia móvel. E por isso que muitos especialistas afirmam que a banda larga da telefonia celularserá complementar às tecnologias sem fio, como Wi-Fi e Wi-Max.

Hoje, o padrão WiMax disponível no mundo permite velocidades de até 75 Mbps, mas ainda não oferece mobilidade. A expectativa é de que a nova versão do Wi-Max, homologada no final de 2005 pelos órgãos mundiais de padronização, tenha a mesma mobilidade que as tecnologias chamadas de terceira geração da telefonia móvel, o que deverá refletir numa certa competição na hora em que os prestadores de serviços tiverem que tomara decisão tecnológica para oferecerem a banda larga móvelao usuário. Com isso,

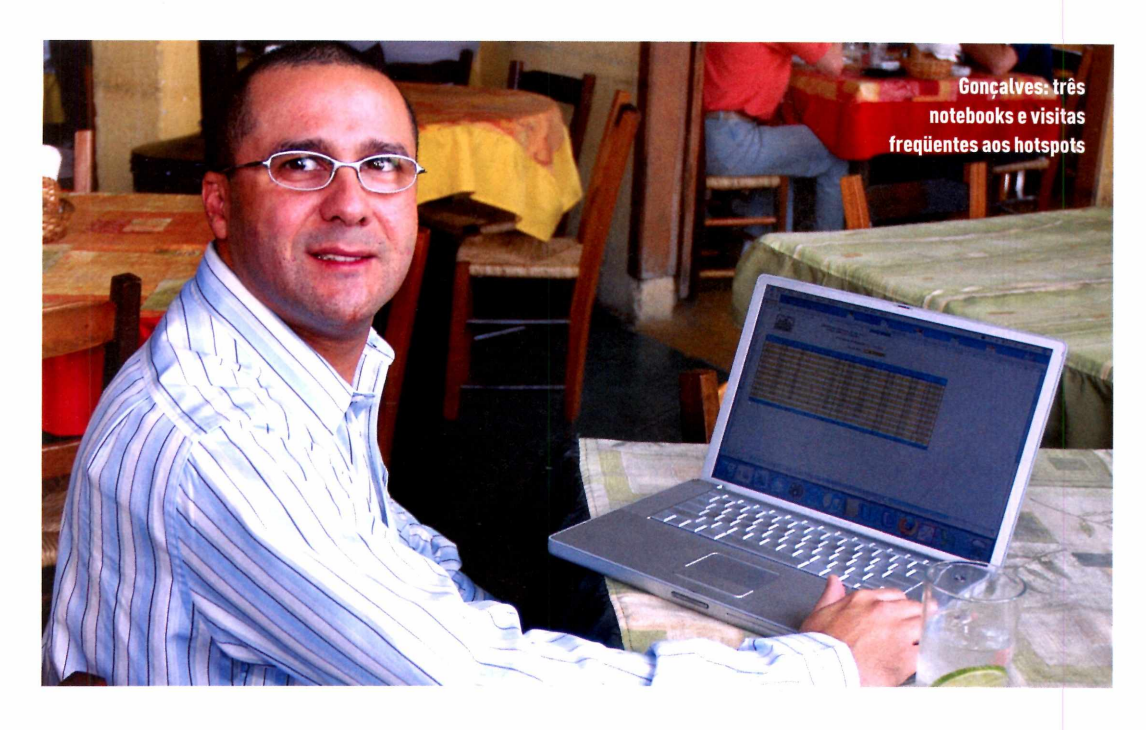

é comose uma cidade inteira virasse um grande hotspot. Essa competição pode, ou não, refletir para os brasileiros. Tudo vai depender dos critérios impostos pela Anatel para o leilão das frequências que suportam os padrões3G e WiMax, além do poderde capital dos interessados pela disputa dessasfreqüências.

A Neovia, uma das empresas quejá utiliza uma das versões do WiMax, oferece o serviço de banda Larga sem fio no âmbito residencial ou empresarial. Mas <sup>o</sup> presidente da empresa, Maurício Coutinho, já divulgou que participará do novo leilão do WiMax [suspenso pela Anatel e sem previsão oficial de data para acontecer) com objetivo de oferecer banda larga

móvelfora das residências, assim como a Vivo, Claro, Tim e Oi já oferecem o acesso à internet para celulares, smartphones ou computadores portáteis.

0 que não falta são especialistas que apostam no potencial do WiMax móvel, cujos equipamentos finais ainda nem estão disponíveis no mercado. Estudo divulgado pela consultoria Frost & Sullivan mostra que o WiMax temo potencial de levarserviços de banda larga e voz sobre IP a aproximadamente 2,8 milhões de usuários brasileiros até 2010.

De qualquerforma, o leilão da terceira geração está mais avançado, já que a Anatel acaba de colocar o edital de licitação em consulta pública. Caso seja aprova-

### **REGULAMENTAÇÃO E TECNOLOGIAS**

0 celular, rádios amadores e as babás eletrônicas, entre outros equipamentos, só conseguem ser meios de comunicação sem fio porque utilizam o espectro de radiofreqüência. No Brasil, o espectro é regulamentado e fiscalizado pela Anatel. Maximiliano Salvadori Martínhão, gerente-geral de Certificação e Engenharia de Espectro da Anatel, explica que há faixas de freqüências que não exigem licenças pelo uso. <sup>É</sup> o caso das faixas 2,4 GHz e 5,8 GHz, onde funcionam tecnologias sem fio como o padrão Wi-Fi e o WiMax, respectivamente.

0 padrão Wi-Fi é reconhecido pela tecnologia 802.11, enquanto o WiMax opera no padrão 802.16. As principais diferenças entre eles são a distância de acesso entre as antenas sem fio e a velocidade da

conexão. 0 Wi-Fi permite acesso inferior a 100 metros de distância, enquanto o WiMax promete até 50 quilômetros de cobertura. A versão mais utilizada do padrão Wi-Fi permite hoje velocidades de até 54 Mbps. Já o WiMax é menos veloz e prevê velocidades de até 75 Mbps.

Muitas prefeituras em parceria com fabricantes ou operadoras estão testando o WiMax na faixa de 5,8 GHz, além do Wi-Fi na faixa 2,4 GHz. A mistura dessas tecnologias permite criar as tais cidades digitais, que também podem funcionar no padrão Wi-Mesh, em ambas freqüências não-licenciadas.

**■U/U/U/l: Saiba mais sobre tecnologias e licenças de ► \ usoem [www.pcworld.com/leilaowimax](http://www.pcworld.com/leilaowimax)**

### **WIRELESS & TELEFONIA**

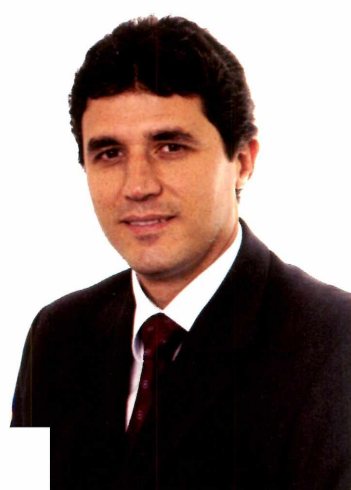

do o edital, que prevê até metas de universalização para as cidades ainda excluídas do mapa da inclusão digital, o leilão da 3G pode acontecer ainda este ano. Uma das novidades que o leilão da 3G pode trazer para o Brasil é a tecnologia UMTS/HSDPA, que já foi adotada por mais de 69 países, tem 250 modelos de terminais disponíveis e 117 milhões de usuários no mundo, de acordo com a entidade 3G Americas, que defende o uso do padrão na telefonia móvel.

### **TENDÊNCIA**

**Stéfano, da Motorola: "WiMaxvai proporcionar um grande salto na oferta de serviços"**

Enquanto os leilões previstos pela Anatel ficam apenas no papel, a indústria aproveita as faixas não-licenciadas para testaros padrõesWiMax, Wi-Fi e Wi-Mesh em parceria com órgãos públicos para oferecer internet móvel em localidades que têm carência de redes de acesso à internet. O caso mais famoso é Piraí, interiordo Rio de Janeiro, que em 2005 foi reconhecida em Nova York como um dos sete melhores projetos de tecnologia de comunicação do mundo. Os 23 mil habitantes da cidade têm acesso a serviços online e à internet de alta velocidade sem fio por meio da interligação dos órgãos públicos.

José Trindade Xavier, dono da fábrica Chico Doceiro, é um dos beneficiados desses projetos de inclusão digital, também conhecidos como cidades digitais. Ele é usuário da internet sem fio desde o ano passado, na cidade de Tiradentes, interior de Minas Gerais, onde trabalha com mais dois funcionários e produz 1,2 mil unidades de doces e 50 potes diários. O projeto, que utiliza a tecnologia Wi-Mesh [com alcance de até 500 metros e freqiiência de 2,4 GHz), é resultado da parceria entre a fabricante Cisco e <sup>o</sup> Ministério das Comunicações, entre outras empresas.

Xavier não paga pelo acesso à internet sem fio. "Precisei apenas comprar uma placa", conta. Antes, ele chegava a gastarem torno de 300 reais, na fatura telefônica porque tinha acesso discado. Agora, com uma velocidade de até 54 Mbps, ele resolveu montarum site para receberencomendas de outras praças através do e-mail. "Meu sobrinho está montando a página para mostrarnossos doces para o mundo", comemora.

A diferença entre Xavier e Gonçalves é que quando <sup>o</sup> paulistano queracessara internetfora dos hotspots, ele precisa conectarseu notebookao modem de banda larga da Telefônica, que cobra uma mensalidade pelo acesso à internet residencial em alta velocidade. Ou, caso ele decida adquirir o serviço da Vivo, poderá plugar seu notebook onde tem cobertura de banda larga da operadora. Já Xaviertem <sup>o</sup> acesso à internet sem fio tanto na sede da fábrica como em sua casa sem pagar nada pelo serviço.

<sup>O</sup> foco desses projetos de inclusão digital é oferecer acesso à internet às escolas e órgãos públicos, que interligados passam a disponibilizar uma cobertura em todo município, atingindo assim a população. A oferta passa a sergratuita porque as prefeituras não têm outorga de prestadores de serviços de telecomunicações, mas podem selar parceriascom essas empresas e passara cobrarpelo serviço de banda larga, ou de voz sobre IP. Outra demanda que leva as prefeituras a investirem em redes Wi-Fi ou WiMax é a carência de cobertura da banda larga oferecida pelas operadoras, além da redução de custos de telecomunicações.

Segundo Eduardo Stéfano, diretor da área de Networks & Enterprise da Motorola Brasil, a empresa já instalou mais de 10 mil pontos de acesso de banda larga sem fio na freqüência 5,7 GHz (não-licenciada) com padrão 802.16. Entre os projetos de inclusão digital destacam-se <sup>o</sup> da prefeitura de Macaé (RJ), Foz do Iguaçu (PR) e Porto Alegre (RS). "O WiMaxvai proporcionar um salto quântico na qualidade de oferta dos servicos", destaca o executivo.

Susélide Cristina Tenani, diretora da Empresa Municipal de Processamento de Dados da Prefeitura de São José do Rio Preto, interior de São Paulo, conta que o projeto que interliga 170 unidades públicas por meio da rede Wi-Fi, envolvendo escolas e postos de saúde, suprirá a ausência de acesso à internet nas periferias. "Hoje, muitasescolastêmoacessoà internet por meio do Speedy (banda larga da Telefônica), mas há unidades que estão localizadas fora da cobertura das operadoras", explica.

O projeto, que tem o apoio do CPqD, permite conexões de 128 Kbps até 256 Kbps, mas com a migração da rede Wi-Fi para WiMax na freqüência 5,8 GHz, as velocidades serão de 512 Kbps até 2Mbps. O projeto não tem a intenção de oferecer acesso à internet sem fio gratuito a toda sociedade, mas já disponibiliza <sup>o</sup> acesso em diversos telecentros e laboratórios de informática de graça para população. [CS]

# **Pequena no custo GIGANTE no desempenho**

Impressoras Laser Monocromáticas

# **Duplex e Rede**

**Duplex e Rede**

### **E450dn**

Compacta, fácil de utilizar e com alta performance!

- Imprime até 35pp[m](#page-28-0) \*
- Duplex Automático (frente e verso)
- Rede
- 64 MB de memória standard
- Resolução de 1200x1200dpi
- Ciclo Mensal de até 80.000 págs por mês
- Garantia de 01 ano

E450H11<sup>L</sup> - Toner Alto Rendimento (11.000 páginas) E450A11<sup>L</sup> - Toner (6.000 páginas) E250X22G - Fotocondutor (30.000 páginas)

## **E352dn**

### *Rápida!*

- Imprime até 35ppm\*\*
- Placa de rede interna de 10/100mbps
- Tempo de Impressão da primeira página de 6,5 segs. \*\*

### *Econômica!*

- Recurso de Impressão frente-verso automático
- Opção de toner de alto rendimento (9.000 págs)

### *Robusta!*

- Ciclo Mensal máximo de impressão de 80.000 págs
- Fotocondutor de grande capacidade (30.000 págs)

E352H11<sup>L</sup> - Toner Alto Rendimento (9.000 páginas) E250A11L - Toner Preto (3.500 páginas) E250X22G - Fotocondutor (30.000 páginas)

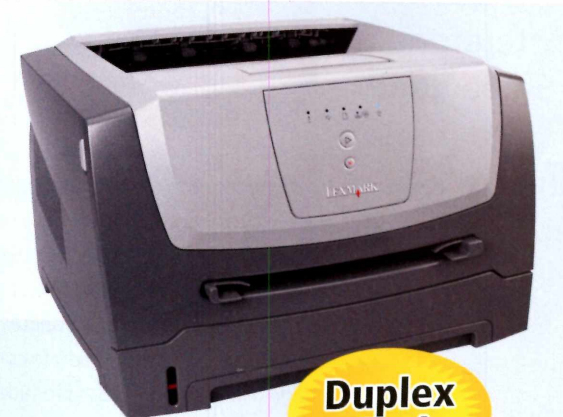

**E250dn**

Um valor excelente para o seu escritório, agora com impressão duplex de base!

- Imprime até 30pp[m](#page-28-0) \*
- Impressão Duplex Automático (frente <sup>e</sup> verso)
- Rede
- 32 MB de memória standard
- Resolução 600x600dpi
- Ciclo mensal de até 50.000 págs por mês
- Garantia de 01 ano

E250A11L - Toner Preto (3.500 páginas) E250X22G - Fotocondutor (30.000 páginas)

EX PROTECT Proteja-se! LEXMARK **Lex Protect**

e proteger-se das falsificações.

Para certificar-se da procedência de seu cartucho

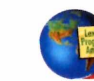

**Contribua com o meio ambiente Programa Ambiental Lexmark** A Lexmark recolhe os cartuchos vazios e os transforma em matéria-prima para utilização em outros produtos.

<span id="page-28-0"></span>\*Programa de reciclagem Lexmark. Veja mais detalhes no site [www.planetalexmark.com](http://www.planetalexmark.com)

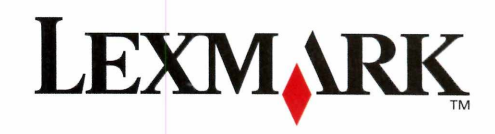

**e Rede**

# são em papel Carta. \*\*Em espera ou modo de economia de energia.

Visite [www.lexmark.com.br](http://www.lexmark.com.br) e conheça a linha completa de produtos Lexmark.

### **CAPA <sup>I</sup> WIRELESS & TELEFONIA** CAIO TERRERAN

# **A melhor maneira de**

São muitas as opções e taxas para falar ao telefone. Saiba qual a mais indicada ao seu estilo de vida e corte

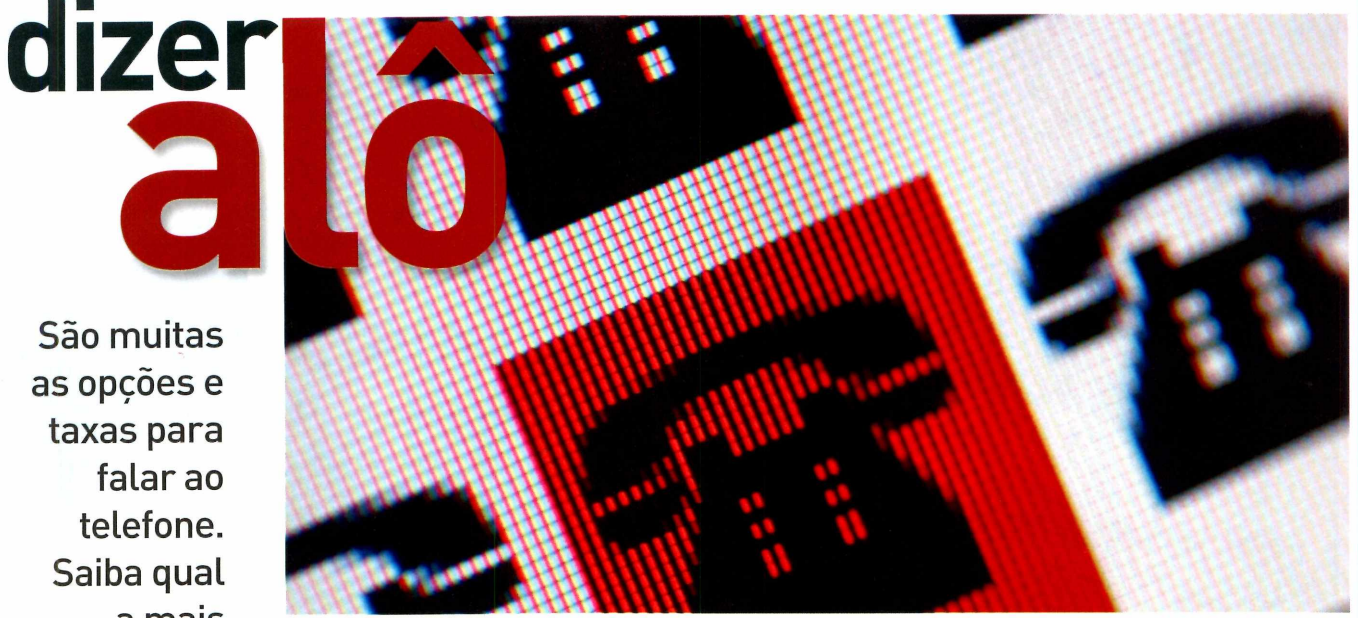

e corte<br>**Custos** sendo large<br>que isso es uando <sup>o</sup> escocês Graham Bell registrou a patente do aparelho telefônico, em 1876, talvez não fosse capaz de antever que mais de um século à frente sua criação ainda estaria sendo largamente utilizada no mundo e, tampouco, que isso estaria acontecendo com tamanha versatilidade. Afinal, hoje o que não falta para o consumidor que querfalarvia telefone é opção. São diversas maneiras possíveis de se bater-papo por meio do aparelho e a variedade contempla desde tecnologias tradicionais, como a fixa, a outras menosveteranas e disseminadas, como as que usam a internet.

> "0 momento de fartura de opções é ideal para se barganharsem medo", explica Elia San Miguel, analista da consultoria Gartner. Segundo ela, o mercado vive uma tendência já observada internacionalmente e praticamente consolidada por aqui. Nela, empresas procuram diversificar portfólios, criando pacotes que servem o cliente de diversas formas. Para entendero que ocorre hoje, pense na palavra convergência e a aplique ao setor de serviços. Este é <sup>o</sup> caso, por exemplo, das empresas de TV por assinatura, que, após investirem no acesso à internet banda larga, aproveitam a infra-estrutura já disponibilizada ao cliente para oferecertelefonia VoIP ."0 que permitiu

a entrada destas empresas no mercado foram os avanços tecnológicos, que tornam possível o uso da infra-estrutura já instalada para telefonia", explica Alex Zago, analista da consultoria IDC.

Mas não são só operadoras antes unicamente dedicadas ao sinal de TV que se aventuram neste território. Empresas de telefonia celulartambém realizam movimento semelhante, passandoaofereceracesso à web e tarifações mais baixas quando <sup>o</sup> usuário está em uma área pré-cadastrada. "No mercado, estetipo de serviço é conhecido como homezone e se trata de um dos modelos que mais crescem ", destaca Zago, daIDC. Confira, aseguir, váriasopções detelefonia e veja qualmelhorse adapta ao seu perfil.

### **TELEFONIA FIXA: MAIS FLEXÍVEL**

Segundo dados da Anatel, até maio de 2007 eram mais de 38,9 milhões de linhas telefônicas fixas em utilização no país. Recentemente, este grande contingente passou por uma mudança importante. A alteração visou tornar a tecnologia mais transparente e adaptável a diferentes perfis de usuários e classes sociais. Na modificação, <sup>a</sup> cobrança por pulsos foi substituída pela por minutos. Assim, o consumidor continua a pagar a assinatura

# Você precisa de mais **C S p 3 <sup>Ç</sup> O ?**

**OLYMPUS** 

0

**<sup>&</sup>lt; LYMPUS**

### **A grande angular mais poderosa**

### *Capture Tudo.*

A câmera digital Olympus SP-550 UZ apresenta <sup>a</sup> mais poderosa lente de zoom do mundo. Não apenas permite aproximações de 18x, mas seu ângulo amplo pode capturar mais imagem numa mesma foto.

**OLYMPUS**

 $\sqrt{2}$ 

### **[www.olympus.com.br](http://www.olympus.com.br)**

### **«IE WIRELESS & TELEFONIA**

da linha fixa, mas, em contrapartida, recebe uma conta muito mais inteligível, em que são detalhados horários, durações e valores de todas as ligações - assim como já acontecia com chamadas feitas para celulares, por exemplo.

Agora, fica a cargo do assinante optar por dois planos distintos, oferecidos portodas as operadoras que atuam em território nacional: os chamados Plano Básico e PlanoAlternativo. Ao escolherum deles, que têm valor de assinatura idêntico (em média, 40 reais), o consumidor deve levar em conta seus hábitos ao falarna linha fixa.

**Plano Básico -** Aqui, <sup>a</sup> franquia <sup>é</sup> de <sup>200</sup> minutos para usuários residenciais e 150 minutos para usuários comerciais. Ligações de até 3 segundos não são pagas e o custo mínimo de cada chamada é de 30 segundos (mesmose uma ligação durar menosdo que isso, custa como tal). Neste plano, cada minuto, além dos que constam na franquia, custa 9 centavos.

### *Para quem é indicado: quem usa o telefonepara ligações curtas e dificilmente irá extrapolara quantidade de minutos concedidapela operadora ou acessaa internet via banda larga.*

**PlanoAlternativo -** Neste caso, <sup>a</sup> franquia <sup>é</sup> de <sup>400</sup> minutos para usuários residenciais e 360 minutos para usuários comerciais. Não existe ligação gratuita eo custo mínimo para qualquer chamada discada é de 4 minutos (basta a ligaçãosercompletada, paraqueo valorseja cobrado). Em contrapartida, o minuto custa 4,5 centavos.

*Para quem é indicado: quem fazmais ligações que ultrapassam os 4 minutos ouainda utilizaa internet discada. Famílias com muitos integrantes ou adolescentes usufruirão melhordesteplano.*

### **NA COMUNICAÇÃO MÓVEL, DIVERSIFICAR É PRECISO**

De acordo com a Gartner, após anos de aceleração, a curva de novos usuários de telefonia celularjá começa a se estabilizar. Nada mais natural que as operadoras tenham a variedade de serviços como meta.

Além dos já conhecidos planos pós e pré-pagos (80% dos 100 milhões de celulares em uso no país são de linhas deste tipo] e controle (onde o cliente estipula um valora ser gasto no mês e após atingi-lo só fala se adquirir créditos extra) - estes dois últimos excelentes opções para quem quer evitar sustos ao recebera conta - operadoras como a TIM agora oferecem serviços que combinam acesso à internet.

No recém-lançado TIM Mais Completo, o usuário paga 99 reais mensais e tem 120 minutos de ligações locais de celular, 200 minutos de ligações feitas de celular, mas contabilizadas como efetuadas de uma linha fixa (em uma área pré-determinada para tanto] e 250 MB para tráfego de dados na web (possíveis por meio do uso de um minimodem ou placa PCMCIA],

*Para quem é indicado: usuários que falam poucoao telefone, moramsozinhos ou navegamraramentena web em casa e querem concentrarasdespesas em uma única conta.*

### **OPERADORAS DE TV ATACAM DE VOIP**

CombinarTV a cabo e internet banda larga de uma mesma operadora é uma realidade presente em muitos lares brasileiros. Na busca pordiversificaro número de serviços, companhias atuantes nesse ramo oferecem pacotes chamados de triple-play, que também incluem VoIP. Na prática, esta tecnologia funciona como uma linha fixa. Um adaptadoré instalado na casa do contratante e fica ligado a um telefone tradicional, apto a fazer e receber ligações com a voz viajando através dos cabos da rede.

O serviço não está restrito apenas a assinantes de TV a cabo e banda larga, mas quem já os possui pode ter descontos nas primeiras mensalidades e a instalação do fone via cabo sai de graça. Se o número discado estiver na mesma área urbana e também for assinante do serviço pago por quem chama, a ligação é gratuita. Este é o caso do NET Fone via Embratel, serviço oferecido pela operadora de TV a cabo e cuja franquia mais barata custa 35 reais.

A contratação do serviço só não é indicada para quem excede mil minutos falados por mês (em ligações fixo-fixo, caso da franquia mais cara do NET Fone, de 100 reais) - nesta situação, em que <sup>o</sup> minuto custa 8 centavos, o plano alternativo de telefonia fixa tem tarifas mais atraentes. Alguns pontos fracos deste tipo de serviço são os custos cobrados pela instalação de extensões adicionais e a sua queda em caso de falta de energia ou de perda da conexão com a web.

*Para quem é indicado:se vocêjápossuioutros serviçosassinados da mesma operadora de TV, poderá desfrutarde bons descontos e dapraticidade de recebertudonuma contasó.*

### **LUGARES DIFERENTES, MESMO NÚMERO DE TELEFONE**

Você viaja com frequência? Considere a aquisição de um "número portátil". Com o investimento em um adaptadorATA, esta tecnologia permite dispensaro micro na utilização do VolR Conectado a um ponto de internet banda larga e a um aparelho de telefone, ele pode ser levado para qualquer canto do mundo e mantero DDD desejado - e as tarifas lá embaixo. 0 adaptador custa cercade 400 reais, em média. AoperadoraTMais.por exemplo, oferece o serviço em planos que custam a partir de 21 reais para a linha de São Paulo.

Outra opção que permite levaro número para qualquer canto do planeta é o PABXVirtual, oferecido por empresas como a LocaWeb. Ele substitui a estrutura de telefonia tradicional da companhia por um servidor que fica hospedado na LocaWeb. Os ramais de uma empresa podem ser acessados via internet e as ligações são mais baratas, já que são realizadas via VolR 0 pacote custa 87 reais por mês, para três ramais, com um número de entrada.

*Para quem é indicado: bompara empresascom sucursais e executivos que vivem em trânsito, mas querem estaracessíveissem terquepagarcaro.*

### **FALE GRÁTIS PELA INTERNET**

Dentre todas as alternativas citadas, a mais barata para quem tem um computadorcom conexão rápida é um software gratuito de VolR Há vários opções na web, como o popular Skype e o Gizmo Project.

E só realizara chamada - com tarifação grátis para ligações para outros usuários do software. Quer ligar para fones fixos ou móveis que não utilizem o Skype? Adquira créditos, com preços que variam de acordo com <sup>o</sup> local, mas que costumam ser convidativos.

*Paraqueméindicado:bomparaquem tem conexão bandalargae vive conectadoàrede.Seas ligaçõespara fixoseinterurbanosnão foremmuitofreqüentes, é possívelficar apenascomestessoftwares.*

### **A AGILIDADE DO RÁDIO**

Com osimplesapertarde um botão no telefone móvel, você entra em contato com um colega de trabalho localizado do outro lado do país. Esta é a proposta da Nextel, empresa que oferece a tecnologia baseada no padrão Integrated Dispatch Enhanced Network [iDEN], Espécie de híbrido entre GSM e TDMA e desenvolvida pela Motorola, ela permite que se trafegue, na mesma rede, a comunicação móvel, o acesso de dados e a comunicação via rádio.

Ovalordos planos inicia em 82 reais mensais, permitindo uso ilimitado do rádio em território nacional, e com o minuto taxado em 60 centavos para ligações do mesmo DDD chamando telefones fixos, celulares ou outros Nextel. O produto tem como foco usu-

ários corporativos, mas não há número mínimo de aparelhos a serem adquiridos. Operadoras como a Vivo oferecem serviço semelhante, batizado como Push-to-talk.

*Para quem é indicado: empresas e autônomosquenecessitam de acesso rápido (e muito frequente)aseus contatos. O usuário pode falar à vontade via rádioem todo o Brasil sem cobrançaadicional.*

**Sabrina: internet, TV por assinatura e telefone com um único provedor**

### **VÁRIOS SERVIÇOS, UM ÚNICO PROVEDOR**

Economia e uma conta mais detalhada foram os fatores que influenciaram a bióloga paulistana Sabrina Romano <sup>a</sup> abandonar a linha fixa e partir para um telefone VoIP. Assinante do serviço de banda larga da NET, ela optou por uma linha NET Fone mesmo sem possuir familiaridade com a tecnologia de voz sobre protocolo de internet. "Nunca <sup>a</sup> havia utilizado, nem em software gratuito, e não sabia do que se tratava", explica ela. "Foi um tiro no escuro". Contudo, as vantagens apontadas pela usuária, entre elas a economia e <sup>a</sup>

tarifação mais clara, logo a convenceram de que a escolha havia sido acertada. "Em mais de um ano utilizando o serviço, tive poucos problemas e fui atendida prontamente". Questionada sobre voltar <sup>a</sup> utilizar a telefonia fixa, Sabrina garante que a hipótese está fora de cogitação e, agora, experiente no assunto, admite estar aberta a experimentar as novas tecnologias que surgirem no segmento. ■

### **ICAPA I WIRELESS & TELEFONIA** RENÉ RIBEIRO

# **Livre-se dos**

Vai montar uma rede wireless? Então comece pela escolha do roteador. Testamos cinco opções. Saiba o que elas oferecem

**C**<br>
um comp<br>
central d ompartilhar dados ou navegar na internet sem o uso de fios. Seja qual for o motivo, montaruma redewirelessé uma boa pedida para quem busca mobilidade ou tem mais de <sub>l</sub>putador em casa ou no escritório. O ponto — o no central da conexão sem fio é <sup>o</sup> roteador wireless. Esse equipamento pequeno e leve não só conecta os PCs como também serve como ponto de acesso e switch Fast Ethernet.

0 mais importante na hora de adquirir os componentes é saber <sup>o</sup> padrão utilizado pelo roteador. A maioria dos fabricantesjá utiliza o 802.11 g, que trabalha na velocidade de até 54 megabits por segundo (Mbps). Existem os padrões a e b, antecessores que alcançam <sup>11</sup> Mbps. Mas depois da introdução do padrão G, eles se tornaram ultrapassados.

Hoje, já se fala no padrão 802.11n, que promete velocidade de 300 Mbps. Porém, esse protocolo ainda está em definição. Por enquanto, o 802.11g está bem consolidado e tem ótima aceitação no mercado. Ou seja, é a melhoropção.

Para facilitarsuavida na hora de escolher um roteadorsem fio, comparamos cinco modelos disponíveis. Foram testados o 3CRWER200-75, da 3Com; o WG-APR, da Trellis; o TEW-432BRP, da TRENDnet; o TL-WR642G, da TP-Link; e o Dl-524, da D-Link. Feitos os testes, constatamos uma disputa extremamente acirrada, com os modelos da Trellis e da 3Com empatados na avaliação técnica final. Como o prêmio Best Buy tem como base a relação custo-benefício, o WG-APR levou a melhor, porter um preço mais baixo (169 reais) que o 3CRWER200-75 (229 reais).

Como as características de switch e acesso à internet funcionam do mesmo modo, o teste foi concentrado na velocidade de transmissão do padrão 802.11g. Para isso, foi montada uma pequena rede utilizando um desktop com Windows XP, um notebook com interface mini-PCI e um software gerenciadorde rede, que facilita a visualização do ponto de acesso.

Foi utilizada uma massa de dados de 100 MB composta de um diretório contendo subpastas e arquivos de vários tamanhos. Esses dados também foram compactadosem um sóvolume, para verificarotratamento do envio de pacotes. Durante o download e upload foram medidos os tempos em segundos.

Para testar <sup>o</sup> alcance do sinal, andamos com <sup>o</sup> notebook pelo andar do prédio da redação. Todos os modelos apresentaram 100% na escala do software, mostrando que não houve perdas na qualidade do sinal.

### **MODO SUPERG**

Os modelos enviados pela 3Com e TP-Link se utilizam da tecnologia da Atheros, que permite alcançar velocidade de 108 Mbps e ter um alcance maior, denominado XR ou Extended Range. 0 teste mostrou que a velocidade nesse modo aumenta significativamente, porvolta de 45%.

E qual o motivo de não considerar esse parâmetro no teste? Simples: o modo SuperG ainda não é reconhecido como padrão de mercado e funciona nessa velocidade quando a comunicação é feita com tecnologia do mesmo fabricante. Significa dizer que essa velocidade apenas é alcançada quando a interface wireless do computador ou notebook tiver a mesma tecnologia e ainda mais: tem que ser da mesma marca. Caso essa regra não seja aplicada, a rede vai funcionar, mas na velocidade de 54 Mbps. Ou seja, no padrão 802.11g. Vale citar a quantidade de informação disponível nos sites das empresas - para onde os usuários costumam correr quando têm problemas. A Trendnet, por exemplo, exibe até vídeos (em língua portuguesa) explicando a montagem de redes wireless. <sup>O</sup> site da 3Com também disponibiliza cursos, tutorias e detalhes dos equipamentos. ATrellis segue a mesma linha, com várias informações sobre os produtos e configurações. São *ricos em* informações valiosas, que estão disponíveis gratuitamente e ajudam muito no momento da escolha ou na hora da configuração dos equipamentos.

De maneira, geral, os roteadores apresentaram bom desempenho nos testes, com configurações amigáveis e preços convidativos. O que você está esperando para livrar-sedosfios?

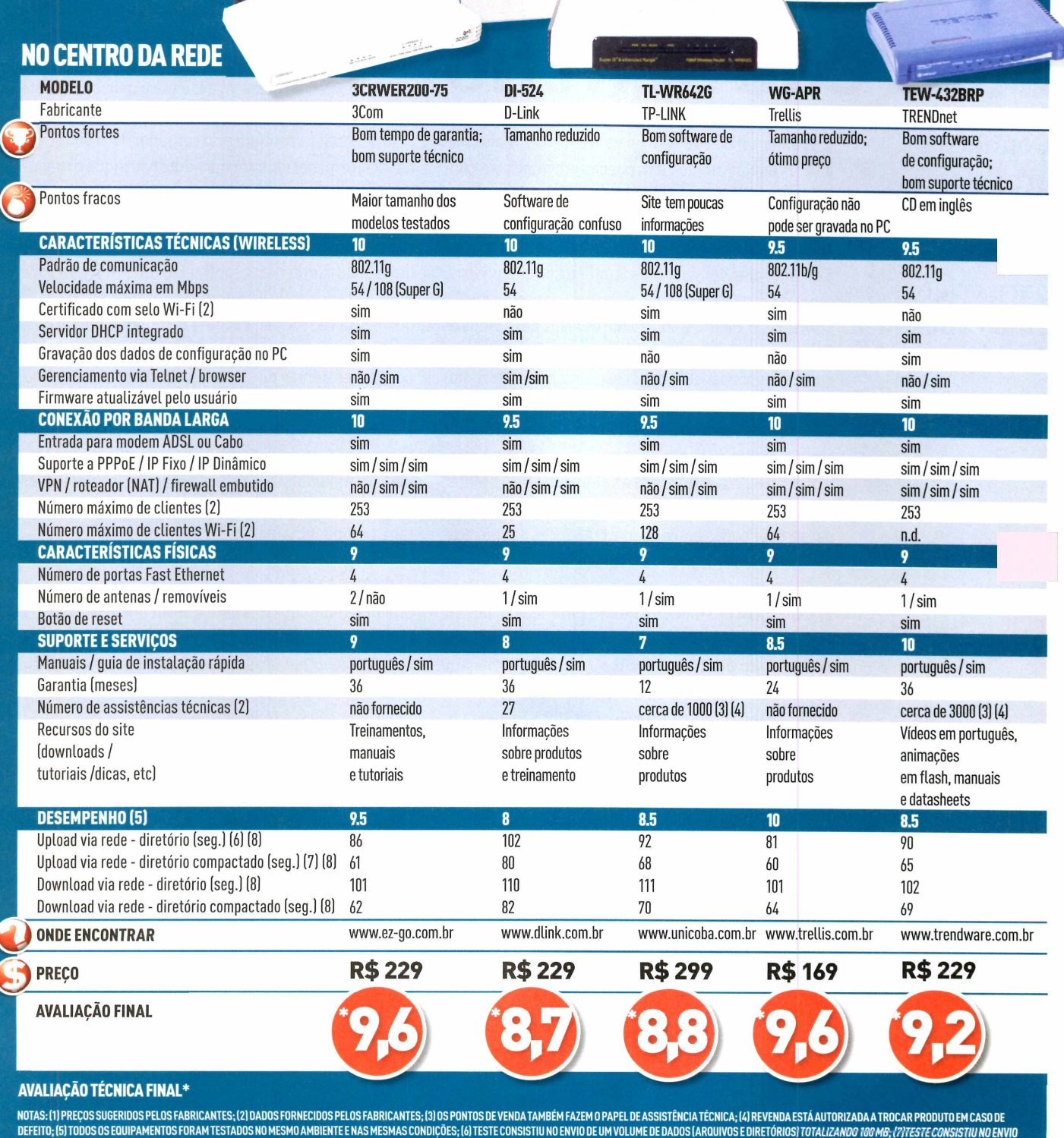

 $\mathbf{I}$ 

 $\mathbb R$ 

**MITHIWAY** 

 $\frac{1}{2}$ 

DEFEITO; (5) TODOS OS EQUIPAMENTOS FORAM TESTADOS NO MESMO AMBIENTE E NAS MESMAS CONDIÇÕES; (6) TESTE CONSISTIU NO ENVIO DE UM VOLUME DE DADOS (ARQUIVOS E DIRETÓRIOS) TOTALIZANDO 189 MB; (777ESTE CONSISTIU NO ENVIO<br>DO MESM

### **<sup>I</sup> WIRELESS & TELEFONIA**

# **Como montar sua rede sem fio**

Conheça os produtos e os passos necessários para criar uma conexão : wireless

.•••• Line Company

**M** Os equipamentos têm preços em queda e a conontar uma rede sem fio está cada vez mais fácil. figuração é mais simples do que se pensa. Veja como:

**1) ROTEADOR •** A primeira coisa que você precisará é de um roteador wireless (confira comparativo na reportagem *Corte os fios].* Esse equipamento será <sup>o</sup> pivô da rede, distribuindo osinalde rádio para todos os computadores. Eletambém será conectadoao modem, que é o responsável poracessara internet. Atecnologia mais popular é o Wi-Fi e o padrão do momento é <sup>o</sup> 802.11g.Apesardea maioria dos fabricantes fornecer equipamentos nesse padrão, alguns ainda produzem o padrão 802.11b, que tem a velocidade de <sup>11</sup> Mbps. Para acesso à internetvocê não sentirá diferença. Mas para trocardados entre os computadores da sua rede, a velocidade cai de modo significativo.

**2) CONEXÃO •** Verifique se seu notebook já possui acesso wireless. Caso não tenha, será necessário adquirir um adaptador USB ou um PC Card - que devem ser compatíveis com <sup>o</sup> padrão 802.11g. Mas se você não tem notebooks e sim desktops (e não quer utilizar um adaptador USB), pode conectá-los à rede sem fio com o uso de placas com barramento PCI. Importante dizer que esses adaptadores e placas • devem ter seus respectivos softwares instalados. • **• • •**

**•**

**S\*■** *r\* ' \* •*

• •

**3) ACESSOÀ INTERNET •** Como se conectara internet? Para isso, será necessário um modem ADSL [geralmente fornecido pela operadora que você contratou para acessoem banda larga). Um cabo comum de rede será necessário para ligar <sup>o</sup> modem ao roteadorwireless, na porta WAN. Esse é o único cabo de rede que será necessário.

Agora, basta configurar o roteador. Um endereço especial éfornecido com o produto (verifique o manual). Digite esse endereço no navegador e pronto. Ele exibe as configurações. Há várias opções que poderão serverificadas e testadas adiante. Para a configuração de internet, escolha DHCP, para que você pegue o número de IP automaticamente. Para configurarsua rede local, escolha também a opção pela qualo roteadorfornecerá os endereços para os computadores dentro da sua casa. Os dispositivos wireless irão se conectar automaticamente ao roteador e acessar a internet. Lembre-se que, para que os computadores da sua rede se comuniquem, é necessário compartilhar os drives ou diretórios desejados - basta clicar com o botão direito sobre eles e habilitaro compartilhamento.

**4) SEGURANÇA •** Como sua rede não tem mais fios, qualquer notebook que esteja ao alcance dela poderá usar sua conexão. Nas configurações do roteador é possível escolher uma chave de criptografia. Escolha uma boa senha (Saiba maissobresegurança na reportagem *Proteja sua rede sem fio],*

**5) BARREIRAS •** <sup>O</sup> alcance pode serde até 100 metros ao redor da antena do roteador. Entretanto, é bom saber que barreiras como paredes, vidros e até plantas diminuem consideravelmente o sinal. Por isso, é interessante deixar os roteadores em lugares altos e sem obstáculos. Os fabricantes também dispõem de acessórios que permitem aumentar o alcance.

denis

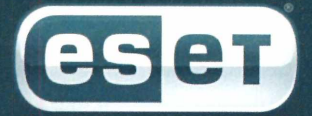

# Mais Rápido Menor Impacto Maior Proteção.

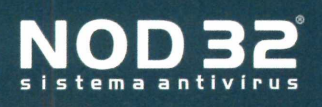

### **"Melhor Produto Antivírus de 2006"** *-AV Comparatives*

Pronto para ser utilizado sem necessidade de configurações. Instale e use. Esta é a beleza e o poder da tecnologia ThreatSense do NOD32. Proteção pró-ativa contra vírus, spywares, rootkits e todos os demais códigos maliciosos. Motor de alta performance não diminui o desempenho de seu sistema.

Acesse [www.eset.com.br](http://www.eset.com.br) e mude para a nova geração de antivírus.

<http://www.protagon.com.br/partners/> [www.protagon.com.br](http://www.protagon.com.br)

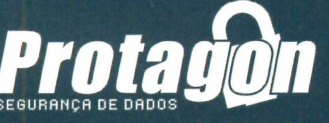

47 ou Demais Localidades: 31 3384 4004

### **CAPA | REDES & TELEFONIA**

# **'Yoteja sua rede sem fio**

Conheça os riscos que o acesso wireless oferece e saiba como proteger sua rede

Novel pode naiveau anterneces in series torned and the book ou handheld, ver e-mails ou trocar mais<br>nensagens instantâneas. Tudo sem fio. Mas saiba é **TROC**<br>que preciso tomar alguns cuidados para não terdores ment ada mais prático. Deitado na cama, sentado no sofá ou mesmo caminhando pela casa, você pode navegarna internet com seu notebook ou handheld, ver e-mails ou trocar mensagens instantâneas. Tudo sem fio. Mas saiba é de cabeça relacionadas à segurança. Muita gente nem imagina,masosinalderedesemfio podesercaptado pelo vizinho ou por pessoas que estão estacionadas com seus carros na porta da empresa, por exemplo. "Vários usuários acham que não serão atacados porque pensam que <sup>o</sup> sinal se limita ao escritório", explica Marcelo Okano, professor de pós-graduação de gestão de redes da FIAR

Um erro comum de quem monta uma rede wireless é deixá-la desprotegida. Seja porfalta de conhecimento ou de paciência para configurá-la adequadamente. E <sup>o</sup> que isso pode acarretar? "Qualquer um pode se conectar a ela, consumir a banda com o download de arquivos, espionar seus documentos ou mesmo roubar senhas", explica José Matias, gerente de suporte da McAfee.

Etambém é preciso estaratento ao conectarseu portátil aos hostpots (locais públicos que oferecem acesso à internet).

"É muito fácil oferecer uma rede que parece ser legítima para roubar dados", ressalta Weber Alexandre, consultor de segurança da Módulo. Confira a seguir alguns passos para tornar sua rede wireless <sup>e</sup> <sup>o</sup> acesso <sup>a</sup> hotspots mais seguros:

**TROQUE AS SENHAS**-A maior parte dos equipamentos vem configurada com códigos padrão, facilmente identificados por invasores.

**HABILITE <sup>A</sup> CRIPTOGRAFIA -** Os roteadores possuem recursos de proteção que utilizam protocolos como WEP e WPA. 0 primeiro deles é relativamente fácil de ser quebrado. Se você conta com essa opção, verifique a possibilidade de atualização para WPA no site da fabricante. E na hora de habilitar esse recurso, escolha a chave com o maior número de bits possível. **CADASTRE 0 MACADRESS-É** possívelfornecerão roteador um número de identificação de cada computador que terá acesso à rede. Esse código é <sup>o</sup> Mac Adress. Ele até pode serforjado, mas não custa adotálo como mais uma camada de proteção.

**DESABILITE 0 BROADCAST DE SSID -** Como <sup>o</sup> nome sugere, <sup>o</sup> Service Set Identifier permite identificar sua rede. Ao ocultá-lo, você torna mais difícil a vida de quem pretende realizar um ataque.

**LIMITE 0 NÚMERO DE MÁQUINAS -** Se <sup>o</sup> equipamento permitir, limite o número de PCs que se conecta ao roteador.

**CUIDADO COM HOSTSPOTS-** Esses locais não costumam adotar criptografia e podem ter suas redes facilmente "imitadas" porpessoas mal-intencionadas (é só criar uma rede com um nome parecido e disponibilizar). Porisso, nada de realizaraçõescomo internet banking em redes desconhecidas.

**ADOTESOFTWARESDESEGURANÇA-**Programas como firewall e antivírus podem identificar e bloquear a ação de softwares nocivos utilizados em ataques a sistemas.

**ATUALIZAR É PRECISO-** Muitos invasoresexploram vulnerabilidades do Windows e do navegador da internet, entre outros programas. Para minimizar essa questão, habilite as atualizações automáticas.

**VÀ DEVPN-**AVirtual Private Network cria um canal seguro entre seu notebook e a rede da empresa. Veja com sua companhia se ela oferece esse recurso.

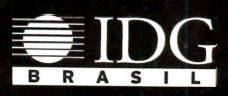

### **O site da PCWORLD tem tudo que você precisa para se manter sempre informado**

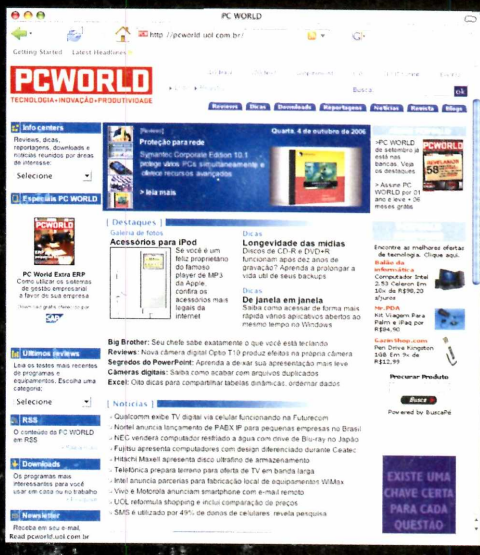

Informações atualizadas diariamente

### **<sup>E</sup> mais**

'■ i

. . ~ **Especiais PC World** <sup>|</sup> Como utilizar os sistemas de gestão empresarial <sup>a</sup> favor de sua empresa

**Infocentros <sup>|</sup>** Perfeito para suas nescessidades e da sua empresa **RSS <sup>|</sup>** O conteúdo da PC WORLD, exclusivo para você

**Downloads <sup>|</sup>** Os programas mais interessantes para você usar em casa ou no trabalho

**News letters <sup>|</sup>** Receba em seu e-mail, semanalmente, as dicas; os reviews e os downloads publicados por PC WORLD

**Sugestões <sup>|</sup>** Desenvolveu um programa? Conheceu um software inovador? Indique ele para nosso internautas

**[www.pcworld.com.br](http://www.pcworld.com.br)**

**PCWORLDWWW PCWORt<sup>D</sup> COM BR**

TECNOLOGIA+INOVAÇÀO+PRODUTIVIDADE

Anuncie em nosso site: <sup>11</sup> **3049 2072**

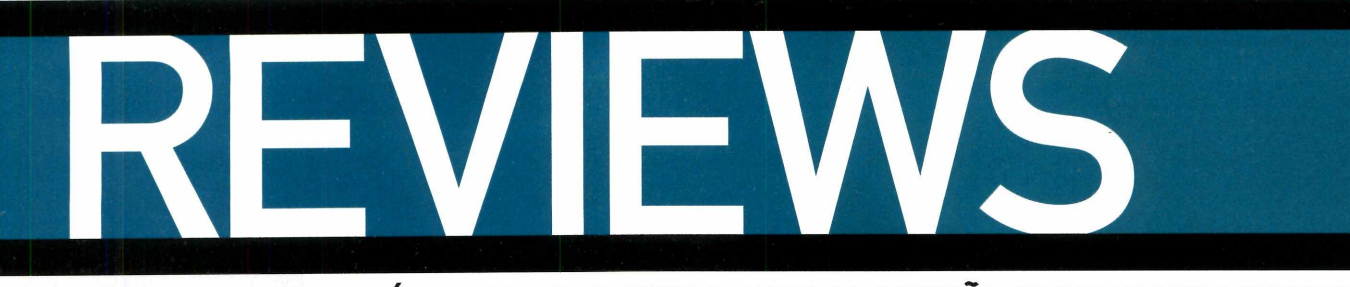

### **TESTES DE LABORATÓRIO, COMPARATIVOS E NOSSA OPINIÃO SOBRE NOVOS PRODUTOS**

## **FOTOGRAFIA** CAMILA RODRIGUES

# **CÂMERAS** *populares*

**ELAS SÃO FÁCEIS DE USAR, TÊM MUITOS RECURSOS E RESOLUÇÃO PARA FAZER FOTOS DE BOA QUALIDADE; CONFIRA O TESTE COM MÁQUINAS ABAIXO DE 700 REAIS**

precisa de câmeras de 10 megapixels (MP), centíme<br>que custam em torno de 1500 reais. de prof<br>Máquinas com 5 MP já têm desempenho olhos ve<br>satisfatório para fotógrafos amadores, que não neces-pensar uem pretende registrarsuas viagens ou <sup>o</sup> aniversário dos filhos, por exemplo, não precisa de câmeras de 10 megapixels (MP), que custam em torno de 1500 reais. Máquinas com 5 MP já têm desempenho sitam de ampliaçõesacima do tamanhoA4.E o melhor: os preços de modelos entre ó MP e 7 MP caíram 42% (26% de queda nas de 4 MP e 5 MP) e as vendas cresceram 75% no primeiro trimestre de 2007 no Brasil, segundo pesquisa realizada pelo instituto GFK.

PC WORLD analisou seis câmeras disponíveis no mercado brasileiro com preços sugeridos inferiores a 700 reais: Canon PowerShot A460; FujiFilm A610; HP Photosmart M537; Mirage Infinity; Nikon Coolpix L10; e Samsung S630. Todos os modelos possuem visor LCD entre 2 e 2,5 polegadas. A resolução variou entre 5 MP e 6,3 MP; no entanto, a ganhadora do Best Buyfoi a PowerShot A460, de <sup>5</sup> megapixels. Vale lembrar que resolução não é tudo na hora de escolher uma câmera.

Em uma disputa muito acirrada, o modelo da Canon foi escolhido pordetera melhor relação custo-benefício. Com o segundo menor preço, 599 reais, a câmera inclui zoom óptico de quatro vezes - <sup>o</sup> maior entre as participantes do comparativo -, diversos recursos para configuração de ISO e balanço de branco, ajuste de cor personalizado, duas opções de macro e resolução de vídeo de 640 X 480. Seus pontos fracos são <sup>o</sup> fato de ser um pouco maior que as concorrentes (10,6 centímetros largura, por 5,18 cm de altura e 4,02 cm de profundidade), não possuir recurso para evitar olhos vermelhos e ter LCD de 2 polegadas. Para compensara falta de memória interna, vem com um cartão de 16 MB (é pouco, mas é melhor que nada).

Outro equipamento que merece destaque é a HP Photosmart M537, que sobressai no quesito facilidade de uso. Apesar de apresentar pouquíssimas opções de ajuste, esta máquina foi a única que captou uma imagem pronta para impressão, com alta nitidez, contrastee saturação. Éamelhorpara usuários com dificuldades em lidar com aparelhos digitais, principalmente pela sua interface muito amigável. Além disso, ela conta com LCD de 2,5 polegadas.

Nosso teste de qualidade de imagem foi feito no modo automático com todas as câmeras, que é <sup>o</sup> mais utilizado pelo usuário leigo. A diferença de cores, contraste, nitidez e enquadramento pode ser percebida na composição ao lado (confira a imagem em maior escala [nositewww.pcworld.com.br/com](nositewww.pcworld.com.br/com-parativo_700reais)parativo\_700reais).

Quem busca uma câmera mais compacta e leve, deve optar pelo modelo da Nikon, com seus 8,95 centímetros por 6,05 cm por 2,6 cm e 115 gramas. Ela também apresenta ótima qualidade de foto e vídeo, com cores muito próximas do real, e dezesseis

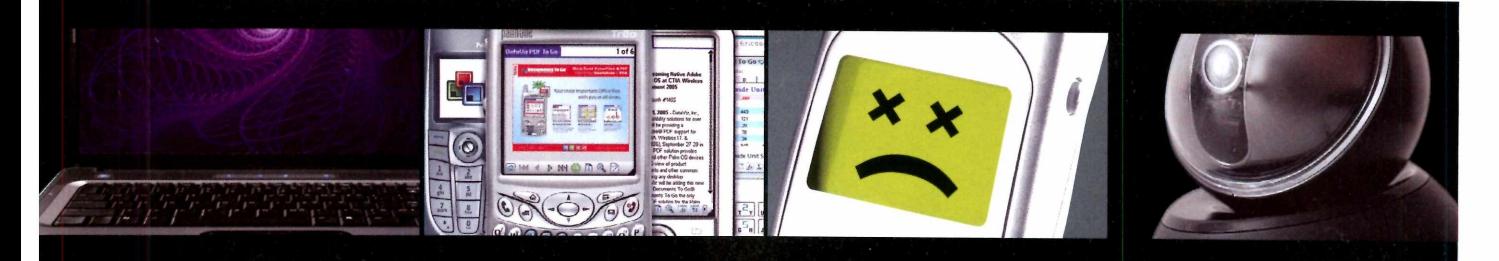

**PORTÁTIL MOVIDO A LINUX E AMD** Notebook V6210BR custa 1.799 reais, roda o sistema do pingüim e traz chip Sempron **Pág. 44**

**COMPATÍVEL, "PERONOMUCHO"** Software Documents to Go 10 permite leitura de documentos DOCX e XLS, mas não a edição **Pág. 45**

### **PROTEÇÃO PARA O CELULAR**

Cresce a ocorrência de pragas destinadas a dispositivos móveis. Testamos três antivírus para smartphones **Pág. 46**

### **LIBERDADE DE MOVIMENTO**

Webcam da Logitech acompanha o rosto do usuário e inclui software para efeitos em 2D e 3D **Pág. 48**

modos de cena, que são pré-ajustes da máquina para momentos como luz do dia, interior, pôr-do-sol e festa, que compensam a ausência do modo manual e facilitam a vida do usuário leigo. Seu problema é que só vem com memória interna de 7 MB, suficiente para duas fotos em alta resolução, e um modesto LCD de 2 polegadas. Outro destaque é um recurso interessante que dispara 16 fotos em seguida, como nos laboratórios de retratos 3 por 4 - <sup>o</sup> que

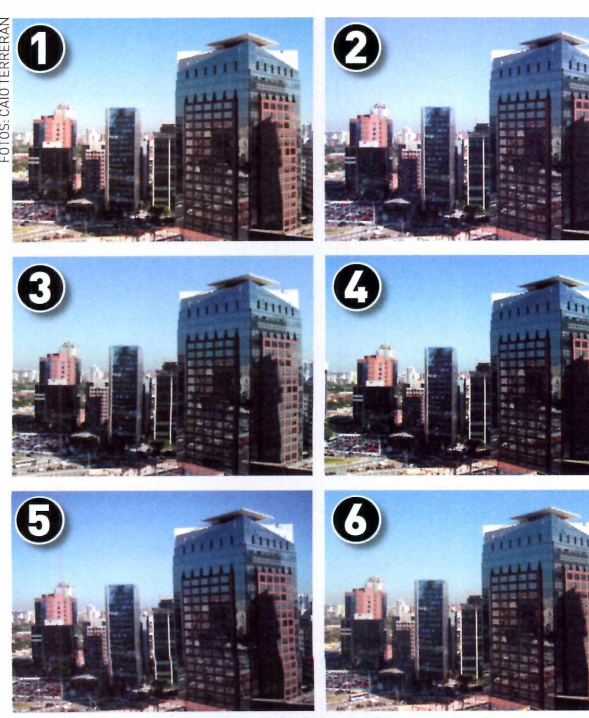

**Todas as fotos foram tiradas no modo automático sem flash: 1. Canon, 2. FujiFilm, 3. Mirage, 4. HP, 5. Nikon e 6.Samsung**

pode representara sua independência quando precisarde fotos para documentos.

Se para você custo é o ponto mais importante, opte pela Mirage Infinity (368,80 reais) que é fácil de usar e oferece quantidade de recursos equivalente à da Canon, mas com qualidade de imagem bem inferior.

Como a onda agora é publicarvídeos na web, os seis equipamentos dispõem de um modo de filmagem. As câmeras da Canon, da Nikon e da Samsung produzem

> vídeos com resolução de 640 por 480, todas com boa qualidade. As outras três produzem filmes com 320 por240.0 modelo que se saiu melhor nesse quesito foi a A610, da Fujifilm.

> Mas os "cinegrafistas amadores" que quiserem utilizar este recurso com frequência devem investirem um cartão de expansão SD (o de <sup>1</sup> GB custa em torno de 60 reais), já que a memória interna não é significativa em nenhuma das máquinas testadas.

> Se você é um usuário que vive esquecendo pilhas reservas, saiba que a existência de um View Finder - aquele visor situado normalmente na parte superior esquerda, comum em câmeras analógicas e digitais profissionais, porém raro nos modelos avaliados — é um recurso interessante, já que poupa a energia consumida pelo LCD. Dos modelos testados, apenas a câmera da Canon traz essa função. Todas as máquinas funcionam com pilhasAA(alcalinasou recarregáveis),emvez de baterias de lítio, que são mais encontradas nos eletrônicos atualmente.

### **PARA QUE SERVE 0 ISO?**

Quanto mais alto o ISO, mais sensível à luz a câmera digital se torna, permitindo fotografar em situações de baixa luminosidade com uma velocidade de disparo mais rápida. 0 contraponto são os ruídos extras, ou seja, há chances de a imagem ficar "pixelada" (pontilhada).

## **<sup>I</sup> FOTOGRAFIA**

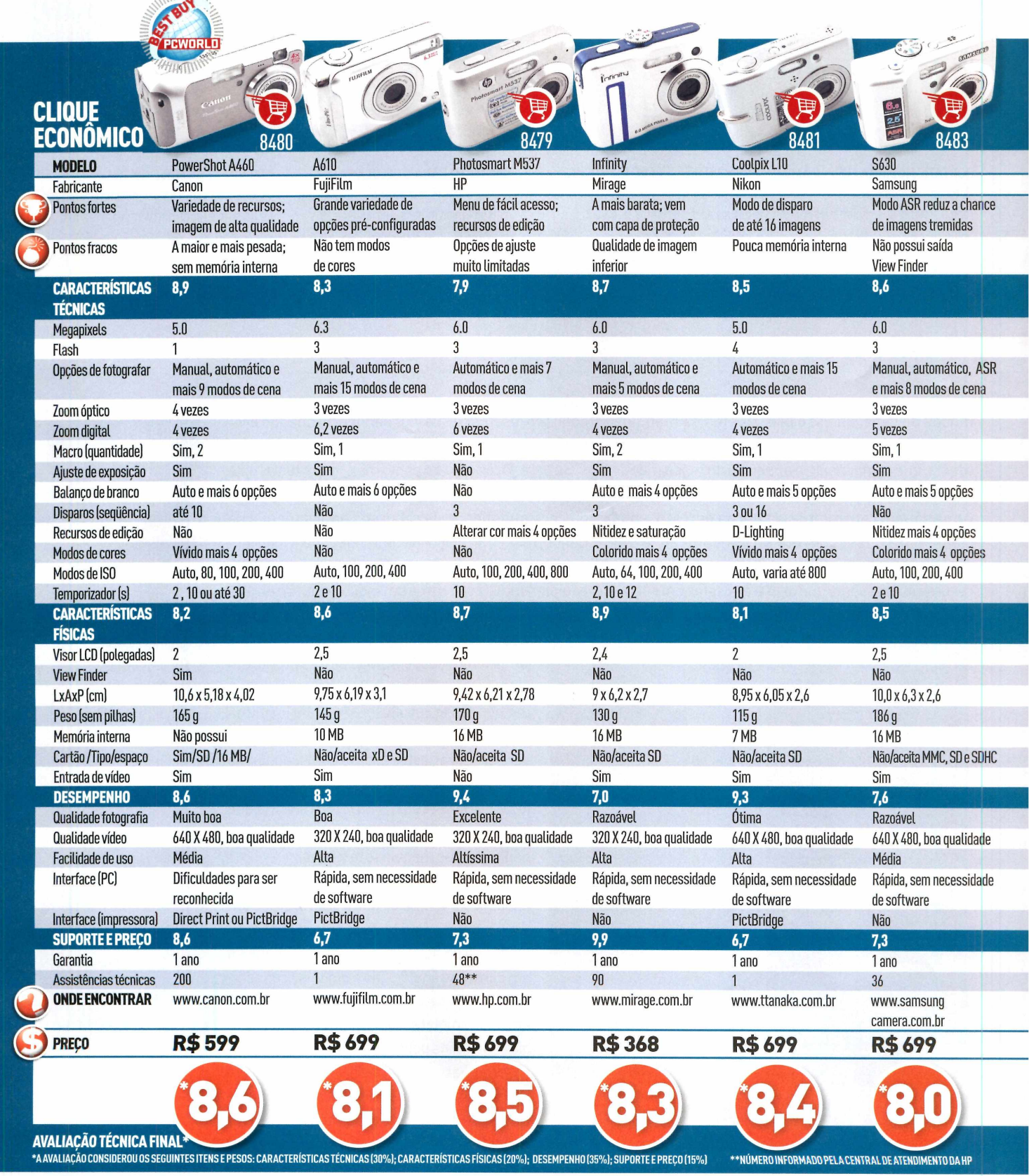

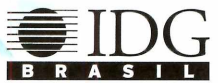

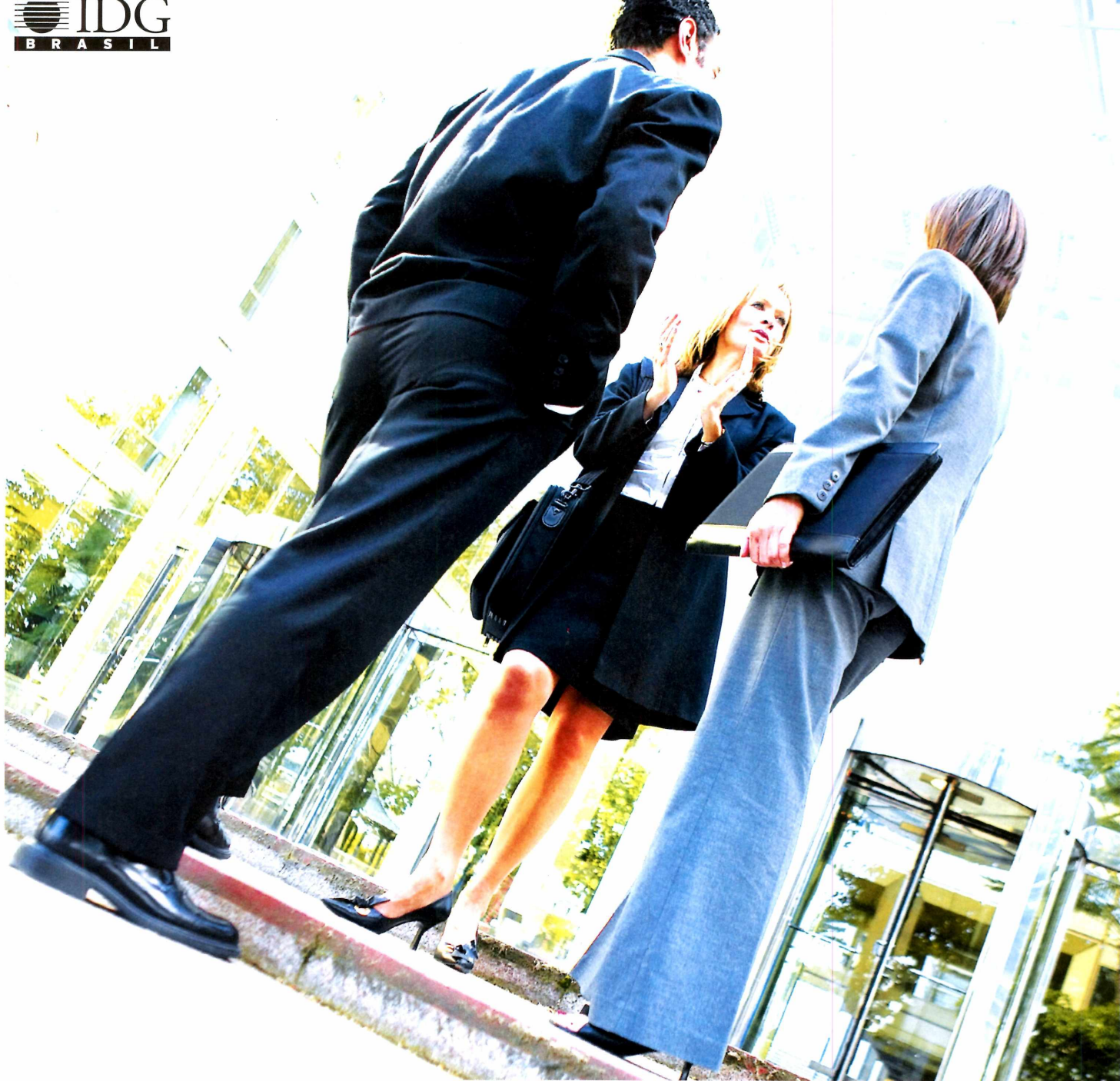

# **TENHA SEMPRE À MÃO AS MELHORES REVISTAS DE TECNOLOGIA DA INFORMAÇÃO DO PAÍS.**

![](_page_42_Picture_3.jpeg)

![](_page_42_Picture_4.jpeg)

![](_page_42_Picture_5.jpeg)

![](_page_42_Picture_6.jpeg)

Para mais informações: http://banca.idg.com.br

<sup>R</sup>ua do <sup>R</sup>ócio, <sup>291</sup> -<sup>1</sup><sup>2</sup> andar <sup>V</sup><sup>l</sup>. <sup>O</sup>límpia CEP 04552-000 <sup>|</sup> São Paulo <sup>|</sup> SP Tel.: <sup>11</sup> 3049 2000 <sup>|</sup> Fax.: <sup>11</sup> 3049 2066

# **Popular movido a Linux e AMD**

PORTÁTIL V6210BR, DA HP, CUSTA 1.799 REAIS, UTILIZA O SISTEMA OPERACIONAL DE CÓDIGO ABERTO E CHIP SEMPRON

![](_page_43_Picture_3.jpeg)

### NOTEBOOK V6210BR

### **HP PARA QUE SERVE**

![](_page_43_Picture_6.jpeg)

![](_page_43_Picture_1258.jpeg)

![](_page_43_Picture_1259.jpeg)

MÉDIA PONDERADA: DESEMPENHO (40%); CARACTERÍSTICAS TÉCNICAS (30%);<br>E PORTABILIDADE (30%).

**P** rimeiro foram os notebooks abaixo de 5 mil<br>Perais. Depois, os modelos populares chegaram<br>Note to 2006 historia reais. Depois, os modelos populares chegaram à faixa de 3 mil. E, para a alegria de quem pensa em comprar um portátil, já é possível adquirir um bom laptop por menos de 2 mil reais. É <sup>o</sup> caso do V6210BR, fabricado pela HP, equipamento que tem preço sugerido de 1.799 reais.

O equipamento, avaliado por PC WORLD, tem dois motivos para esse custo: vem com sistema operacional de código aberto e tem apenas 256 MB de RAM. A distribuição Linux é a Mandriva, considerada uma das mais fáceis de se usar. E inclui um bom pacote de softwares instalados, o que garante que o notebook tenha todas as ferramentas para se transformar numa máquina para o escritório.

Sua configuração inclui processador Sempron 3500+ de 1,83 GHz (da AMD], disco rígido de 60 GB, tela de 15,4 polegadas wide, com resolução de 1280 por 800. Quer ver DVD? Sem problemas. Ele inclui driver para isso. Traz ainda duas interfaces USB 2.0, saída para fone de ouvido e para monitor externo (VGA), porta S-Video, conector RJ-45 para rede e conexão sem fio padrão 802.11g.

Quanto ao pacote de software, vem com o Kaffeine, que é um player de multimídia; Star Office (semelhante ao Office, da Microsoft); GhostView, para visualizar documentos PDF; KlamAV, um antivírus para Linux; Gimp, que é um editor de imagens; e assistente de wireless do Linux.

Se é difícil usar o Linux? Não há motivo para isso, pois a interface também é gráfica, com ícones intuitivos e janelas. Acessara internet também foi tarefa fácil. Rapidamente o sistema encontrou a rede wireless, sem sequer precisar configurar algo manualmente.

Apesar da pouca memória, <sup>o</sup> portátil apresentou ótimo desempenho nos testes e boa parte disso se deve ao sistema operacional, que tem como característica exigir pouca memória para rodar bem. Vários aplicativos foram abertos, como editorde imagens, planilha de cálculo, editor de textos e os trabalhos foram sendo executados, sem nenhum travamento ou perda de performance.

Apesar de ser direcionado para <sup>o</sup> trabalho, <sup>o</sup> 6210 traz também algo para o entretenimento. A diversão fica por conta do Kaffeine, um player de filmes em DVD.Deixamosumvídeo comduraçãodeduashoras sendo executado e não houve paradas na imagem e nem problema no som.

Nesse teste aproveitamos para verificara duração da bateria. Apesar de ser uma unidade comum de seis células, presente em grande parte dos portáteis, o filme foi executado em sua totalidade sem ter a necessidade de ligar o portátil na tomada. A bateria suportou as duas horas acessando <sup>o</sup> disco óptico, exibindo imagem e som.

O 6210 demonstrou que é possível ter um notebook com preço acessível e que dá conta do recado no trabalho. E com direito a filmes nas horas vagas. Só é um pouco pesado: 3,1 quilos. Vale lembrar que, tecnicamente, nada impede que o Windows seja instalado. Porém, será preciso pelo menos mais 256 MB de RAM para trabalhar de maneira razoável com versões como XP ou mesmo o Vista.

# **Compatível com o uttice, pero no mucho'**

**DOCUMENTS TO G010, SOFTWARE PARA SMARTPHONES E PDAS, PERMITE A LEITURA DE DOCUMENTOS DOCX <sup>E</sup> XLS, MAS NÃO A EDIÇÃO^**

![](_page_44_Picture_3.jpeg)

### **DOCUMENTS TO GO 10** DATAVIZ

### **PARA QUE SERVE**

Editar e ler arquivos do Office e PDF em smartphones e handhelds

### **□ PR°** '

 Possibilidade de ler arquivos em extensões do Word e Excel 2007

### *2)* **CONTRAS**

Poucas mudanças em relação à versão anterior; não permite a edição de aplicativos do Office 2007 **ONDE ENCONTRAR** Katalogo Software

(11) 3405-4500 [www.katalogo.com.br](http://www.katalogo.com.br)

**R\$ 135 NOSSA AVALIAÇÃO**

![](_page_44_Picture_13.jpeg)

**SEGUINTES ITENS E PESOS: FACILIDADE DE USO (40%); VERSATILIDADE (30%); <sup>E</sup> DESEMPENHO (30%).**

**M** já disponibiliza a edição sucessora, que traz poucas enos de seis meses após lançara versão 9 do utilitário Documents to Go, a desenvolvedora Dataviz mudanças - <sup>a</sup> principal delas é sua compatibilidade parcial com arquivos do Office 2007.

Para quem ainda não conhece <sup>o</sup> software, <sup>o</sup> DocumentsTo Go é um popular programa para PDAs e smartphones que permite visualizare editar arquivos de aplicativos como Word, Excel e PowerPoint, suporta arquivos PDF, além de imagens nos formatos JPG e BMP. Na prática, o programa permite começar um texto no computador do escritório usando o processador de textos da Microsoft, por exemplo, e terminar no seu dispositivo portátil; o processo inverso também funciona.

A nova versão já é compatível com o Vista e com as plataformas móveis Palm OS 5 eWindows Mobile (versão 3); em breve, estará disponível para BlackBerry.

Para testaro produto, PCWORLD utilizou um Palm One Treo 650, que foi conectado a PCs com Windows XP e com Vista; não houve problemas de conexão nem de transferência de dados em ambos os casos.

Sua interface de transferência no PC está mais bonita, fácil de usare permite gerenciar separadamente o conteúdo salvo na memória interna do dispositivo e aqueles arquivos que estiverem armazenados no cartão de expansão.

Em relação aos arquivos, ele mostrou uma limitação relacionada ao trabalho com o Office 2007. Nos testes realizados, foram transferidos documentos com extensões DOCX (Word), XLSX (Excel) e PPTX (PowerPoint), mas apenas os dois primeiros puderam

serabertos, no modo Somente Leitura; a edição ainda não é suportada e as apresentações de slides foram rejeitadas pelo software.

Entre os pontos a serem destacados está a maior rapidez na tarefa de ler PDFs. Outra melhoria é a variedade de recursos para o trabalho com arquivos das versões anteriores do Office, como oSlideShowto Go (para apresentações), que oferece três recursos de visualização: tópicos enfileirados; exibição da íntegra do slide; ou ainda um tópico porvez, sem a arte de fundo e um espaço para anotações.

Já <sup>o</sup> Word to Go oferece a maior parte dos recursos de edição de texto e parágrafo, conta com corretor ortográfico e possibilita fazer hiperlinks. Além disso, nesta edição finalmente é possível editar notas de rodapé, comentários e caixas de texto.

No Sheet to Go (equivalente ao Excel), é possível construirgráficos.configurartabelase usarfórmulas com grande facilidade. E a versão 10 suporta fontes True Type em suas tabelas. Além disso, mantém o recurso In Tact, lançado na versão 9, que permite que você nunca perca a formatação dos seus documentos originais do computadorde mesa quando fizeralterações no seu dispositivo.

As melhorias na velocidade e nos recursos são muito interessantes para quem ainda não possui um utilitário equivalente. Mas quem já conta com a versão 9 pode até esperar pela próxima versão, que deverá ter um suporte para o Office 2007 mais maduro. Para quem quiser testar o Documents To Go 10, há uma versão gratuita. Basta <visitarwww.pcworld.com.br/> documentstogo10.

### **BEGURANÇA**

# **Proteção para ó celular**

**NÚMERO DE PRAGAS VIRTUAIS PARA DISPOSITIVOS MÓVEIS SALTOU DE** *11* **CASOS, EM 2004, PARA 362 AMEAÇAS, EM 2007; CONFIRA TESTE COM ANTIVÍRUS PARA CELULAR**

> **A** feliz - novela das licenças de terceira geração (3G) pesar da cansativa-e ainda sem previsão de final para telefonia móvel no Brasil, o acesso à web por meio de smartphones [celulares com sistema operacional] só tem uma tendência a seguir: crescer e crescer. No mundo, isso já acontece. Estudos da consultoria StrategyAnalytics apontam que até 2013 o número de assinantes de redes celulares de alta velocidade irá superar os que usam as tecnologias presentes na maioria dos telefones atuais, chamadas de 2G e 2,5G. Além disso, a venda de smartphones deve superara casa das 480 milhões de unidades dois anos antes.

> Com a migração acelerada da web para os telefones, é questão de (pouco) tempo para que uma conhecida praga do mundo dos desktops também ganhe força nos telefones: os vírus. Segundo <sup>a</sup> empresa de segurança F-Secure, nos últimos anos <sup>o</sup> número de pragas para dispositivos

móveis saltou de 27 amostras, em 2004, para 362, em 2007, ainda muito longedovolumede ameaças para PC, com cerca de 200 novos malwares a cada dia.

Tal como no micro de casa ou da empresa, ter a segurança do celular comprometida pode causar dores de cabeça ao proprietário ou mesmo à sua companhia. Para tentar evitar isso, as soluções são as mesmas adotadas nos PCs: bom senso, cautela e programas antivírus.

PC WORLD testou três dos softwares antivírus mais conhecidos para plataformas móveis - leiase sistemas operacionais Symbian e Windows Mobile. <sup>O</sup> primeiro deles é adotado principalmente nos smartphones da Nokia. Já <sup>o</sup> segundo, empurrado pela força da gigante Microsoft, está avançando com ferocidade, tanto nos celulares quanto em micros de mão (Pocket PCs],

![](_page_45_Picture_901.jpeg)

Em comum, todos foram bem fáceis de instalar e usar, além de possuir versões para as plataformas Symbian e Windows, embora interface e manuais, só em inglês. As diferenças foram a quantidade de recursos e a velocidade de varredura. Quanto à verificação de ameaças, todos tiveram <sup>o</sup> mesmo desempenho, identificando as pragas usadas no teste.

### **F-SECURE MOBILE ANTIVIRUS**

Um dos pioneiros, o aplicativo da empresa finlandesa é de fácil instalação. Basta arrastar <sup>o</sup> arquivo de 449 KB para <sup>o</sup> aparelho e executá-lo. 0 problema é que exige ativação via internet. 0 processo demora, nem sempre dá certo e até chegou a travar o telefone, que teve de ser desligado (sim, lembra <sup>o</sup> Windows dos PCs...). É <sup>o</sup> único que pode ser baixado diretamente do celular, acessando a página móvel da empresa ([www.mobile.f-secure.com](http://www.mobile.f-secure.com)), que exibe somente as versões indicadas para <sup>o</sup> aparelho. Apesar de muito veloz na verificação (500 arquivos em questão de 20 segundos], o programa tem poucas configurações. Basicamente, permite ligar/desligar a proteção em tempo real e a periodicidade do update. Também permite ver quais arquivos não foram examinados, informação pouco útil para <sup>o</sup> usuário comum. 0 manual, em PDF, é fácil. Mas é <sup>o</sup> produto mais caro: US\$ 46,46.

### **KASPERSKY ANTIVIRUS MOBILE 6.0**

**Anti-Spam** 

![](_page_46_Figure_5.jpeg)

**Kaspersky Antivirus Mobile 6.0: proteção contra spam via cetutar**

Aversão trial do produto dura um mês e também precisa ser ativada pela internet,

### RENATO RODRIGUES

por meio de um código disponível no site. Foi <sup>o</sup> que mais demorou para varrer os arquivos do dispositivo - mais de 1 minuto para 500 arquivos. 0 menu permite agendar a varredura, definir <sup>o</sup> que fazer com um arquivo infectado (apagar ou quarentena] e até selecionar pastas (é <sup>o</sup> único que faz isso). Além disso, tem proteção contra spam via SMS (mensagens de texto) - bloqueia torpedos de números desconhecidos e permite criar uma "lista negra". E, para evitar que o usuário deixe de receber um aviso da namorada ou do chefe, <sup>é</sup> possível cadastrar números na "lista branca". Seu manual em PDF também é simples.

### **TREND MICRO MOBILE SECURITY 3.0**

![](_page_46_Picture_1300.jpeg)

**Trend Micro Mobile Security 3.0: firewall e recurso de lista negra**

<sup>O</sup> TMMS mostrou ser <sup>o</sup> mais completo - e mais recente dos três, já que foi lançado em março deste ano. Sua varredura foi tão veloz quanto a do F-Secure. Tem opções para selecionar os tipos de arquivos a serem examinados e de quanto em quanto tempo deve ser feito <sup>o</sup> update. É <sup>o</sup> único que não exige ativação pela web e vem com firewall, sistema que evita invasões quando o telefone está na web. 0 aplicativo tem até <sup>o</sup> requinte de permitir a criação de regras de acesso - ideal para usuários corporativos ou administradores de rede. Também possui filtro anti-spam para SMS (bloqueia mensagens sem número e permite criar uma "lista negra"] e contra mensagens WAP push, enviadas por provedores (com ofertas) ou por hackers (com links para programas nocivos]. Manual completo. ■

![](_page_46_Picture_14.jpeg)

**Recuperação de Dados**

### **O sistema parou? O mais importante nesse momento é resgatar seus dados.**

**Nós recuperamos dados de: HD's, FITAS DAT/DLT, RAID ARRAY, NAS QUALQUER SISTEMA OPERACIONAL**

![](_page_46_Picture_1301.jpeg)

### **Contato: 08006431166**

![](_page_46_Picture_20.jpeg)

### **IREVIEWS I** WEBCAM NANDO RODRIGUES

# **Liberdade de <b>(o**<br>movimento

**QuickCam Orbit MP: resolução de 1,3 megapixel eavatares que imitam o usuário**

**QUICKCAM ORBIT MP, DA LOGITECH, ACOMPANHA 0 ROSTO DO USUÁRIO E INCLUI SOFTWARE PARA EFEITOS EM 2D E 30**

### **QUICKCAM ORBIT MP**

### LOGITECH

**& PARA QUE SERVE** Webcam para videoconferência ou fotos **PRÓS**

Boa amplitude de movimentos; faz reconhecimento facial; trabalha em condições de baixa luminosidade; traz softwares divertidos

### **\ CONTRAS**

**r** Microfone capta ruído do motor em movimento; preço salgado

**j ONDE ENCONTRAR** Lojas de varejo e de comércio eletrônico

![](_page_47_Picture_13.jpeg)

![](_page_47_Picture_1407.jpeg)

**MÉDIA PONDERADA CONSIDERANDO OS SEGUINTES ITENS E PESOS: CARACTERÍSTICAS TÉCNICAS (40%); DESEMPENHO Í35%);E FACILIDADE DE USO (25%).**

**A** ários de tecnologia, pouco evoluíram. Felizmente, s webcams, apesarde cobiçadas por muitos usuhá exceções, caso da QuickCam Orbit MP, da Logitech. O equipamentotraz resolução de 1,3 megapixel (1.280 por 960 pixels), ou 4 megapixels via software para imagens estáticas, com capacidade para capturar vídeos a 30 quadros por segundo e resolução de 640 por 480 pixels. Mas seu destaque é o recurso que acompanha os movimentos do usuário.

Quem usou pelo menos uma vez a função de videoconferência dos comunicadores instantâneos deve ter percebido que as webcams convencionais apresentam dois problemas básicos. O primeiro está relacionado com o foco. A Orbit MP oferece dois recursos que, combinados, resolvem esta equação.

Um pequeno motor identifica movimentos do objeto principal - no caso, <sup>o</sup> usuário - e reposiciona a webcam para que você esteja sempre no campo de visão (tudo bem que a pessoa não pode fazer movimentos bruscos, mas em uma conversação normal, ela se comporta muito bem). O mecanismo permite que a câmera tenha uma amplitude de movimento horizontal de quase 130 graus e pouco mais de 50 graus na vertical.

Combinado com a função de reconhecimento facial, a Orbit MP é capaz de manter o foco no rosto do usuário quase 100% do tempo. Movimentos normais, como afastara cadeira da mesa ou aproximar-se do teclado, são captados e o foco, corrigido automaticamente.

O acessório não estaria completo sem um microfone - e ele vem com um. Porém, nos testes feitos por PC WORLD, notamos que o microfone capta parte do

som do motor quando este movimenta a câmera. Como muitosdosfonesdeouvidohojetrazemtambém um microfone, recomendamosouso, pois assim a sua voz estará menos sujeita a interferências externas.

O equipamento se saiu bem em condições de baixa luminosidade. Mesmo em testes cuja única fonte de iluminação era proveniente da tela do computador (testamos duas situações-monitorde tubo e LCD), os resultados foram aceitáveis.

### **EXTRAS QUE DIVERTEM**

As características técnicas da Orbit MP fazem dessa webcam uma escolha interessante, apesar do preço salgado (865 reais). A Logitech incluiu alguns recursos de software que tornam <sup>o</sup> uso da câmera mais divertido.

Com o Video Effects3D, por exemplo, o usuário pode escolher em uma galeria de avatares aqueles que melhor representam seu estado de espírito. Estes, por sua vez, com o auxílio do reconhecimento fácil, imitiam algumas das expressões e movimentos de cabeça que o usuário fizer.

Sea idéia é inovar, sem sersubstituído poruma imagem, é possível optar pelos recursos 2D. <sup>O</sup> usuário escolhe 'adereços" em uma galeria (que podeserampliadaa partirdo site da Logitech) tais como coroa, nariz, óculos, bigode, e máscaras. <sup>O</sup> resultado é divertido.

Até o zoom do equipamento torna o uso da Orbit MP interessante. Durante uma sessão de batepapo, dá para focara câmera em seus olhos ou boca e tornar a conversa mais dramática.

### **NA PRÁTICA <sup>I</sup> SUA DÚVIDA** FLÁVIO XANDÓ

### **DICAS E SOLUÇÕES PARA HARDWARE E SOFTWARE**

### **SALVEM MINHAS FOTOS!**

**Trabalho com fotos e um cartão Compact Flash deu problema. Gostaria de saberse há possibilidade de recuperaros dados deste cartão.**

> **JORGE GOMES VIA E-MAIL**

Cartões Compact Flash podem ser comparados a disquetes. Melhorados, é verdade, mas bem parecidos. Quando o problema é lógico, algum software de reparo de disco, com um Scandisk do Windows, pode ajudar. Também vale tentar programas como o PhotoRescue [[www.pcworld](http://www.pcworld). <com.br/photorescue>) e o FreeUndelete ([www.pcworld.com.br/freeundelete](http://www.pcworld.com.br/freeundelete)). Se <sup>o</sup> problema é físico, o processo é mais complicado. Mas há empresas que prestam serviços de recuperação de dados. Para conhecer algumas delas, visite os sites www.cbltech.com.br,[www.datadisk.com.br](http://www.datadisk.com.br) e [www.recuperacao-de-dados.com](http://www.recuperacao-de-dados.com).

### **TOUR PELO ESPAÇO**

**Tenho instaladoem minha máquina osoftware Nasa WorldWind 1.4. Gostaria desaberse há algum plugin para a tradução do programa para o Português e, se possível, um manual operacionaldo programa. GILBERTO RAVANHANI VIA E-MAIL**

0 Word Win, um programa maravilhoso para fazer um tour virtual no espaço, ainda está na versão 1.4 e não dispõe de forma para traduzir suas telas e mensagens. Mas dispõe de manual [só que em inglês) no endereço <http://worldwind.arc.nasa.gov/manual>.

### **CRIE 0 SEU PODCAST**

**Preciso fazer um podcast para enviar as mensagens da igreja que frequento. Vocês poderiam me daralguma dica para que os arquivos fiquem menores?Aduração de cada mensagem é de 50 minutos, em média.**

### **VINÍCIUS MARQUES LOPES VIA E-MAIL**

O que você precisa é de um programa para codificar o arquivo de áudio para um formato popular. Não adianta nada criar um arquivo

que obrigue o ouvinte a baixar algo a mais da internet. Vou assumir que você tem um arquivo WAV [gerado pelo Windows) e para convertêlo para MP3 ou WMA pode usar <sup>o</sup> programa Audio Conversion Studio, que você encontra no link[www.convert-wma-mp3.com](http://www.convert-wma-mp3.com). Escolha WMA com taxa de codificação de 32 Kbps (gera arquivos menores). Você pode testar com outras taxas e decidir a que tem melhor equilíbrio entre qualidade e tamanho. Uma última dica: quebre o arquivo em duas ou mais partes para facilitar <sup>o</sup> download pelos usuários, se ele continuar grande.

### **HD NOVO PARA UM MICRO ANTIGO**

**Comprei um computadorusado 486 e queria instalar um HD novo nele. Como posso fazer isso? DANIEL PELLUZZI VIA E-MAIL**

Não há muita diferença em instalar um HD novo em um micro atual ou em outro mais antigo. Basta que o disco rígido seja compatível com a "geração" do PC e sua placa-mãe. Um HD IDE ATA-66 ou ATA-100 será adequado. Mas saiba que não adianta comprar um HD com grande capacidade [com dezenas de gigabytes), pois as placas desta época não gerenciam discos acima de determinado tamanho (dependendo da placa, o máximo pode ser 8 GB). Considere a possibilidade de adquirir um HD usado. Feita a instalação física, o sistema operacional será capaz de "enxergá-lo". Após particionar e formatar a unidade, ela estará pronta para o uso.

### **BANDA LARGA**

**Gostaria de saber se na conexão de banda larga atingimosa velocidadeoferecida. Disseram-me que as empresas oferecem apenas uma porcentagem. EDIVALDO ([DEBFINANCEIR0Í3SESISP.0RG.BR](DEBFINANCEIR0%25c3%258d3SESISP.0RG.BR)) VIA E-MAIL**

Tecnicamente, os provedores podem trabalhar na velocidade especificada (e vendida), mas limitam suas obrigações contratualmente para não terem problemas como ações na Justiça. 0 serviço Speedy, da Telefônica, por exemplo, garante contratualmente só 10% da banda contratada. Mas a velocidade também pode exceder àquela

### **INA PRÁTICA I SUA DÚVIDA**

contratada em situações excepcionais, que dependem do horário, baixo tráfego, etc. Na prática, atualmente se obtém a velocidade comprada, mas com desvios em função de sobrecargas momentâneas. Por isso, a restrição contratual.

### **COMANDOS DE VOZ**

**Estou procurando um software que me permita programar o PC usando a voz. Exemplo: deixo o antivírus passando e quando acabar, o computador desliga sozinho. Falo com o PC ele digita noWord. SAURO RODRIGUES VIA E-MAIL**

Isso parece ficção científica, mas já existe há algum tempo, graças aos recursos de reconhecimento de voz. Ainda não é tão perfeito como se desejaria, como se vê em filmes futuristas, mas existe. Um bom exemplo é <sup>o</sup> software Via Voice, da IBM (um dos mais antigos), ou tantas outras soluções para discagem por voz em telefones celulares. Mas elas exigem que se "treine" o programa com a própria voz para ensiná-lo a reconhecê-la. Visite o site www. <voicerecognition.com> para ter mais informações sobre o assunto.

### **CIDADES LIGADAS PELO EXCEL**

**Preciso de uma ajuda no Excel.Tenho uma matrizde distância entrecidades (comumemguiasdeviagens). Os nomes das cidades estão na primeira linha e na primeira coluna. A célula de encontro delas tem a distância entre essas duas cidades. Porém, eu não consigo achar uma fórmula que me dê a distância, colocando o nome das cidades. Já tentei PROCV, PROCH, e não consigo dejeito nenhum.**

### **ANDRÉAZEVEDO VIA E-MAIL**

Da forma como você montou a planilha, o Excel não tem uma fórmula ou função pronta para resolver a situação. Mas eu vejo um "truque" para resolver o problema, talvez não muito elegante, mas vai resolver. É preciso "linearizar" a tabela. Crie uma tabela simples, duas colunas e muitas linhas, com todas as combinações de nomes de cidades (combinadas com hífen) na primeira coluna e suas respectivas distâncias na segunda. Para saber a distância entre duas cidades, você

digita o nome delas em duas células. Em outra célula você as concatena com um hífen (exemplo: Cuiabá-Salvador - B1 & "-" & C1 - supondo <sup>o</sup> nome das cidades nas respectivas células B1 e C1) e usa esta nova célula como argumento de busca, com PROCV na tabela linearizada.

### **PANE NO VÍDEO**

**Desinstalei um programa por engano e agora meu PC está com apenas 16 cores e minha área de trabalhocom resolução de 640 por480. Como posso corrigir esse problema?**

### **FABIO AUGUSTO DE JESUS BASTOS VIA E-MAIL**

Com certeza, você desinstalou o Driver da placa de vídeo de seu PC. Identifique a marca e modelo de sua placa (veja no manual do computador) e faça o download do programa no site do fabricante do PC (ou do fabricante da placa). Há uma grande chance de sua aceleradora gráfica ser feita com chips da Intel, ATI, Nvidia ou SIS (os mais comuns). Identifique, localize o programa na internet, instale-o e o problema será resolvido.

### **DOS NO PENDRIVE**

**Existe a possibilidade de rodar programas em MSDOS do pendrive?Tenhodois sistemas instalados no meu computador que rodam em DOS.**

### **SIBELI GOMES VIA E-MAIL**

Isso é perfeitamente possível, uma vez que programas DOS não exigem instalação complexa, como os programas Windows. Os arquivos contidos na pasta do aplicativo são suficientes para executá-lo. Copie os arquivos para uma pasta de seu drive USB. Crie o atalho para <sup>o</sup> aplicativo na área de trabalho (e de todos os PCs em que você planeja rodar este programa pelo pendrive). Isso é tudo. Alguns programas DOS exigem muita memória "base" disponível e podem não obter toda essa memória em uma janela DOS do Windows. Neste caso, o Windows 98, Me, 2000 e XP têm algumas opções avançadas nas propriedades do atalho do programa para liberar mais memória para o programa DOS. Se nada disso funcionar, existe ainda a possibilidade de usar uma máquina virtual com o sistema MS-DOS instalado nela para rodar o programa.

### **<sup>I</sup> BACKUP**

![](_page_50_Picture_1.jpeg)

# **Restauração sob controle**

Supere a teimosia do seu sistema e crie novos pontos de recuperação no XP ou Vista

0 recurso de Restauração do Sistema pode ser muito útil em momentos de pane. Ele permite realizar cópias de segurança do Registro e de muitos arquivos de sistema importantes do Windows XPe Vista automaticamente. Porém, várias condições podem evitar que ele crie backups ou pontos de recuperação. Como lidarcom essetipode pane?Confira:

**FALTA DE ESPAÇO NO DRIVE -** Para criarum pontode restauração, é preciso cerca de 200 MB de espaço livre no drive do sistema ou partição [geralmente o disco C:). Quando este espaço não está disponível, o computador pode parar de criar pontos de restauração e também apagaros existentes. Ou seja, é hora de uma boa "faxina" nosarquivosantigos.

**SEM AGENDADOR DE TAREFAS -**<sup>A</sup> Restauração do Sistema usa o Agendador de Tarefas do Windows para criar pontos de restauração do sistema automaticamente todo dia. Para se certificar de que ele está ativo, selecione *Iniciar, Executar* (ou *Iniciar* no Vista), tecle

![](_page_50_Picture_1100.jpeg)

**Propriedades do sistema: remova antigos pontos desligando e acionando novamente o recurso de recuperação**

*services.msc* e pressione *Enter.* Desça e dê um clique com o botão direito em *Agendador de Tarefas,* e vá em *Propriedades.* Se <sup>o</sup> *Status do serviço* não estiverem *Iniciado,* clique no botão *Iniciar.* E certifique-se de que o *Tipo de inicialização* está *em Automático.*

### **SISTEMA OPERACIONAL SEM DES-**

**CANSO-O** recurso de recuperação cria pontos de restauração automaticamente somente quando seu computador está ligado, mas ele precisa estar ocioso. Se o sistema está sempre desligado, hibernando ou em uso, não há pontos automáticos de restauração.

Mesmo quando ela funciona adequadamente, nem todos os pontos de restauração são utilizáveis. Essas marcações do sistema não são backups completos. Cada um tem somente as alterações a partir do pon-

![](_page_50_Picture_13.jpeg)

to de recuperação anterior, e a Restauração do Sistema pode precisar usar todos os pontos no seu disco rígido para reverter para algum deles. Nesse caso, se um ponto de restauração estiver corrompido, todos se tornam inúteis.

Se você não conseguir fazer algum dos seus pontos funcionar, remova todos eles para tentar começar de novo. Para isso, desligue a *Restauração do Sistema* e ligue-a novamente. No Windows XP, selecione *Iniciar, Executar* e tecle *sysdm.cpl,* pressione Enter. Clique na aba *Restauração do Sistema* na caixa de diálogo de *Propriedades do sistema,* assinale *Desativar Restauração do Sistema,* clique em *Aplicar,* desmarque *DesativarRestauração do Sistema* e clique em *OK.*

No Vista, clique em *Iniciar, tecle sysdm.cpl e* pressione *Enter* (ou selecione *Restauração do Sistema* da lista de programas que aparecem conforme você digita). Clique na aba *Proteção do Sistema* (ou vá em abrir *Proteção do Sistema] e* desmarque *Disco Local (C:J.* O nome exato dessa opção varia, mas deve terminar com *(Sistema).* Talvez seja preciso esperar alguns segundos para que *eleapareça.SetecÁoneDesativarRestauraçãodoSistema* no pop-up de *Proteção do Sistema* e clique *em Aplicar.* Assinale novamente D/sco Loca//C^e clique em *OK. ■*

### **BIOLOGICAL INTERNET**

Netvibes permite reunir em uma única página feed RSS, webmail, ferramentas de busca, agregadores de vídeo e muito mais

# **Um portal com a sua cara**

**J** como Digg, Flickr e YouTube, sem mencionar as raças à conveniência e onipresença de sites de versões web de jornais, rádios e programas de TV, os computadoresconectadosà internet mudaram nossa maneira de consumir multimídia e o modo como lidamos com a informação.

Mas o leque de ofertas da internet também traz um problema: apesar dos browsers com abas e suporte RSS, que permitem uma rápida atualiza-

ção de todos os feeds, um verdadeiroviciado em internet precisa de recursos mais poderosos para resgatar e apresentar as últimasatualizaçõesdetodos os seus sites preferidos. iGoogle, My Yahoo, Windows Live e outras home pages personalizadas fazem exatamente isso ao combinarfeeds RSS, e-mail, widgets e ferramentas de sistema em telas de layout customizável.

Qual utilizar? Se você procura facilidade

para customizar e grande variedade de recursos, <sup>o</sup> melhor mesmo é optar pelo Netvibes [[www.netvibes](http://www.netvibes). com), um serviço que permite ao visitante compartilhar páginas individuaiscom as criadas poroutros usuários. Para ter um exemplo de como o universo Netvibes funciona, veja a página [www.pcworld.com/netvibes](http://www.pcworld.com/netvibes).

Em poucos minutos sua página no serviço está criada. Basta visitar <sup>o</sup> site e clicar em *Registre-se agora.* Entre com o endereço de e-mail (o qualoser-

viço usa como nome delog-in)ecrieuma senha. Não use a mesma da sua conta de e-mail. Agora sua página está pronta para ser personalizada.

Se o Netvibes não listar um feed no qual você esteja interessado, é pos-

sível adicioná-lo manualmente: visite a página contendo o link para o feed, clique com o botão direito no link e vá em *Copiarlink* (no Firefox) ou em *Copiar atalho* (no Internet Explorer 7). Alterne para a página do Netvibes,

![](_page_51_Figure_13.jpeg)

clique em Ad/c/onar um *feed,* cole a URL no campo de endereços, e clique *em Adicionar.* Os feeds e módulos individuais podem conter menus de configuração para ajuste do número de manchetes listadas e outros detalhes, como nome de log-in e senha.

0 Netvibes também oferece controle do design do site em geral e cria páginas adicionais. Para maximizar o espaço disponível para feeds e outros conteúdos, desabilite o título do site e o campo de busca redundante: vá em *Configurações,* no canto superior direito dajanela, selecione *Configuraçõesgerais,* desmarque *Mostrar o título da página* e *Mostrarcampo de busca,* e depois clique em *Fim.*

É possível criar seus próprios widgets Netvibes se você conhecerJavaScript e esses funcionarão até com o iGoogle. 0 Netvibes também facilita a personalização da aparência geral da página usando a opção *Temas e Papéis de parede.* Vá em *Configurações* e clique em *Temas* para selecionar um visual diferente, como <sup>o</sup> Halloween. Ou clique em *Criar meu próprio tema* para escolhera partir de uma paleta de cores disponível para várias páginas e módulos de cabeçalhos. Também <sup>é</sup> possível selecionar Papéis de parede para configurar sua página Netvibes para usar uma imagem da rede como cabeçalho ou imagem de corpo de fundo. ■

![](_page_51_Picture_17.jpeg)

**Personalizeo visual das páginas acrescentando papéis de parede e temas**

# **PCWORL** *^vyvork*

**0 CONSULTOR DE TECNOLOGIA PARA PEQUENAS EMPRESAS**

**Para conquistar clientes de pequeno porte, fornecedores de ERP reveem processos, simplificam os produtos <sup>e</sup> flexibilizam <sup>o</sup> licenciamento** 54

**GESTÃO:**

**VEZ DAS**

**PMEs**

![](_page_52_Picture_3.jpeg)

**Sjj BLUE PRINT** Aprenda a agendar tarefas *importantes* no PC para evitar a perda de dados da empresa

![](_page_52_Picture_5.jpeg)

**CURTAS** Produtos, serviços e tendências para pequenos negócios

![](_page_52_Picture_7.jpeg)

**Experiências** curiosas e divertidas de quem trabalha com tecnologia

*©work*

# GESTÃO:<br>a vez das

Para conquistar clientes de pequeno porte, fornecedores de ERP revêem processos, simplificam os produtos e flexibilizam o licenciamento

> **100**<br>**0**<br>**0**<br>**0**<br>**0**<br>**0**<br>**0**<br>**0**<br>**1**<br>**1**<br>**1** mercado de tecnologia brasileiro, em particular os fornecedores de software, olha para o segmento de pequenas e médias empresas (PMEs) de duasformas distintas. A primeira, com grande curioodos querem saber exatamente quem são, por constanta o que fazem, onde estão localizados e, principalmente, do que necessitam os mais de 5 milhões de estabelecimentos - segundo <sup>o</sup> Sebrae/SP, 98% das empresas no país se encaixam nessa classificação (dados de 2004), respondendo por um quinto do PIB. A segunda forma de olhar para esse contingente de empresas está diretamente ligada a interesses financeiros: todos querem saber quanto as PMEs (setor também conhecido como SMB, por conta da sigla em inglês) podem ou estão dispostas a investir em Tecnologia da Informação.

Tradicionalmente, mais da metade dos recursos aplicados em tecnologia - principalmente nas empresas de menor porte - acaba indo para a compra de equipamentos, comoforma de reduziroatraso tecnológico em que se encontram. As medidas de incentivo do governo federaltêm contribuído para a redução do preço dos computadores e os reflexos dissojá devem ser percebidos nos próximos trimestres.

0 dinheiro, quando sobra, vai para a compra de software e muita coisa é gasta na aquisição de aplicativos básicos, como sistema operacional e aplicações de produtividade, além de serviços de manutenção e integração de redes. Isto reduz muito <sup>o</sup> número de empresas com dinheiro suficiente para investir em soluções para melhoria operacional. Ainda assim, tem muita gente interessada em atendê-las e a oferta de soluções de gestão integrada [ou ERP, da sigla em inglês) está cada vez mais atraente.

Segundo <sup>o</sup> estudo IDC Latin America Black Book 2007, estima-se que os gastos com TI das pequenas e médias empresas, nos próximos quatro anos, cresçam entre 17% e 16%, no Brasil, respectivamente. Em 2007, a IDC estima que estes gastos devem ficar em 45 bilhões de reais (2,2% do PIB), 60% dos quais, feitos por empresas e corporações que têm mais de 500 funcionários. Feitas as contas, as PMEs brasileiras teriam para gastar cerca de 18 bilhões de reais em equipamentos, softwares e serviços até dezembro.

Mesmo pulverizado entre tantos possíveis clientes, é dinheiro suficiente para fazer com que os fornecedores de software se empenhem para adequar seus produtos ao que as pequenas e médias empresas necessitam. Ao que tudo indica, a lição de casa parece ter sido feita. De um lado, quem tradicionalmente já atuava no segmento se esforça para melhorarsuas ofertas e combater a concorrência. De outro, a concorrência se tornou mais agressiva com a oferta de produtos mais ajustados de marcas de peso, como Oracle e SAP.

### **NÃO HÁ 'TAMANHO ÚNICO'**

Francisco Chang, gerente sênior de alianças e canais da Oracle, afirma que o mercado de PMEs é aquele que apresenta <sup>o</sup> maior crescimento, tanto no Brasil quando no restante da América Latina, razão pela qual existe um portfólio de produtos específico para esse segmento. "Criamos templates segmentados por indústrias e por processos. Se o cliente precisa resol-

### **ERP GRATUITO**

A desenvolvedora catarinense WK Sistemas oferece uma versão gratuita para uso de pequenas empresas do seu produto de gestão. De acordo com o diretor de marketing da WK, Estanislau Mário Balzan, o ERP Lite Free ([www.pcworld.com.br/erplitefree](http://www.pcworld.com.br/erplitefree)) possui funcionalidades que atendem os principais processos burocráticos de qualquer negócio, como controle de operações financeiras (fluxo de caixa, contas a pagar e receber), contabilidade e administração de estoques.

Balzan informa que a iniciativa foi criada dentro de um projeto de responsabilidade social que tem o objetivo de promover <sup>a</sup> inclusão digital de pequenas empresas. Para baixar o software, a empresa interessada deve preencher um cadastro que libera o download. 0 aplicativo só pode ser instalado em apenas um computador, mas seu uso é ilimitado. De acordo com a WK, mais de 2,5 mil cópias do software já foram baixadas.

|                                      | Período de pesquisa (faturamento)<br>Inicial: 01/01/07                                      | Final: 30/03/07                 |               | Considerar as empresas do grupo        |                  |                                       | 7x             |
|--------------------------------------|---------------------------------------------------------------------------------------------|---------------------------------|---------------|----------------------------------------|------------------|---------------------------------------|----------------|
| Cliente:                             | 201                                                                                         | n.<br>Carolina Ferrari          |               |                                        |                  |                                       |                |
| 98.765.431/6547-71<br>CNP.I/CPF-     |                                                                                             | Inscrição Estadual: 155.800.989 |               |                                        | Anotacões Gerais |                                       |                |
| Endereco:                            | Rua 1ª de Abril, 1000 - Bairro: Autódromo - Cidade: Blumenau - Estado: SC - CEP: 80.000-000 |                                 |               |                                        |                  |                                       |                |
| <b>Contato:</b>                      |                                                                                             |                                 | Telefone:     | 3415689                                |                  | E-mail: ferrarif1@carolferrari.com.br |                |
| Poste:                               | Grande                                                                                      |                                 | Tipo:         | Atacadista                             | Região:          | Sul                                   |                |
| Crédito                              |                                                                                             |                                 |               | Histórico                              |                  |                                       |                |
| Limiter                              |                                                                                             |                                 | 0.00 00/00/00 | Cliente Desde:                         |                  | 00/00/00                              |                |
| Crédito Utilizado:                   |                                                                                             | 22.000.38                       |               | Situacão:                              |                  |                                       | Ativo 00/00/00 |
| Pedidos:                             |                                                                                             | 2.288.16                        |               | Major Fatura:                          |                  | 22.953.00 12/03/07                    |                |
|                                      | Cheques Pré-datados:                                                                        | 0.00                            |               | Última Fatura:                         |                  |                                       |                |
| Crédito Disponível:                  |                                                                                             | 0.00                            |               |                                        |                  | 4.319.58 30/03/07                     |                |
| Venda:                               |                                                                                             | ALITORIZADA                     |               | Frequência Média Compra:               |                  |                                       | 4 dias         |
| Saldo a Vencer:<br>19.244.38         |                                                                                             |                                 |               | Valor Médio de Compra:                 |                  |                                       |                |
| Maior Acúmulo:<br>28.554.60 12/03/07 |                                                                                             |                                 |               | Valor Total de Compras:<br>115.462.75  |                  |                                       |                |
| Prazo Médio Faturamento:             |                                                                                             |                                 | $10$ dat      |                                        |                  |                                       |                |
| Saldo Vencido:<br>2.756.00           |                                                                                             |                                 |               | Saldo Mensal: di                       |                  |                                       |                |
| Média Atraso:                        |                                                                                             | 2 dias                          |               |                                        |                  |                                       |                |
| Major Atraso:                        |                                                                                             | 5.902.00                        |               | Leiaute: Posicao Financeira de Cliente |                  |                                       |                |
| Cheques Devolvidos:<br>0.00          |                                                                                             |                                 |               |                                        |                  |                                       |                |
| Baixas por Inadimolência:            |                                                                                             |                                 | 0.00          | Imprimir                               |                  | Visualizar                            | Cancelar       |

**Lite Free: ferramenta de gestão para pequenas sem custo**

ver o problema de pagamento aos fornecedores, há uma solução para isso". E por meio de parceiros, a Oracle pode entregar o projeto rapidamente.

O custo disso? Tudo vai depender da complexidade da solução desejada. Segundo Chang, por cerca de 440 reais por mês por usuário, uma empresa pode ter um ERP rodando, já incluídos a licença do software, banco de dados, hardware e o serviço de implementação. Adaptações - que no jargão dos fornecedores são chamadas customizações -, não estão incluídas nesse valore devem ser negociadas à parte.

Esses ajustes, aliás, sempre foram <sup>a</sup> principal dificuldade enfrentada pelas empresas de software de gestão. Deixaras soluções do tamanho exato das necessidades dos clientes torna <sup>o</sup> processo de implantação demorado e aumenta significativamenteovalordo projeto final.

### *@work* **<sup>I</sup> ERP**

Para minimizar esse impacto, os fornecedores tomaram uma decisão importante. Em vez de entregar um projeto básico e a ele agregar tantas quantas fossem as customizações necessárias para deixá-lo funcional, optaram por mexer no coração do produto.

"Asaída foi levaras necessidades locais para o código básico da solução. Foi uma decisão local, mas que já faz parte do desenvolvimento normal do produto", explica Luis Banhara, diretor comercial de pequenas e médias empresas da SAP, ressaltando que foi inaugurado um centro de soluções para médias empresas em São Paulo. Este centro tem a função de atender toda a América Latina. 0 resultado disso foi <sup>o</sup> lançamento, há dois anos, do Business One.

0 executivo explica que o fato de uma empresa ter poucos funcionários não implica uma operação mais simples. "Seu faturamento pode ser menor e ela possuir processos de negócios tão complexos que a insiram em um ecossistema maior, um ambiente de operação crítico", analisa Banhara.

### **NECESSIDADES BÁSICAS**

Orçamentos apertados e uma economia que só recentemente deu sinais de aquecimento levaram as PMEsafrear, por muito tempo, os investimentos em TI. Por essa razão, muitas carecem de controles de processos mais básicos, como contabilidade, vendas, compras, estoque e controle financeiro (fluxo de cai-

### **MENOS DESPERDICIO**

Com apenas 12 funcionários e atuando em um setor marcado pela informalidade, a Fábrica de Imagens resolveu se profissionalizar, mudar a propria imagem frente aos clientes e reforçar a estrutura

de tecnologia. Com a solução de gestão Business One da SAP, implementada pela Computeasy, a empresa de comunicação visual pôde entender melhor o que se passava com seus negócios. "Até então, não sabíamos nem se a empresa dava lucro.

Administrávamos a companhia

![](_page_55_Picture_9.jpeg)

por feeling e o fluxo de caixa era gerenciado na base da intuição", lembra Marco Antonio Sartoris, um dos sócios da empresa. Em poucos meses, a Fl conseguiu driblarseu maior inimigo: o desperdício de matéria-prima. Sartoris lembra que as perdas chegavam a 25%; hoje, não passam de 10%. "Instituímos até uma premiação para os funcionários que conseguem atingir as metas", comemora.

xa, contas a pagar e receber], "Quase 90% dos clientes SMB ainda não possuem o básico bem feito", diz o executivo da SAP.

O reconhecimento desse cenário fez com que os fornecedores de ERP preparassem soluções mais leves. Os primeiros a se darem conta disso foram os fornecedores locais - mais ágeis nesse processo -, seguidos mais tarde pelas multinacionais. A Datasul, que recentemente criou uma diretoria específica para atuar com o Small Business, é um exemplo desse movimento. Depois de dois anos de estudo, a empresa 'enxugou' seu ERP. "Trata-se da mesma solução, o mesmo core, porém com um escopo menor", diz Silvio Mota, diretor da empresa.

O executivo conta que funcionalidades complexas como recursos humanos, desenvolvimento organizacional e teoria de restrições foram retiradas porque a maior parte das empresas menores ainda não precisa delas. A Datasul optou por um tipo de comercialização diferente, também baseado em canais, e que envolve um pagamento mensal-próximo a 230 reais por usuário simultâneo -, em vez da venda de licenças (software e banco de dados] e consultoria. E mais: foca sua força de vendas nas empresas que faturam anualmente entre 5 milhões e 30 milhões de reais. "Não estamos desmerecendo as empresas menores, mas não temos a intenção, no momento, de uma ação pulverizada", argumenta.

A Microsiga (Grupo Totvs) segue caminho parecido. O Protheus, solução de gestão da empresa, é composto por cerca de 70 módulos, que são entregues-todos - ao cliente, mesmo que ele não vá utilizá-los de imediato. "Essa flexibilidade permite que <sup>o</sup> cliente decida que funções usar e quando fazer isso, à medida que sua operação cresce", explica Armando Buchina, diretorde inteligência da Microsiga.

Aempresa também buscou parametrizara venda a um modelo de negócios que se aproxima da realidade do cliente. "No segmento educação, por exemplo, um dos componentes que entra na negociação é <sup>o</sup> número de alunos que a entidade possui. Em saúde, o número de leitos ou devidas (no caso de seguradoras). Trata-se de um modelo de negócios inovador e mais de 50% dos contratos quefechamos recentemente são desse tipo", diz Buchina.

Braço dedicado ao atendimento de clientes de menor porte do Grupo Totvs, a RM Sistemas segue estratégia semelhante na composição ào preço, mas

![](_page_56_Picture_1248.jpeg)

**THAT CONSIDERATION AND CONSIDERATION** 

Veja algumas opções de ferramentas de ERP disponíveis no Brasil

![](_page_56_Picture_1249.jpeg)

opta por comercializar algumas funcionalidades separadamente. "Ao núcleo comum do CorporeRM , <sup>o</sup> cliente agrega <sup>o</sup> que é importante para sua atividade. isso permite adaptara solução também ao seu fluxo de caixa, e ele é cobrado apenas poraquilo que está sendo executado", detalha <sup>o</sup> diretorgeral da empresa, Paulo Magalhães.

Se sua empresa jamais ouviu falarno Microsoft Dynamics ERP, não se preocupe. Afabricante do Windows e do Office nunca conseguiu fazer com que seu software de gestão chegasse a um grande número de empresas no país.José Eduardo Poletti, gerente de vendas da divisão de Business Solutions da Microsof diz que as pessoas estão acostumadas a enxergar os produtos da marca com 'caixas'. Ou seja, comprar, instalaresairusando. "No caso do ERP, esta é uma visão equivocada".

Resultado da aquisição de duas empresas há alguns anos, o Dynamics passou porum processo de integração ao ambiente Microsoft e também de localização. "Se fizéssemos uma campanha forte na hora errada, correriamos <sup>o</sup> risco de não entregar a solução. Estamos trabalhando com os parceiros e só em 2006 fizemos um primeiro lançamento para testara capacidade de resposta do canal", diz Poletti.

### **DENOMINADOR COMUM**

Com pequenas variações, o discurso é basicamente <sup>o</sup> mesmo: é preciso conhecero cliente,falarsua 'língua', entenderseus hábitos e, se possível, estar perto dele para conquistá-lo. Eisso só é possível por intermédio de parcerias. "O canal que atua com o SMB é diferente. Não basta conhecer nossos produtos. É necessário conhecera rotina de negócios dos clientes, sua história e geografia. Além disso, precisa ter a agilidade necessária para entregar a solução rapidamente", diz Chang, da Oracle.

Poletti, da Microsoft, acrescenta um outro componente. "É <sup>o</sup> parceiro que tem condições de moljdara solução aos padrões do cliente, inclusive do porjto de vista financeiro". Prova disso foi uma ação realizada pela Microsoft no trimestre passado. A empresa fornecia, gratuitamente, até dez licenças do Dynamics. "Caso o cliente não precisasse de licenças adicionais, ele só pagaria pela consultoria e integração, djretamente ao parceiro", diz o gerente. Atualmente, a Microsoft conta com quase 30 parceiros treinados para vendera solução.

Muitas vezes, é <sup>o</sup> canal que deve avaliara necessidade de atualizara infra-estrutura. Na SAP, perto de 30% dos 50 integradores do SMB também trabalham com hardware ou têm parceiros. "O importahte é resolvero problema do cliente", diz Banhara. !

Aquestãofinanceira também nãofoi esquecida. Os fornecedores oferecem condições facilitadas, próprias, como o SAP Finance, ou acordos com instituições financeiras com juros subsidiados e que podem envolvertambém a parte de consultoria. Pode-se optarpelo cartão BNDES para financiamentos afé 250 mil reais e taxa de 1,03% ao mês em até 36 meses. "Temos autonomia para fazer promoções e irpplementar estratégias Locais. Se entendermos que ofereceruma condição diferenciada é interessante, podemos fazer", completa Poletti, da Microsoft.

### *©work* **<sup>I</sup> BLUE PRINT**

# **Faça o PC trabalhar por você**

Aprenda a agendar tarefas importantes no computador para evitar perda de dados e melhorar o desempenho do sistema

Ennoção de arquivos tempor anos estabem e<br>
as ações mais importantes para o bem de um<br>
computador. Mas também são as tarefas<br>
mais frequentemente deixadas de lado no corre-corre ackup, desfragmentação do disco rígido e remoção de arquivos temporários estão entre asações mais importantes para o bem de um computador. Mas também são as tarefas da vida dos usuários, principalmente nas empresas.

Cientes da necessidade de preservar as informações armazenadas nos PCs da rede e garantir que os funcionários não percam produtividade, grandes corporações adotam políticas globais automatizadas para que esses processos sejam executados independentemente da ação dos usuários. Nas pequenas empresas, porém, isso nem sempre é possível.

Neste Blue Print, vamos mostrar como fazer <sup>o</sup> Windows XP realizar automaticamente funções importantes. 0 procedimento poderá ser usado posteriormente para agendaroutras tarefas que devam ser executadas sem intervenção do usuário. Caso <sup>o</sup> sistema operacional seja o Vista, veja como fazerisso no [linkwww.pcworld.com.br/automatize\\_vista](linkwww.pcworld.com.br/automatize_vista).

### **ASSISTENTE DE TAREFA AGENDADA**

0 Windows possui um pequeno utilitário responsável por executar tarefas previamente agendadas. Para acessá-lo, clique em *Iniciar, Painel de Controle* e dê um duplo clique em *Tarefas Agendadas.* Caso exista alguma tarefa já definida, ela será exibida na janela. Para abrir <sup>o</sup> assistente que irá guiá-lo no agendamento de uma nova tarefa, dê um duplo clique em *Adicionar tarefa agendada e* depois em *Avançar.* Será necessário repetireste procedimento para cada um dos processos que serão agendados.

### **ACABE COM A FRAGMENTAÇÃO**

Uma das razões que podem tornar um computador mais lento é a fragmentação dos dados armazenados no HD. Isso ocorre porque <sup>o</sup> sistema, ao gravaras informações, busca por espaços vazios. Caso o disco esteja com baixa taxa de ocupação, os dados são armazenados de forma contínua e podem seracessados rapidamente. À medida que o disco vai sendo

preenchido, os dados passam a ser guardados em partes menores [fragmentos]. Quanto mais fragmentos houver, mais lento o sistema ficará.

Clique em *Procurar,* e digite *%systemroot%\system32\defrag.exe*ecliqueem*Abrir.* Nacaixadediálogo, dê um nome para a tarefa que está sendo agendada (por exemplo, Desfragmentação] e selecione a frequência com que deve ser executada (recomendamos Semanalmente) e clique em Avancar (figura 1). Defina,

agora, a Hora de início e o dia da semana em que se quer executar <sup>a</sup> tarefa (por exemplo, toda sexta-feira, às

![](_page_57_Picture_13.jpeg)

Digite um nome para esta tarefa. □ nor pode ser o mesmo do programa. |Desfragmentação|

Executar esta tarefa:

- C<sup>hi</sup> Diariamente
- r Semanalmente
- r <u>M</u>ensammente<br>C Somente <u>u</u>ma v<mark>i</mark> Mensalmente
- 

19h, ou após o encerramento do expediente de sua empresa]. Nesta tela é possível programar a tarefa para ser executada a cada quinze dias (basta colocar o número 2 no segundo item da caixa de diálogo]. Clique *em Avançar.* Caso o usuário do Windows tenha senha, você deverá colocá-la na tela seguinte. Clique em Avancar novamente e selecione o item Abrir as pro*priedadesavançadasdesta tarefa ao c\icarem'Concluir' e* depois clique no botão *Concluir.*

Nos casos mais comuns, o drive C é <sup>o</sup> que se deseja desfragmentar. Na aba Tarefa, digite *C:* precedidos de um espaço em branco na linha Executar, clique em Aplicar e depois em OK. Caso seja solicitado, forneça a senha do usuário e clique em *OK*novamente.

Observação: Se o computadortiver mais de um HD, será necessário ter várias tarefas agendadas, substituindo o a letra C pela letra de identificação do drive a serdesfragmentado.

### **REMOVA ARQUIVOS DESNECESSÁRIOS**

Navegar na web, fazer downloads e instalar softwares costumam gerar arquivos temporários que, com o tempo, vão lotando <sup>o</sup> seu HD, causando fragmentação e deixando <sup>o</sup> PC mais lento. Até mesmo os

arquivos da Lixeira continuam ocupando espaço no HD. Outros processos - como o uso do Office - também geram arquivos temporários.

Programe o Disk Cleanup do Windows para acabar com esses pesos mortos. Abra <sup>o</sup> assistente de agendamento. Clique em *Procurar*e digite *%systemroot%\ system32\cleanmgr.exe* e clique *em Abrir.* Coloque um nome na tarefa [por exemplo, Remoção de arquivos temporários), selecione a frequência de execução dessa tarefa (pode ser Diariamente], clique em *Avançar,* determine dia e horário e data a partir da quala limpeza começa a serfeita automaticamente e clique em *Avançar* novamente..

Forneça a sen ha do usuário do Windows (caso exista) e clique *em Avançar.* Selecione a opção *Abrir as propriedades avançadas desta tarefa* ao clicar em 'Concluir' e clique no botão *Conctuir.* De forma semelhante ao processo de desfragmentação, é necessário informar ao utilitário <sup>o</sup> drive que deverá ser usado no processodelimpe-

![](_page_58_Figure_4.jpeg)

za. Para isso, na aba Tarefa, digite/ *sagerun:64* precedido de um espaço em branco na linha Executar, clique em *Aplicare* depois *em OK (figura 2).*

Caso seja solicitado, forneça a senha do usuário do Windows novamente. Este procedimento fará a limpeza dos arquivos desnecessários de todos os discos do seu computador.

### $\Omega$

### **BACKUP SALVADOR**

Muito já se falou da importância de fazer backup dos dados contidos no disco rígido regularmente. Infelizmente, na atribulação das rotinas diárias, os usuários acabam dando prioridade a outras atividades. Quando um problema com <sup>o</sup> HD acontece everifica-se que o backup não foi feito ou está desatualizado é que se percebe como deveria ter sido dada prioridade também a essa atividade.

Dependendo da importância e do volume de dados gerados, a realização de cópias de segurança dos dados pode ser feita em intervalos menores (por exemplo, diariamente) ou mais espaçadamente. 0 ideal é fazer backup pelo menos uma vez por semana da pasta Meus Documentos (ou aquela onde os dados do usuário estão armazenados] e das configurações do usuário. Diferentemente dos demais agendamentos, será necessário utilizar o Assistente de backup ou Restauração do Windows. Clique em *Iniciar,* depois em *Executar e* digite *ntbackup,* clique no botão *OK e* depois em *Avançar.* Mantenha selecionada a opção *Fazerbackup de arquivos e configurações* e cli que em *Avançar* novamente. Selecione a opção *Meus documentos e configurações;* clique *em Avançar.*

Na nova caixa de diálogo que abrir, clique no botão *Procurar* para escolher onde <sup>o</sup> backup será salvo. Caso o computador tenha mais de um HD, opte por salvaro backup no outro disco (ou ainda gravá-lo em

CD ou DVD - nesse caso, não esqueça de deixar a mídia na unidade óptica; ou uma pasta na rede). Atítulo ilustrativo, vamos salvar <sup>o</sup> backup na área de trabalho do PC (Desktop), com <sup>o</sup> nome Backup Semanal; clique no botão *Salvar*

*(figura3)* e depois *em Avançar.*

Será necessário, agora, ajustaralguns parâmetros do backup. Clique no *botãoAvançado.* Mantenha a opção *Normal* selecionada e clique em *Avançar.* Selecione a opção *Verificardados após o backup* e clique *em Avançar.* Mantenha a *opção Acrescentar este backup aos backups existentes e* clique no botão *Avançar.* Na próxima tela é que você vai programar o backup para fazer parte das atividades agendadas.

Selecione a opção *Mais tarde,* dê um nome diferente do que foi dadoanteriormente (por exemplo, Backup semanal - agendamento) e clique no botão *Definir agendamento (figura4).* Na aba Agendar,

escolha a opção *Semanalmente,* coloque o horário de início do backup (preferencialmente após o final do expediente, digamos 20:00, todas as sextas-feiras). Clique no botão *OK.*

Forneça a senha do usuário do Windows (se houver) e pressione *OK,* depois em *Avançar.* Caso seja solicitado, forneça a senha novamente, pressione o botão *OKe* depois o botão *Concluir.* Pronto, a tarefa já foi inserida na lista de tarefas agendadas.

### **Salvar como**

![](_page_58_Picture_20.jpeg)

Meu computador \*JMeus locais de rede Videos da PC

![](_page_58_Picture_23.jpeg)

### *@work* **<sup>I</sup> CURTAS**

![](_page_59_Picture_1.jpeg)

### **R\$12 milhões**

ÉOQUE A FUNDAÇÃO DE AMPARO À PESQUISA DO ESTADO DE SÃO PAULO (FAPESP)EO FUNDO DE INVESTIMENTO INGLÊS IMPRIMATUR CAPITAL OFERECERÃO ÀS EMPRESAS QUE DESENVOLVEREM PRODUTOS INOVADORES. AS SELECIONADAS PODERÃO RECEBER FINANCIAMENTO DE ATÉ 500 MIL REAIS POR 24 MESES. SAIBA MAIS EM [WWW.PCWORLD.COM](http://WWW.PCWORLD.COM). BR/IMPRIMATUR.

### **ESCRITÓRIO NO SMARTPHONE**

Compatíveis com os sistemas de PABX da Cisco, Avaya e Alcatel, os novos smartphones da Nokia, E65, E61i e E90, da linha Eseries, permitem tráfego de voz por redes Wi-Fi ou VoIP. Além das funções corporativas, que permitem receber as Ligações do ramal no celular, os novos dispositivos têm câmera fotográfica e recursos como MP3. <sup>O</sup> E90 será o único comercializado ao consumidor final, por meio de varejo especializado, como as lojas Fast Shop e Fnac. Os preços não haviam sido divulgados até <sup>o</sup> fechamento desta edição.

![](_page_59_Picture_6.jpeg)

### **FINANCIAMENTO PARA PEQUENOS NEGOCIOS**

Lançado em julho, o HP Smart Finance permite às pequenas empresas adquirir desktops, impressoras, monitores e outros equipamentos da companhia por meio de uma linha que combina crédito direto ao cliente (CDC), cartão BNDES e Leasing. As taxas variam entre 1,03% (para aqueles que optarem pelo cartão BNDES) e 2,29% (CDC) e o programa inclui financiamentos a partir de 1.500 reais. Para mais informações, acesse **[www.pcworld.com.br/hpsmart\\_finance](http://www.pcworld.com.br/hpsmart_finance).**

### **COMÉRCIO ONLINE BRASILEIRO DISPARA**

O brasileiro está comprando cada vez mais pela internet. Segundo o e-bit, as lojas virtuais brasileiras faturaram 2,6 bilhões de dólares no 1<sup>0</sup> semestre de 2007,49% mais que no mesmo período de 2006. E o número exclui passagens aéreas, automóveis e sites de leilão. Além disso, pesquisa realizada pela operadora Credicard Itaú aponta que o volume de compras online feitas com cartão de crédito aumentou 65% e, entre maio de 2006 e o mesmo mês em 2007, alcançaram a cifra de 3,8 bilhões de reais.

### **ROTEADOR COM ANTIVÍRUS**

Os roteadores Vigor 2930, Vigor Pro 5500 e 5300, desenvolvidos pela Draytek, já vêm com licença do antivírus Kaspersky renovada até 2010 e disponível para todos os computadores que estiverem conectados em suas quatro

portas LAN. Os modelos suportam redes virtuais privadas (VPN) simultâneas e têm

![](_page_59_Picture_14.jpeg)

e gerenciamento de banda. O investimento começa em 3.500 reais e os roteadores podem ser adquiridos nas

revendedoras indicadas no site **[www.ik1.com.br](http://www.ik1.com.br).**

![](_page_59_Picture_17.jpeg)

# **MEDIDA**

<sup>O</sup> Custom Business Search Edition é o novo serviço do Google para pequenos negócios. Com ele, é possível realizar buscas nos sites da empresa por meio de uma página personalizada. 0 usuário pode customizar as cores e <sup>o</sup> logo do buscador, além de modificar resultados manipulando um feed de XML [Extensible Markup Language] dos resultados brutos, para direcionar o visitante aos produtos que quer priorizar, por exemplo. <sup>O</sup> serviço custa 100 dólares ao ano, para um site com até 500 páginas, e 500 dólares ao ano para um site com até 50 mil páginas. Mais informações em **[www.google](http://www.google). com/enterprise/csbe**

 $\mathbf{prox}^{\mathcal{T}\hat{e}}$ 

### **EM OFF**

*0 dia que levarmos*

*só duas*

*horas para atender aos chamados, o setor virará um inferno*

# **E proibido ser eficiente**

Para a chefe do departamento de TI, nenhum pedido deveria ser atendido em menos de 24 horas

**A** pós receber um convite, comecei o que achava ser <sup>o</sup> início de uma próspera carreira na área de suporte de TI. Foi quando me deparei com a diretora do setor, que chamaelo nome fictício de Cecília.

Depois de algumas semanas de treinamento, eu estava indo muito bem, diga-se de passagem (pelo fato de tertrabalhado anteriormente como autônomo por 12 anos, já apaguei muito incêndio). E notei que a quantidade de tarefas solicitadas pelos usuários via Outlook era muito grande.

Recebíamos no suporte técnico entre 18 e 25 chamados diariamente, com os mais diversos problemas. Acostumado com a abertura de chamados técnicos particulares, nos quais <sup>o</sup> cliente querser atendido na hora, nem estranhei. Para mim, todos os problemas deviam ser resolvidos no menortempo.

Toda manhã eu editava os chamados do dia e os enviava para impressão. Com essa informação, sabia

qual setor/usuário e computador estavam com problema e ia até eles. Em geral, alguns minutos depois, o caso estava resolvido. Alguns fáceis, outros mais complicados, mas comecei a solucionar os problemas de todo santo dia.

No final de dois meses, comecei a notar que as ligações atendidas por qualquer um no setor eram passadas para mim e o usuário logo perguntava: "É <sup>o</sup> Carlos? Ufa!" E ia logo dizendo:"Carlos, me ajude a resolvereste problema, porque ninguém me atendeu tão bem como você."

No final do terceiro mês, fui chamado à sala da diretoria do setor. Cecília era uma pessoa no mínimo insuportável quando chamava a atenção de alguém. Normalmente começava dizendo palavras de baixo calão e termina-**\* i** va com a frase: "Se cuide, garotinho, que eu te ponho no meio da rua". E completava com "suma da minha frente!"

Sabendo da índole da criatura, fui até a sala dela imaginando <sup>o</sup> que eu havia feito de errado. Para minha surpresa, ela disse: "0 que está acontecendo no seu setor?". E continuou antes mesmo que eu perguntasse o motivo. "Estou vendo aqui nos relatórios que você resolveu entre 18 e 25 chamados diários nos últimos meses! Quando não foram mais ainda!"

Imaginando que ela iria me dar os parabéns pelo bom serviço, fiquei atônito quando a bronca começou: "Você está louco? Quer me matar? Derrubar <sup>o</sup> setor?" "Pare já com isto. Está proibido terminantemente de atender qualquer chamado antes que <sup>o</sup> mesmo complete no mínimo 24 horas úteis."

"A não ser que seja da diretoria ou da presidência. Nesse caso, se te chamarem, pare tudo que está fazendo e resolva, entendido?"

Nãoagüentandodecuriosidade, perguntei, sujeito a tomar uma bronca daquelas: "Mas por quê?"

Resposta: "Não deveria nem te dar resposta, porque uma ordem minha deve ser apenas cumprida. De qualquer forma, o dia que demorarmos duas horas para resolverqualquer problema, você vai ver que inferno isto aqui vai virar." E continuou: "Prefiro que o setortrabalhe folgado, com calma, do que viver atropelado por chamados dos usuários."

Porincrível que pareça, tive que obedecer, apesar de existir mais duas pessoas tão capacitadas quanto eu e que dariam conta de todo o serviço diário, melhorando a qualidade de trabalho dos colegas.

Cecília, que se gabava a toda hora de seu MBA, geria o setorsabe lá como. Após um ano e quatro meses de trabalho, deixei a empresa. E um ano mais tarde, fiquei sabendo que ela havia sido demitida. É um alívio saber que, pelo menos naquela empresa, ser eficiente não é mais proibido.

Se você teve alguma experiência interessante, curiosa ou engraçada relacionada à tecnologia no trabalho, escreva para emoff@<idg.com.br> Os casos selecionados serão publicados na revista, e o autor (que terá seu nome mantido em sigilo) ganhará um memory key

![](_page_61_Picture_0.jpeg)

### **A SAP QUER FALAR COM VOCÊ SOBRE AUMENTO DE PRODUTIVIDADE, GERENCIAMENTO DE RISCOS E REDUÇÃO DE CUSTOS, GARANTINDO O CRESCIMENTO SUSTENTADO DO SEU NEGÓCIO.**

**NA DÚVIDA, SAIBA QUE A SUA EMPRESA PODE TER UMA GRANDE SOLUÇÃO.**

**PARA MAIS INFORMAÇÕES ACESSE [WWW.SAP.COM.BR/IDG](http://WWW.SAP.COM.BR/IDG) OU LIGUE 0800 888 9988 PARA FALAR COM UM REPRESENTANTE SAP <sup>E</sup> AGENDAR UMA VISITA.**

**CONHEÇA TAMBÉM AS VANTAGENS DO FINANCIAMENTO SAP.**

![](_page_61_Picture_5.jpeg)

**THE BEST-RUN BUSINESSES RUN SAP**

![](_page_62_Picture_0.jpeg)

- **B4. NOTEBOOK**
- **B4. IMPRESSORA**
- **B4. CÂMERA**
- **65. DIVERSOS**

### **GUIA PARA SUA MELHOR COMPRA ~**

A parceria da Revista PC World com o site de comparação de preços BuscaPé continua facilitando sua vida. Aqui você vai encontrar algumas das melhores ofertas do varejo on-line e off-line, com indicação de preço, website e telefone do anunciante. Você também poderá realizar outras pesquisas e comparações de preço através do endereço [www.pcworld.com.br/shopping](http://www.pcworld.com.br/shopping). Boas compras!

# www.pcworld.com.br/[shdpping](http://www.pcworld.com.br/shdpping)

![](_page_62_Picture_8.jpeg)

![](_page_63_Picture_0.jpeg)

### **OFERTAS**

![](_page_63_Picture_653.jpeg)

![](_page_63_Picture_654.jpeg)

Acesse www.buscape.com.hr e veja se o preço abaixou! Validade das ofertas: Agosto de 2007.

www **pcworld** com **br/shopping** Torpedo BuscaPé **49024**

Disque BuscaPé **Oxx 11 7404-2000 ou Oxx 31 8801-3300**

Cartucho T073120 Epson Preto 7ml

Videogame Sony

### **DFERTAS**

![](_page_64_Picture_649.jpeg)

**u** Playstation 2 Slim **<cristalshop.com.br>** Áudio Conferência Polycom Soundstation2, S/Visor c/ car Polycom C (11) 3163 1823 R\$ 1.200,00 **SOLDMANTED** Soundstation2 pacidade mudar duração flash p/ acionar funções PABX **<goldmantec.com.br>** Impressora Código Impressora código barras Cashway Argox OS  $R$730,00$   $\bullet$  biral.zanon  $\bullet$  (11) 3163 1868 de Barras 214 **<biralzanon.com.br>**\*Ds preços são de inteira responsabilidade das lojas

R\$ 23,29

C (11) 3163 1894 **<diskcartuchos.com.br>**

C (11) 3163 1870

R\$ 480,94

CHISTA

Cartucho T073120 Epson Preto 7ml, Caixa com

Sony Playstation 2 Slim Matrix Destravado

<sup>1</sup> Unidade

Acesse www.buscape.com.br e veja se o preço abaixou! Validade das ofertas: Agosto de 2007.

### **FULL DISCLOSURE**

# **O desafio da publicidade online**

S<br>Bilhões p<br>Fazer cor eu browser bloqueia pop-ups? Grande coisa... Agora que <sup>o</sup> foco das principais empresas de tecnologia, como Google e Microsoft [duas gigantes que gastam bilhões para comprar redes de anúncios online) é m que o usuário veja propaganda, não há <sup>ram</sup> muito como fugir de banners, mensagens que sugerem que algo terrível aconteceu com sua máquina, vídeos exagerados e anúncios que ofuscam o que você está de fato tentando ler.

É claro que isso, em parte, se deve ao fato de que você não precisará pagar para ter acesso a tudo que quer - como notícias, por exemplo. Quando escrevi, mais de duas décadas atrás, numa outra revista com PC no nome que "a maior razão para o preço baixo da maioria das publicações e veículos [jornais, revistas, televisão, rádio...) é que eles são subsidiados pos anúncios", quem pagou a conta para que você lesse aquele artigo foi o anúncio que havia logo ao lado.

Nessa coluna, feita numa era na qual o software era muito caro, eu me perguntei: "Você usaria um pacote gratuito de análise da Dow Jones que exibisse uma daquelas frases de efeito toda vez que você <sup>o</sup> iniciasse? Você preferiría que seu banco trocasse a cobrança online poralgunscomerciais de comida para cachorro?".

"Bem, sim", eu me respondí secretamente naquele momento. "Você pode. Algum dia vocêvai ligar sua televisão e dizer "abrir a correspondência". Com uma voz meiga, a máquina devolverá um "Eu adoraria. Mas, você sabe, ditar é sempre melhor com uma boa xícara de café..." Tudo bem, posso ter exagerado. Mas acrescentei "e depois você ativaria seu software, pularia <sup>o</sup> comercial, e depois iria trabalhar".

Pular <sup>o</sup> comercial, de fato. Hoje os programas que enviam propaganda e os que a bloqueiam fazem um jogo sem fim de gato e rato. Produtos como o ReplayTV e o TiVo ajudaram os consumidores a evitar os comerciais de TV, mas eles também produziram uma profusão de produtos em programas de TV e anúncios "inevitáveis" em versões online de shows e outras atrações.

Na internet, propagandas em pop-up se tornaram tão "claustrofóbicas" que hoje sequer é possível pensar em ter um browser que não consiga bloqueá-las. Assim, os anunciantes mudaram para um novo formato, maisdifícildeserinterceptado, mas igualmente chato; e felizmente novos softwares mais eficazes no bloqueio surgiram para reforçar o combate.

Passei as últimas semanas surfando com a ajuda de um add-on do Firefox chamado Adblock Plus [disponível em <https://addons.mozilla.org/en-US/> firefox/addon/1865) e subitamente a internet se tornou um lugar mais quieto, civilizado e menos comercial. 0 Adblock Plus possui dúzias de opções de personalização, mas a forma mais simples de usá-lo é utilizar listas com aquilo que você realmente não quer ver. 0 pacote EasyList & EasyElement [<http://easylist.adblockplus.org/>) faz um bom trabalho na eliminação de propaganda e reformata o resto da página do site para tapar os buracos resultantes.

0 programa não é perfeito - por exemplo, ele pode desligar sites que insistem em exibir anúncios antes que você de fato entre neles. Mas é possível desligar esse atributo temporariamente com doiscliques na barra de ferramentas do software de navegação na internet.

É claro que, se todo mundo usar <sup>o</sup> Adblock Plus, as publicações e editoras (incluindo a PC World) ficariam sem uma grande fonte de receita-até que alguém descubra um modo de driblar <sup>o</sup> Adblock Plus. Mas, quer saber, se as propagandas o incomodam tanto, a ponto de fazer você instalar esse tipo de programa, não creio que você seja o tipo de pessoa que esses anúncios querem influenciar. ■

STEPHEN MANES <sup>É</sup> EDITOR DA PC WORLD-EUA <sup>E</sup> APRESENTA 0 PROGRAMA DIGITAL DUO **[WWW.PCWORLD.COM/DIGITALDUO](http://WWW.PCWORLD.COM/DIGITALDUO)**

*áá Cansado de tanta publicidade na rede? Novos softwares mostram-se mais eficazes em bloquear anúncios*

![](_page_66_Picture_0.jpeg)

### Cor Caipirinha de Cachaça. Os equipamentos Xerox imprimem melhor tudo o que é exclusivamente do Brasil. Xerox Color. A diferença para seus negócios.

Os cheiros e sabores do Brasil ganham outra cor quando saem de uma impressora Xerox. Só o maior e mais completo portfólio de produtos é capaz de garantir qualidade total de impressão

e uma marca registrada da XEROX CORPORATION nos Estados Unidos e/ou out.

colorida a seus documentos, com a velocidade de que sua empresa necessita para cumprir prazos e metas. Melhor assim: não é na hora de fazer suas impressões que você precisa ter moderação.

![](_page_66_Picture_4.jpeg)

 $@$  2007 XEROX CORPORATION. Todos

0800 979 1234

![](_page_66_Picture_6.jpeg)

W U N D E R M A N

Tecnologia Gestão de Documentos Consultoria

### **Design fino. Tamanho compacto. Tecnologia silenciosa. Viu? Você não precisa ser extravagante para conseguir chamar atenção.**

SONY

Projetores VPL-CS21 e VPL-CX21, ultraportáteis, leves, com design moderno e função Off and Go.

Os projetores VPL-CS21 e VPL-CX21 são levíssimos: pesam apenas 1,9 kg. Possuem design discreto e moderno e contam com sistema de projeção 3LÇD, que reproduz imagens com excelente transmissão de luz e cores, com luminância de 2.100 ANSI lumens. Além disso, os modelos VPL-CS21 e VPL-CX21 contam com foco automático, zoom óptico de 1,2 vez, zoom digital de até 4 vezes e a função O^f and Go, que mantém o resfriamento da lâmpada mesmo após o projetor ter sido desligado. VPL-CS21 e VPL-CX21. Projetores para quem quer mobilidade, objetividade e estilo. Garantia 3 anos\* Sony Brasil.

![](_page_67_Picture_3.jpeg)

**dentsu**

**SONY** 

Central de Relacionamento: 11 3677 1080

 $\overline{\phantom{a}}$ 

**r**

[www.sonypro.com.br](http://www.sonypro.com.br)

**As marcas Sony e Vaio são marcas registradas** ens é um mét nstitute IT7.228. Como não